T-LEVELS | The Institute for Apprenticeships

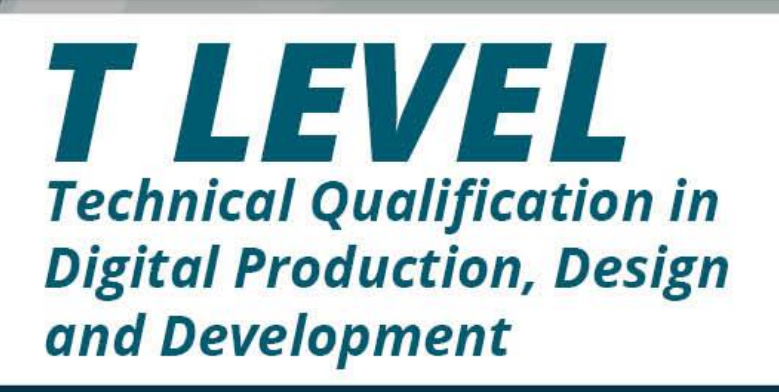

# **Specification**

First teaching from September 2020 Version 1.1 January 2022

éarson

# **T Level Technical Qualification in Digital Production, Design and Development**

# **Specification**

First teaching September 2020 Version 1.1 January 2022

#### **About Pearson**

Pearson is the world's leading learning company, with 25,000 employees in more than 70 countries working to help people of all ages to make measurable progress in their lives through learning. We put the learner at the centre of everything we do, because wherever learning flourishes, so do people. Find out more about how we can help you and your learners at qualifications.pearson.com

This specification is version 1.1. We will inform providers of any changes to this version through bulletins and provider updates. The latest version can be found on our website.

ISBN 978 1 446 96851 2 Copyright in this document belongs to, and is used under licence from, the Institute for Apprenticeships and Technical Education, © 2020-2022

# **Welcome to career-ready education**

T Levels are new two-year, Level 3 study programmes that will follow the study of GCSEs and Technical Awards at Key Stage 4 and offer an attractive alternative to A Levels and Apprenticeships. T Levels will combine classroom theory, practical learning and a minimum 315 hours of industry placement with an employer to make sure students have real experience of the workplace.

The Technical Qualification (TQ) is the main classroom-based element of the T Level and will see students learning from a curriculum that has been shaped by industry experts. During the two-year programme, students will learn the core knowledge that underpins each industry and they will also develop occupationally specific skills that will allow them to enter skilled employment within a specific occupation.

The T Level programmes have been developed in collaboration with employers and businesses so the content will meet the needs of industry and prepare students for work. They provide the knowledge and experience needed to open the door to highly skilled employment, an Apprenticeship or higher level study, including university.

## **Technical Qualification and collaboration**

The Outline Content for the *T Level Technical Qualification in Digital Production, Design and Development* has been produced by T Level panels of employers, professional bodies and Providers, based on the same standards as those used for Apprenticeships. Employers involved in designing the Outline Content include Fujitsu, Accenture, Lloyds Banking Group, Geo Strategies, CGI, Accordio, Strategic Discourse Ltd. and ODAG Consultants.

Pearson has used the Outline Content to form the basis of the Technical Qualification specification. This includes:

- elaboration of the Outline Content to provide a specification that gives Providers an accurate interpretation of what is required to be taught and assessed
- enabling students to achieve threshold competence in relation to each Occupational Specialist Component
- the integration of English, maths and digital content.

Students who complete a *T Level Technical Qualification in Digital Production, Design and Development* will be able to choose between moving into a skilled occupation or further study; for example, a higher or degree level Apprenticeship, or higher-level technical study, including higher education. Therefore it was essential we developed the qualification in close collaboration with experts from professional bodies, businesses and universities, and with the Providers who will be delivering the qualification.

Our engagement with experts during the development of the qualification ensures the content will meet your needs and give students quality preparation to help them progress. We are grateful to all university and further-education lecturers, teachers, employers, professional body representatives and other individuals who have generously shared their time and expertise to help us develop these new qualifications. Employers, professional bodies and higher-education providers who have worked with us include:

- ARM
- BBC
- BT
- Cisco
- CompTIA
- Nationwide
- Siemens.

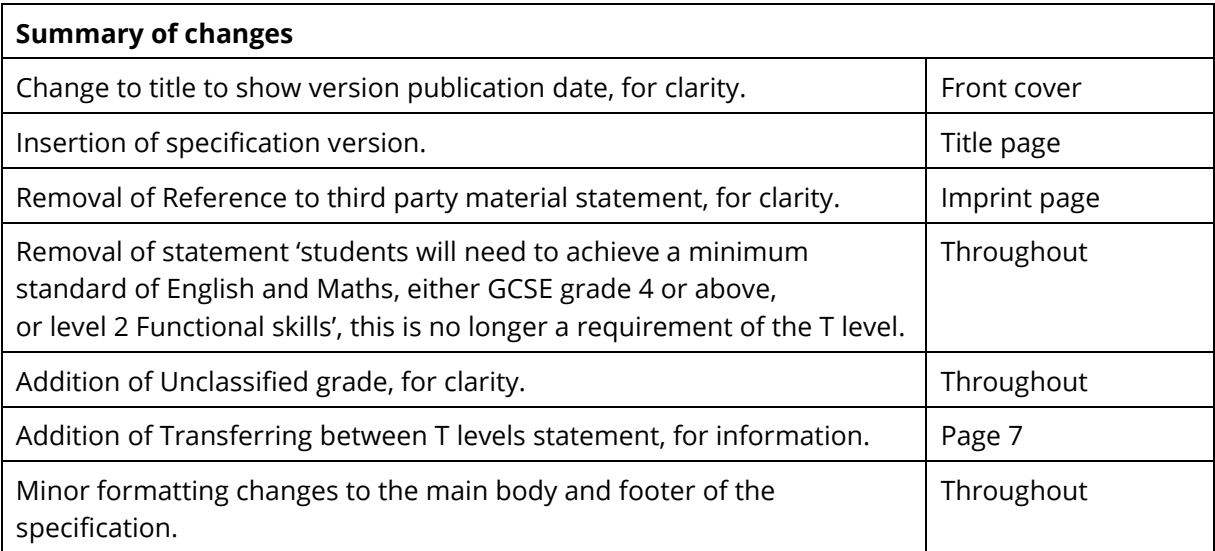

# **Contents**

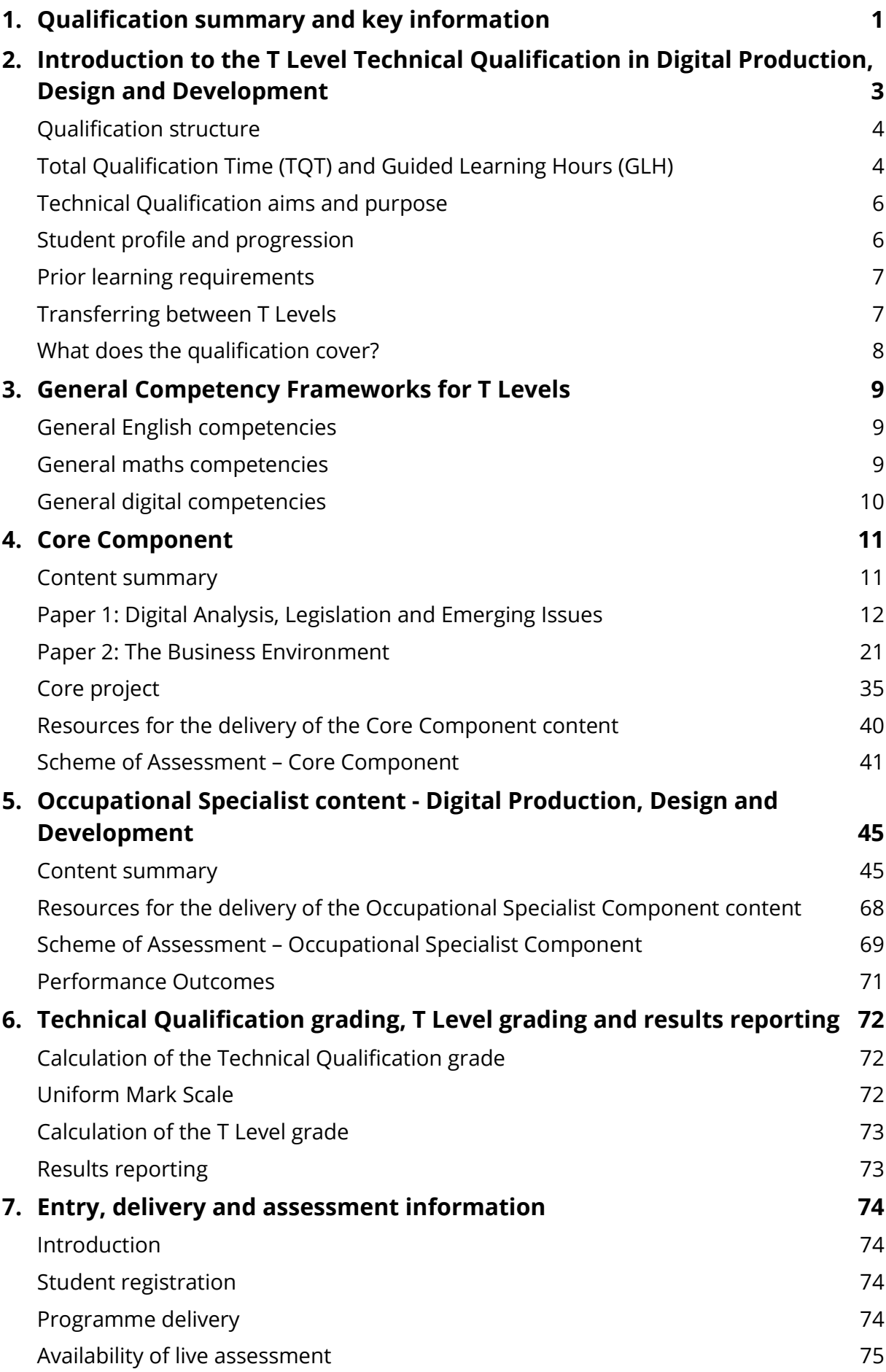

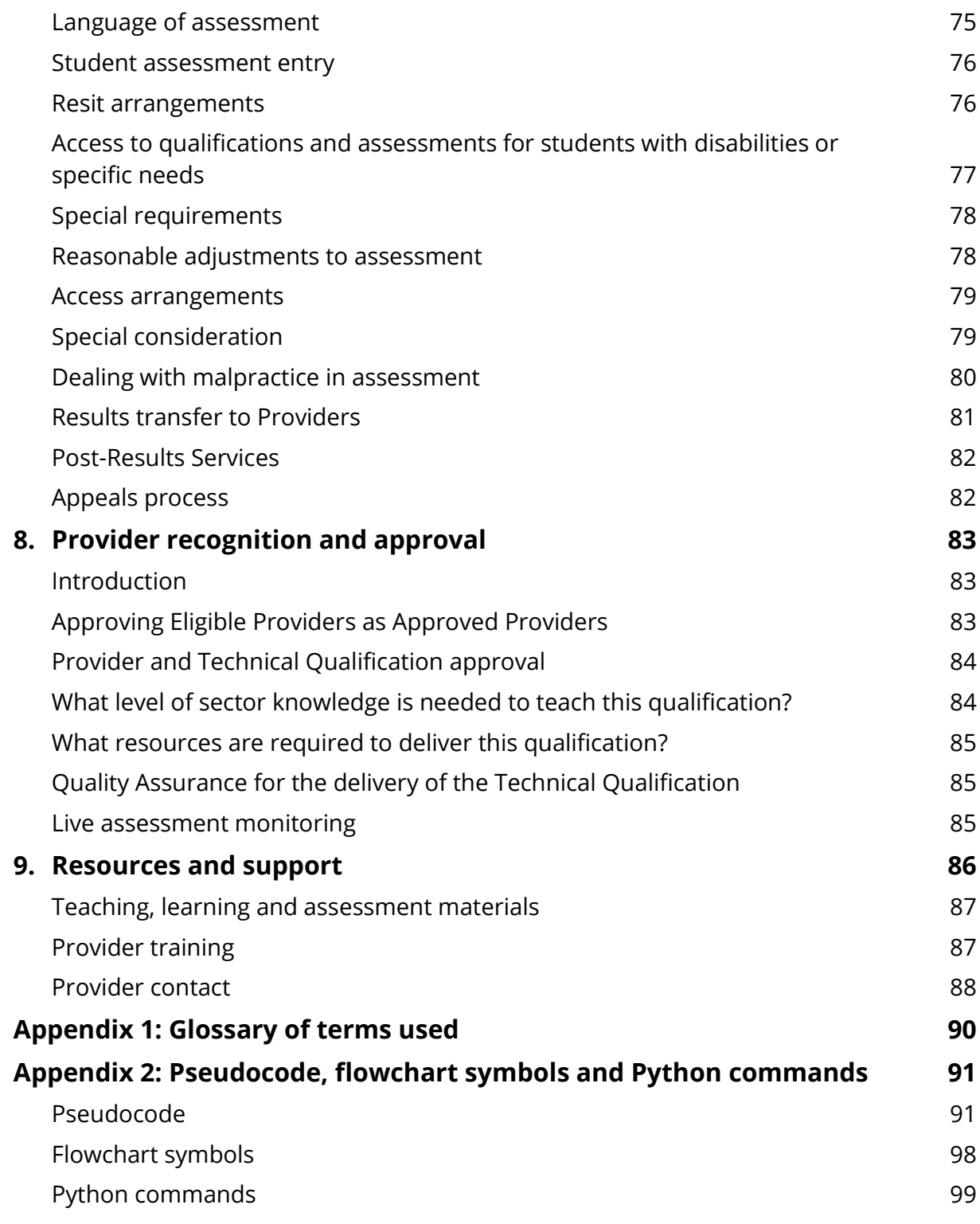

# **1. Qualification summary and key information**

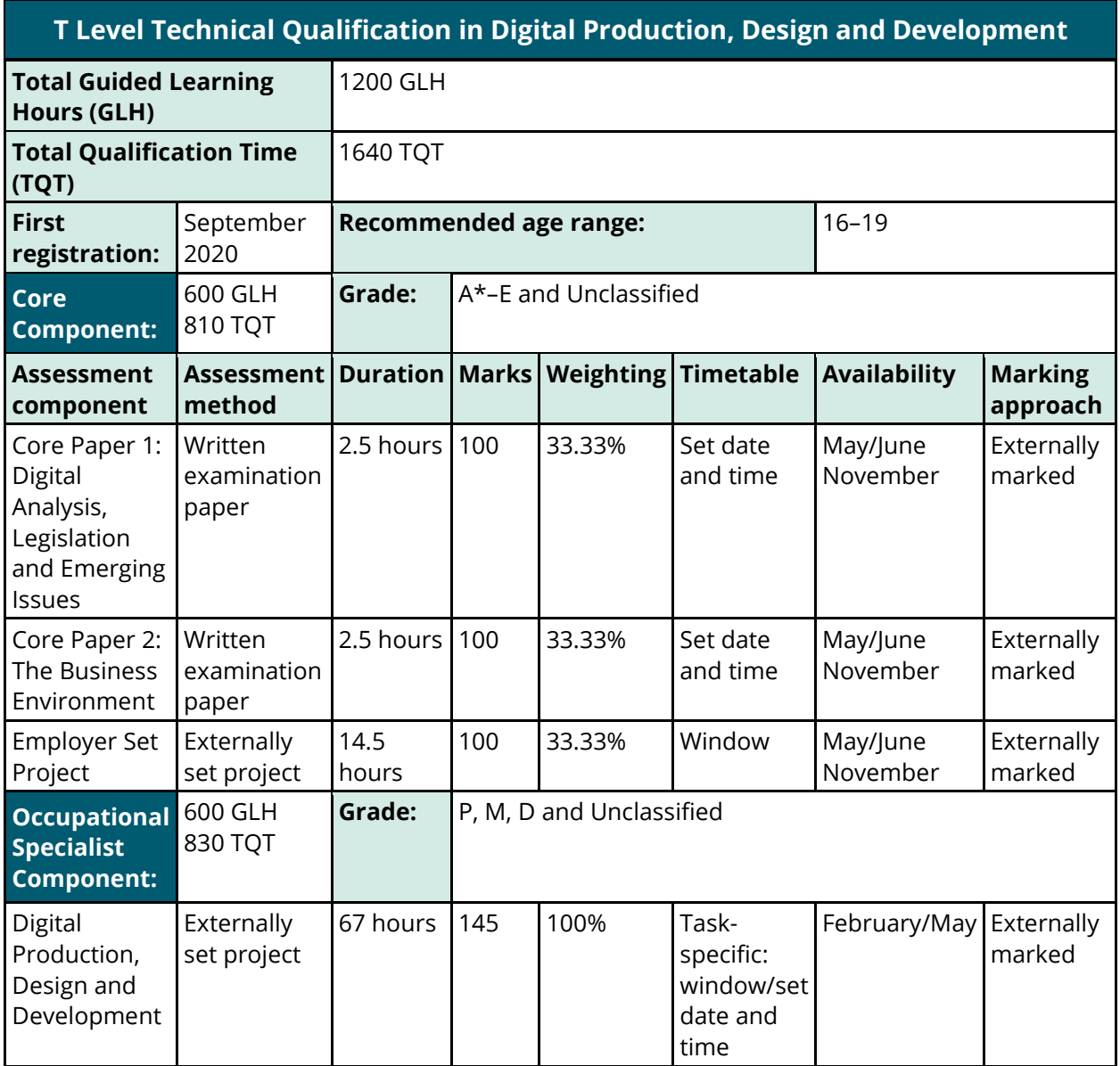

If a student completes the assessments but is not successful in reaching the minimum threshold for the Core and Occupational specialism component, they will be issued with

a U grade.

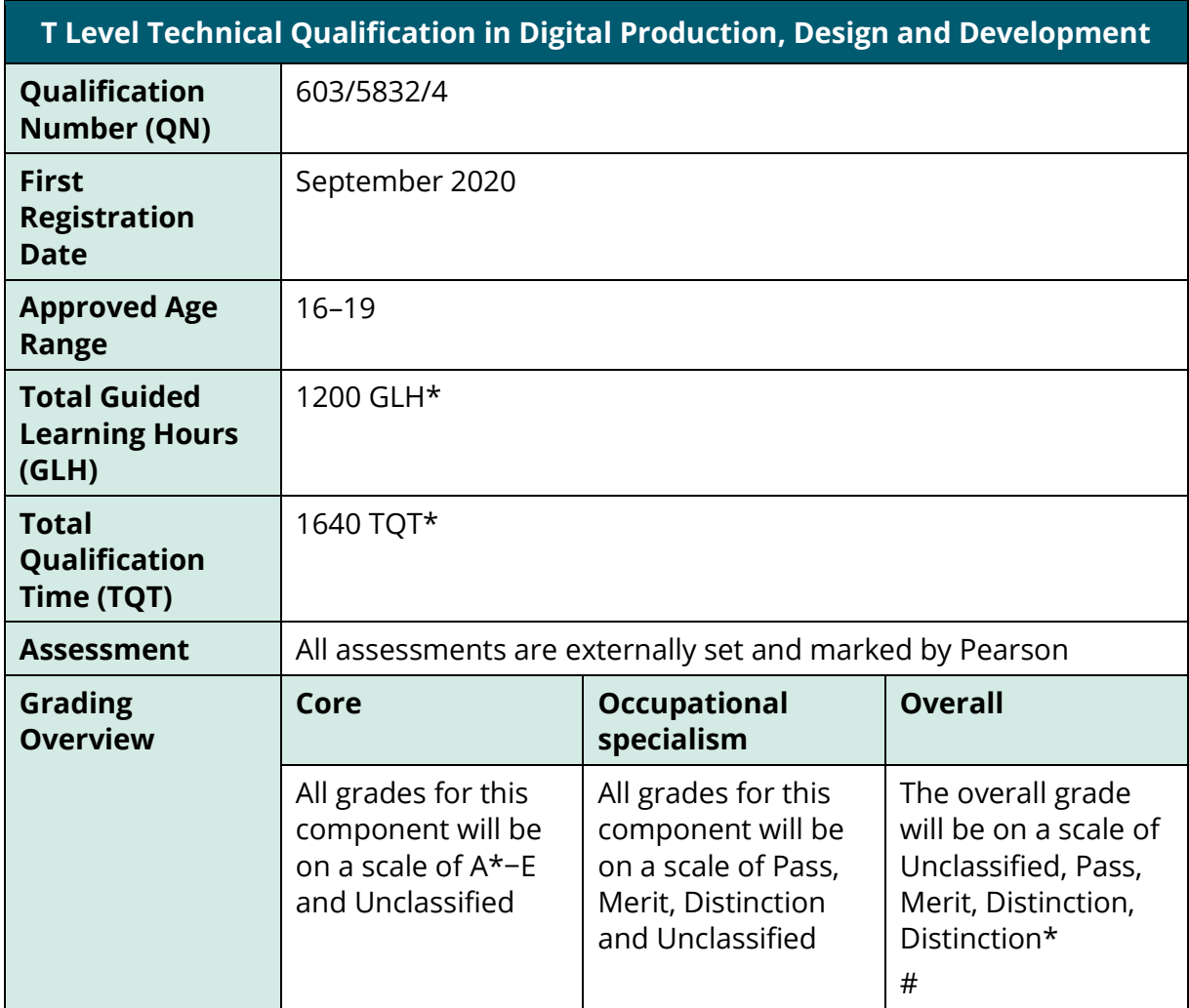

\* See Section 2 below for further information about GLH and TQT.

# Pearson will not award the overall grade for the Technical Qualification. The overall grade will be awarded by the Institute for Apprenticeships and Technical Education (the Institute). See *Section 6 Technical Qualification grading*, *T Level grading and results reporting* for further information. If a student completes the assessments but is not successful in reaching the minimum threshold for the core and/or occupational specialism component, they will be issued with a U grade.

# **2. Introduction to the T Level Technical Qualification in Digital Production, Design and Development**

This specification contains all the information you need to deliver the *T Level Technical Qualification in Digital Production, Design and Development*.

This qualification forms the substantive part of the *T Level in Digital Production, Design and Development*, which includes other elements that are required to be successfully completed in order for students to be awarded the T Level from the Institute for Apprenticeships and Technical Education (the Institute).

The *T Level in Digital Production, Design and Development* will include:

• a 315-hour industry placement that is related to the digital sector.

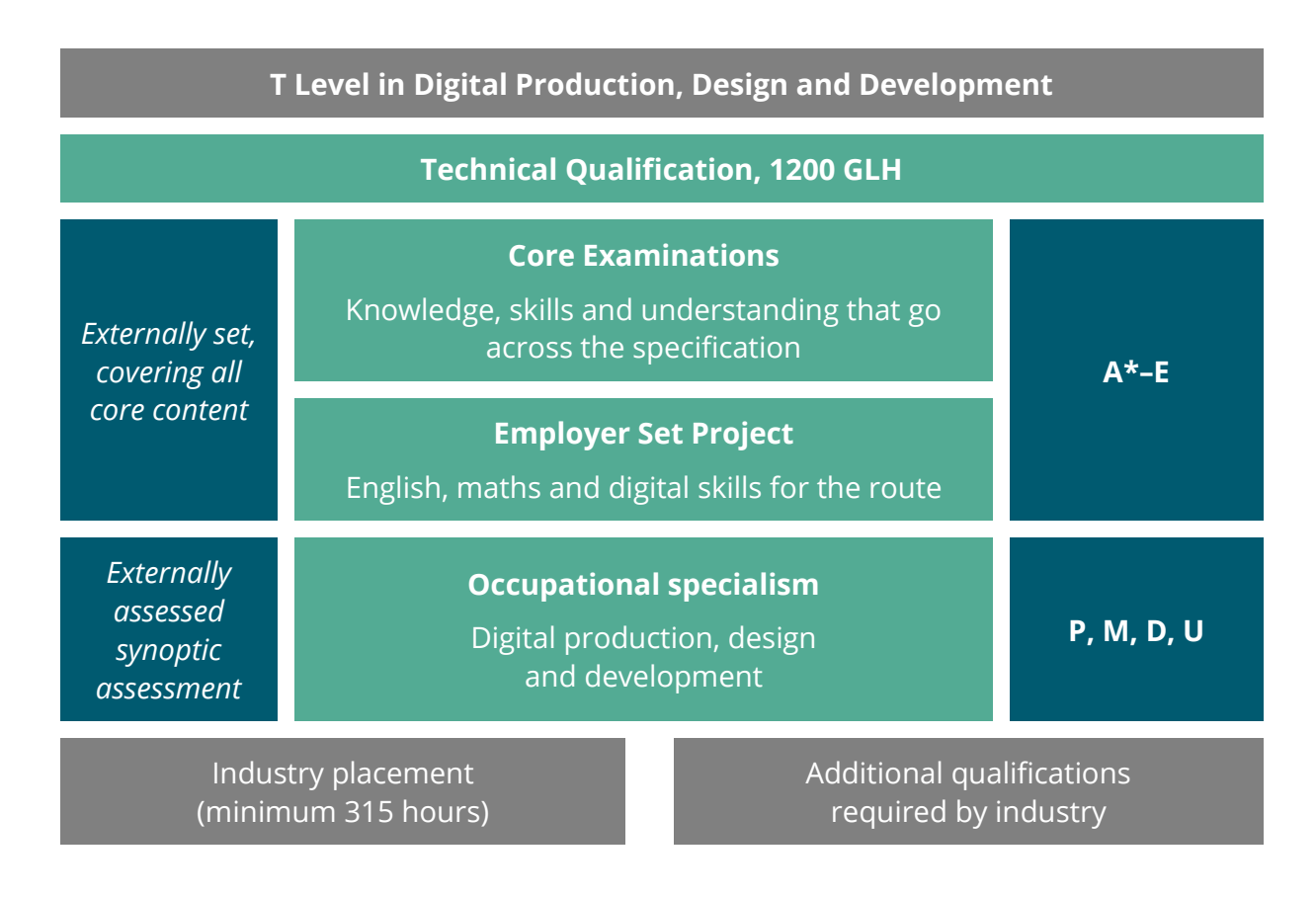

## **Qualification structure**

The *T Level Technical Qualification in Digital Production, Design and Development* has two mandatory components:

#### **1. Core Component**

This component covers the underpinning knowledge, concepts and skills that support threshold competence in the digital industry. It has 600 GLH and is assessed by two externally set Core examinations and an Employer Set Project.

The content and details of each of these assessments is provided in *Section 4 Core Component*.

#### **2. Occupational Specialist Component**

There is a single Occupational Specialist Component in this Technical Qualification, which is 600 GLH. Therefore, students undertaking the *T Level Technical Qualification in Digital Production, Design and Development* will choose this specialism.

This component covers the occupational specialist knowledge and skills required to demonstrate threshold competence for the specialism and it will be assessed by a skills-related project that synoptically assesses the Performance Outcome skills and associated underpinning knowledge.

The content and details of the assessment for the Occupational Specialist Component is provided in Section 5.

# **Total Qualification Time (TQT) and Guided Learning Hours (GLH)**

For all regulated qualifications, we specify a total number of hours that students are expected to undertake in order to complete and show achievement for the qualification – this is the Total Qualification Time (TQT). The TQT value indicates the size of a qualification.

Within the TQT, we identify the number of Guided Learning Hours (GLH) that a centre delivering the qualification needs to provide. Guided learning means activities that directly or immediately involve tutors and assessors in teaching, supervising and invigilating students, for example lectures, tutorials, online instruction and supervised study.

As well as guided learning, there may be other required learning that is directed by tutors or assessors. This includes, for example, private study, preparation for assessment and undertaking assessment when not under supervision, such as preparatory reading, revision and independent research. TQT and GLH are assigned after consultation with users of the qualifications.

The TQT and GLH for this qualification and the two components are shown below:

#### **TQT:**

- The *T Level Technical Qualification in Digital Production, Design and Development* has a TQT value of 1640.
- The Core Component has a TQT value of 810.
- The Occupational Specialist Component has a TQT value of 830.

#### **GLH:**

- The *T Level Technical Qualification in Digital Production, Design and Development* has a GLH value of 1200.
- The Core Component has a GLH value of 600.
- The Occupational Specialist Component has a GLH value of 600.

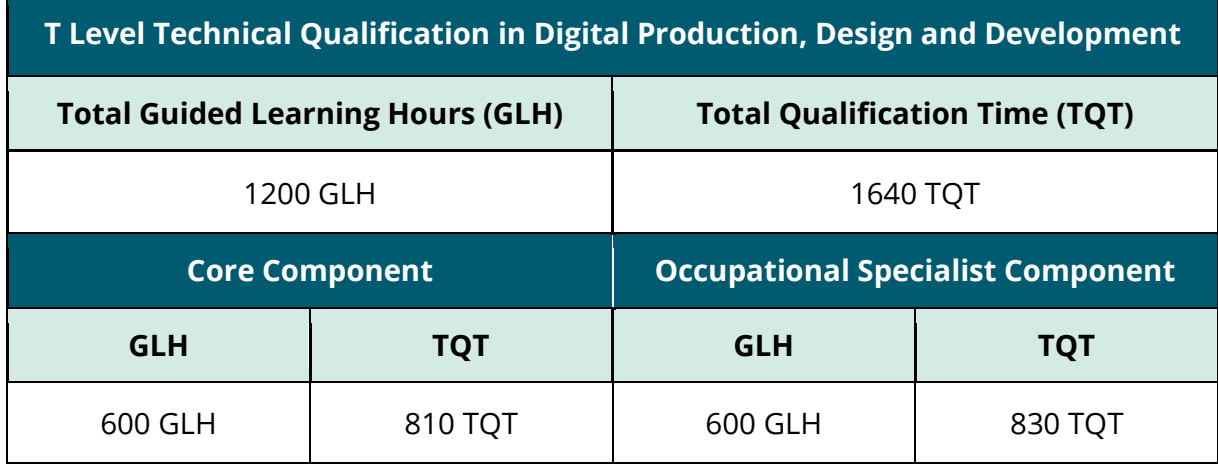

# **Technical Qualification aims and purpose**

This Technical Qualification is for T Level students who are undertaking the *T Level in Digital Production, Design and Development*. It is intended for students who want to progress to a career in the Digital sector, with a focus on software design and development.

The purpose of the *T Level Technical Qualification in Digital Production, Design and Development* is to ensure students have the knowledge and skills needed to progress into highly skilled employment, an Apprenticeship or higher level study, including university, within the specialist area of software design and development.

At the end of the Technical Qualification, students are expected to demonstrate threshold competence, which means that they have gained the core knowledge and skills related to software design and development and are well placed to develop full occupational competence with additional development and support once in employment in the digital sector.

## **Student profile and progression**

Students undertaking this Technical Qualification will be 16–19 years old and in full-time education. They will have chosen a T Level as an alternative to A Levels, Applied Generals or an Apprenticeship.

The typical student will likely have:

- a clear idea as to the industry sector they wish to pursue as a career
- an idea of the type of job role they'd like to explore as a career
- taken an active choice not to pursue an Apprenticeship (either due to lack of availability or the wish to remain in full time education).

This Technical Qualification aligns to the Software Development Technician Level 3 Apprenticeship and therefore supports progression to entry-level job opportunities in software design and development. Job roles could include:

- Software Development Technician
- Junior Developer
- Junior Web Developer
- Junior Application Developer
- Junior Mobile App Developer
- Junior Games Developer
- Junior Software Developer
- Junior Application Support Analyst
- Junior Programmer
- Assistant Programmer
- Automated Test Developer.

The jobs available to the students will be based on their individual abilities in the digital sector and will be supported by their achievement of this qualification.

Alternatively, students could progress sideways to the Level 3 Software Technician Apprenticeship to develop and gain certification of their occupational competence, or they could progress to higher level Apprenticeships such as the Level 4 Software Developer, depending on their skills or experience.

Where students may not have access to an Apprenticeship or would prefer a more academic route, they could progress to relevant Higher National Certificate (HNC) or Higher National Diploma (HND) programmes or digital degree programmes such as Computer Games Programming BCs, Software Engineering BSc, Virtual Reality Design BA, Computing BSc, Digital Media Design and Development BSc or Computer Science BSc.

Students should always check the entry requirements for each degree programme with the relevant higher education provider.

### **Prior learning requirements**

There are no formal prior learning requirements for the *T Level Technical Qualification in Digital Production, Design and Development*.

However, as a Provider, it is your responsibility to ensure the students you recruit have a reasonable expectation of success on the programme. Formal entry requirements are not set by Pearson, but we expect students to have qualifications at or equivalent to Level 2.

Students are most likely to succeed if they have:

- five GCSEs/international GCSEs at grade 4 or above, including English, Maths and Science, and/or
- Vocational Tech Award qualification(s) at Level 2 at Pass and above in a relevant subject, e.g. BTEC Tech Award in Digital Information Technology.

Students may demonstrate the ability to succeed in various ways. For example, they may have relevant work experience or specific aptitude shown through diagnostic tests or non-educational experience.

### **Transferring between T Levels**

We expect some students to switch between T Levels. During Year 1, Providers should consider the degree of overlap between the two T Levels and the remaining time preassessment, to determine if transfers should be permitted. For funding purposes, it is important that students have made a decision about their T Level and occupational Specialism by the end of their first year. T Level Core assessments will vary in terms of content coverage, duration, and method, and therefore attainment from one T Level cannot count towards another.

## **What does the qualification cover?**

The Technical Qualification content has been designed from the Outline Content created by the Institute for Apprenticeships and Technical Education and the Digital T Level panel.

We have used the Outline Content to create the Technical Qualification specification and assessment, which has been validated by our own panel of digital employers and education providers to ensure it is appropriate for the progression routes identified in the above section.

Students will learn about the following topics:

- problem solving
- programming
- emerging issues and impact of digital
- legislation and regulatory requirements
- business context
- data
- digital environments
- security.

# **3. General Competency Frameworks for T Levels**

The General Competency Framework for T Levels articulates English, mathematical and digital competencies that students are required to develop over the course of the qualification. The tables below list the competencies from the framework that are relevant to the *T Level Technical Qualification in Digital Production, Design and Development*.

Competencies that can be developed in relation to a specification element of content are referenced in the column next to this content element. These competencies should be delivered through the content of this qualification and tutors should seek opportunities to allow students to develop the relevant skills to enable them to reach threshold competence in the specialism.

The English, Maths and Digital competencies are embedded in both the Core Component and the Occupational Specialist Components of the *T Level Technical Qualification in Digital Production, Design and Development*. This is so that students are able to demonstrate their knowledge and understanding of these skills over the course of the qualification.

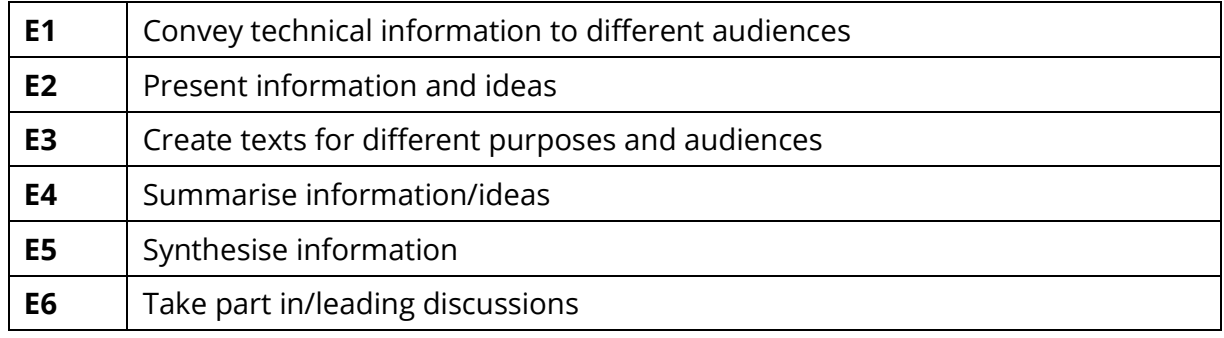

#### **General English competencies**

## **General maths competencies**

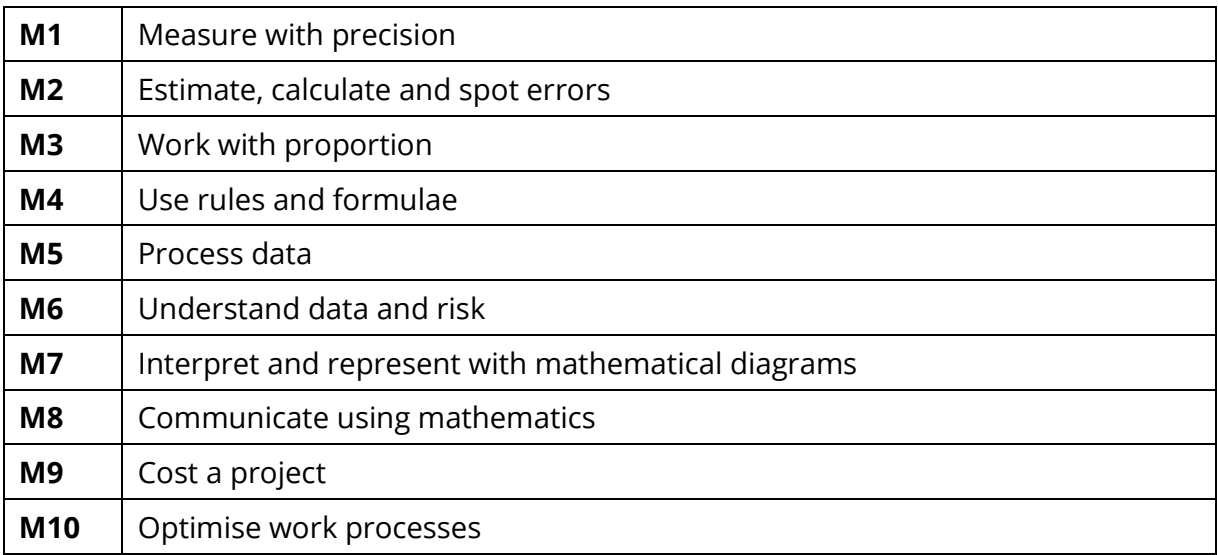

# **General digital competencies**

Students should be supported to develop the digital knowledge and skills needed in order to:

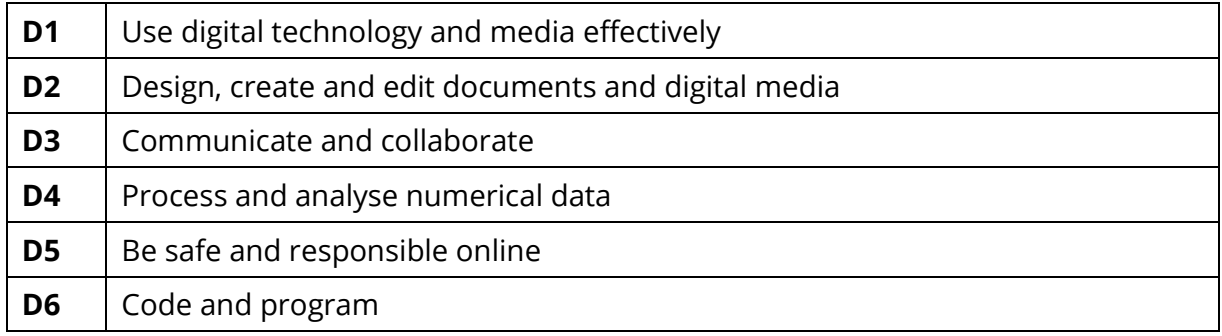

# **4. Core Component**

#### **Content summary**

The core content covers the knowledge, understanding and application of contexts, concepts, theories and principles relating to the following areas:

- **1.** Problem solving
- **2.** Introduction to programming
- **3.** Emerging issues and impact of digital
- **4.** Legislation and regulatory requirements
- **5.** Business context
- **6.** Data
- **7.** Digital environments
- **8.** Security

## **Paper 1: Digital Analysis, Legislation and Emerging Issues**

#### **Content area 1: Problem solving**

Students must be able to apply problem-solving skills to analyse problems and to identify solutions that can be developed into computer programs. Students will be expected to solve realistic problems that may form a complete solution or a sub-part of a larger program. Students will be expected to use the flowchart symbols and pseudocode listed in Appendix 1.

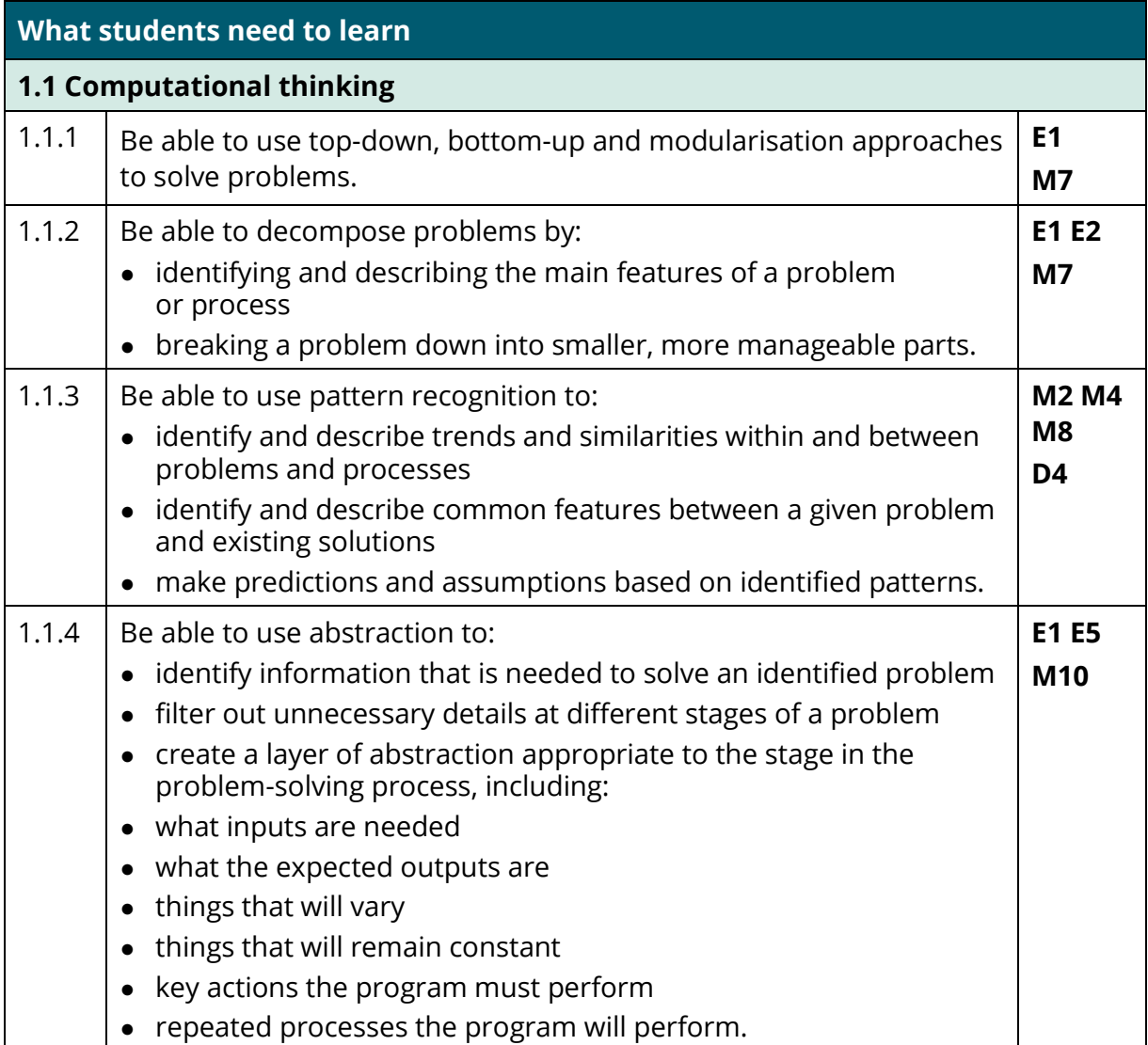

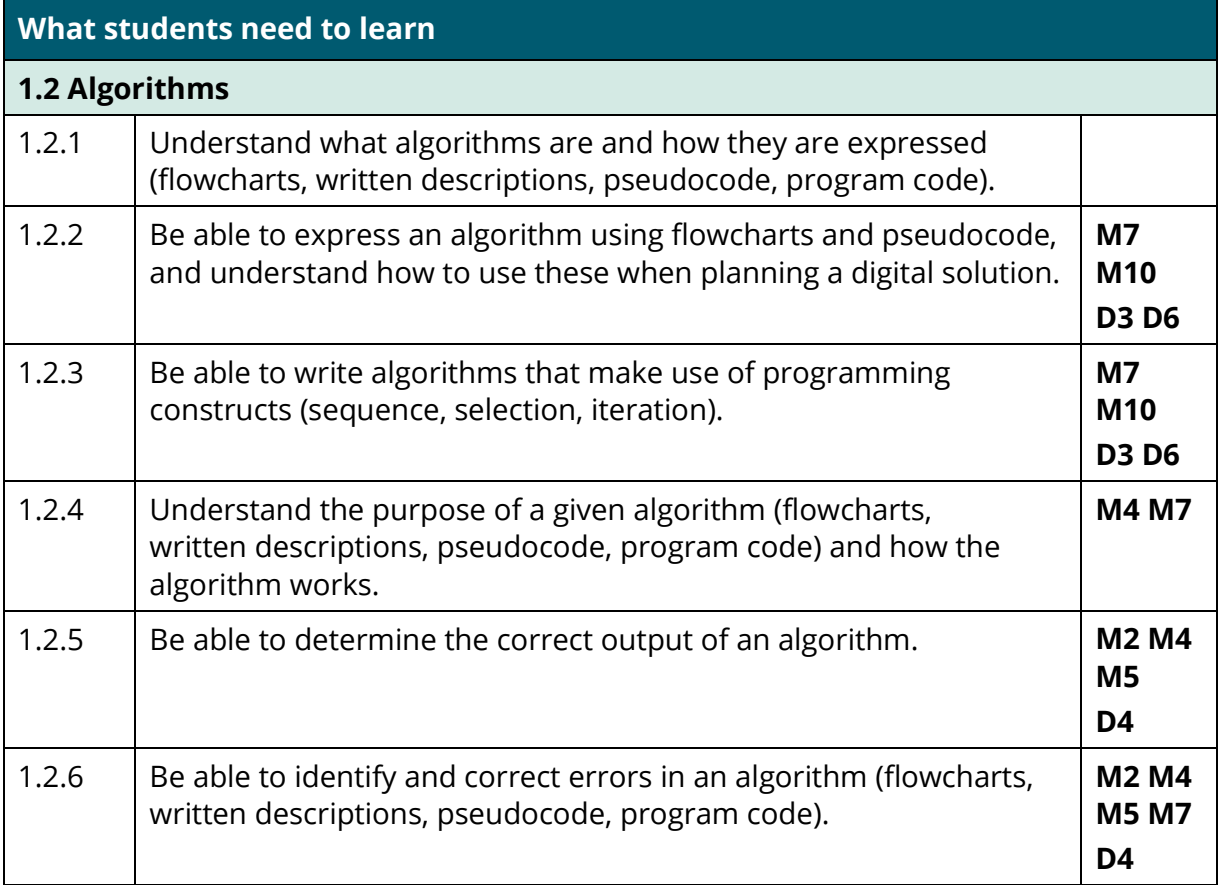

#### **Content area 2: Introduction to programming**

Students should be able to apply an understanding of computer programming to solve problems. Students should be able to design, read, write and debug program code. Students will be expected to solve realistic problems that may form a complete solution or a sub-part of a larger program.

When designing a program, students will be expected to use the flowchart symbols listed in Appendix 1. Students will be expected to write, interpret and debug code in the programming language Python 3.

Students will be expected to create functions and procedures to structure and carry out programming requirements.

Students will be expected to use code development tools, including Integrated Development Environments (IDE).

When writing, interpreting and debugging code, students will be expected to understand and use the libraries, functions and methods listed in Appendix 1.

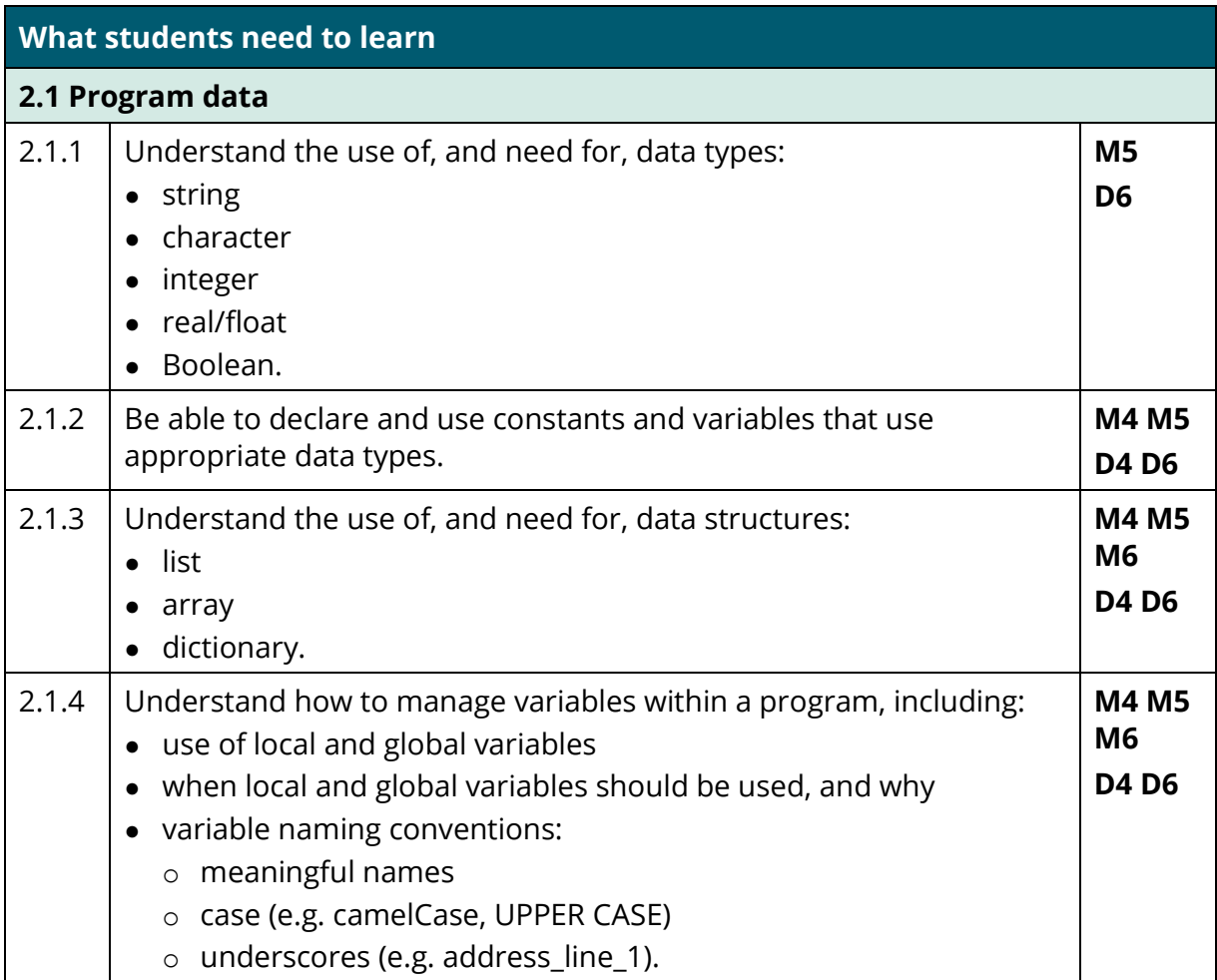

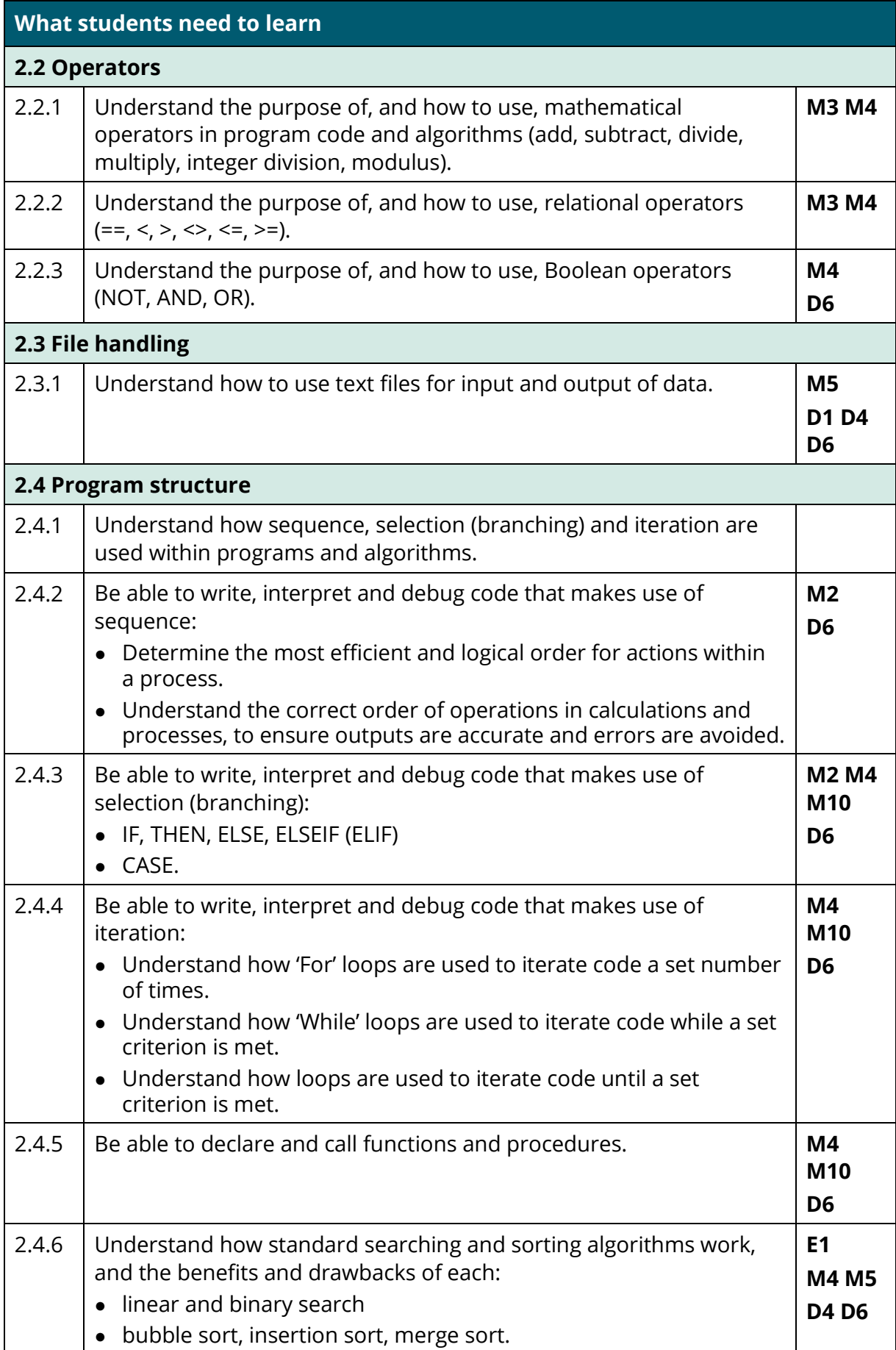

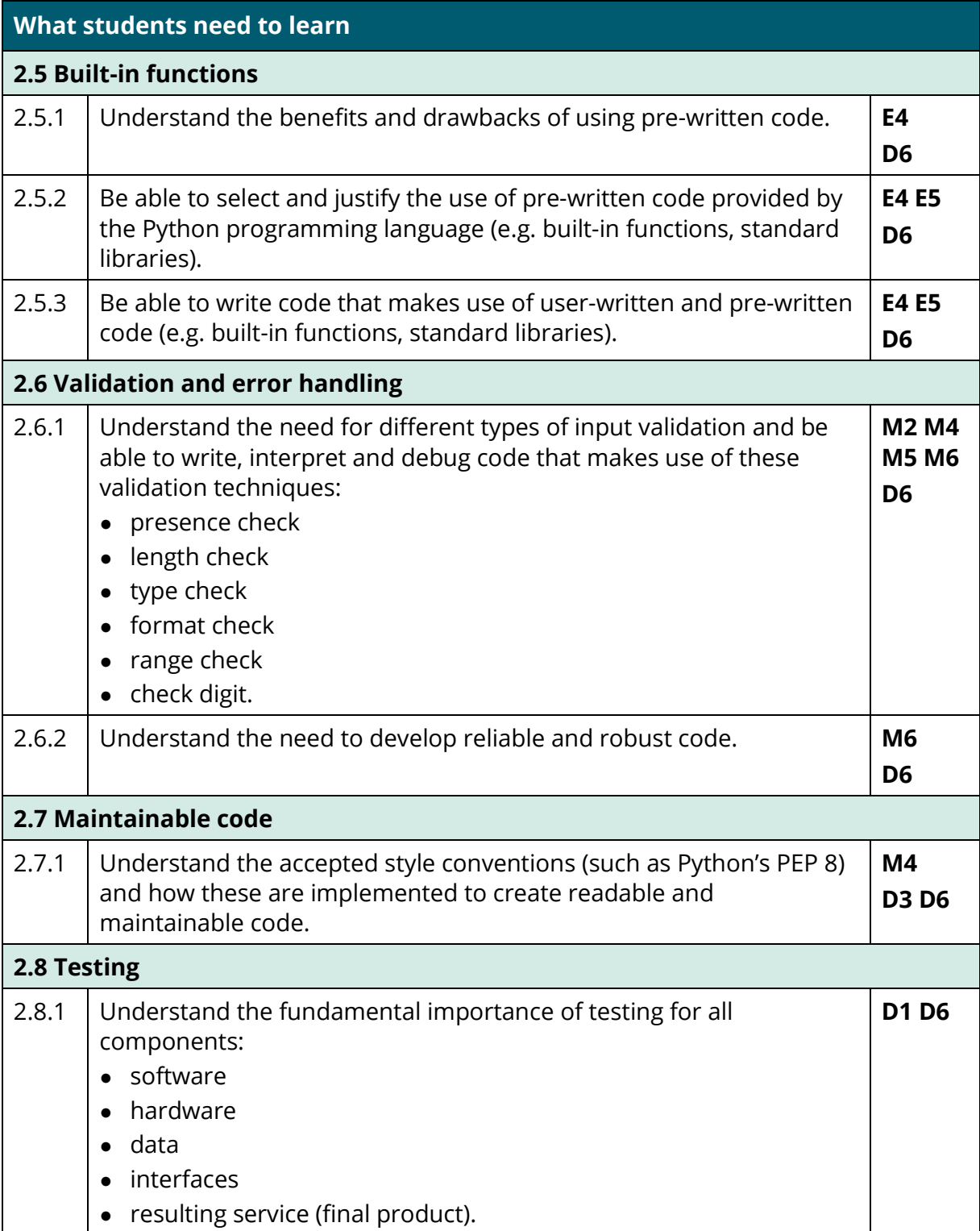

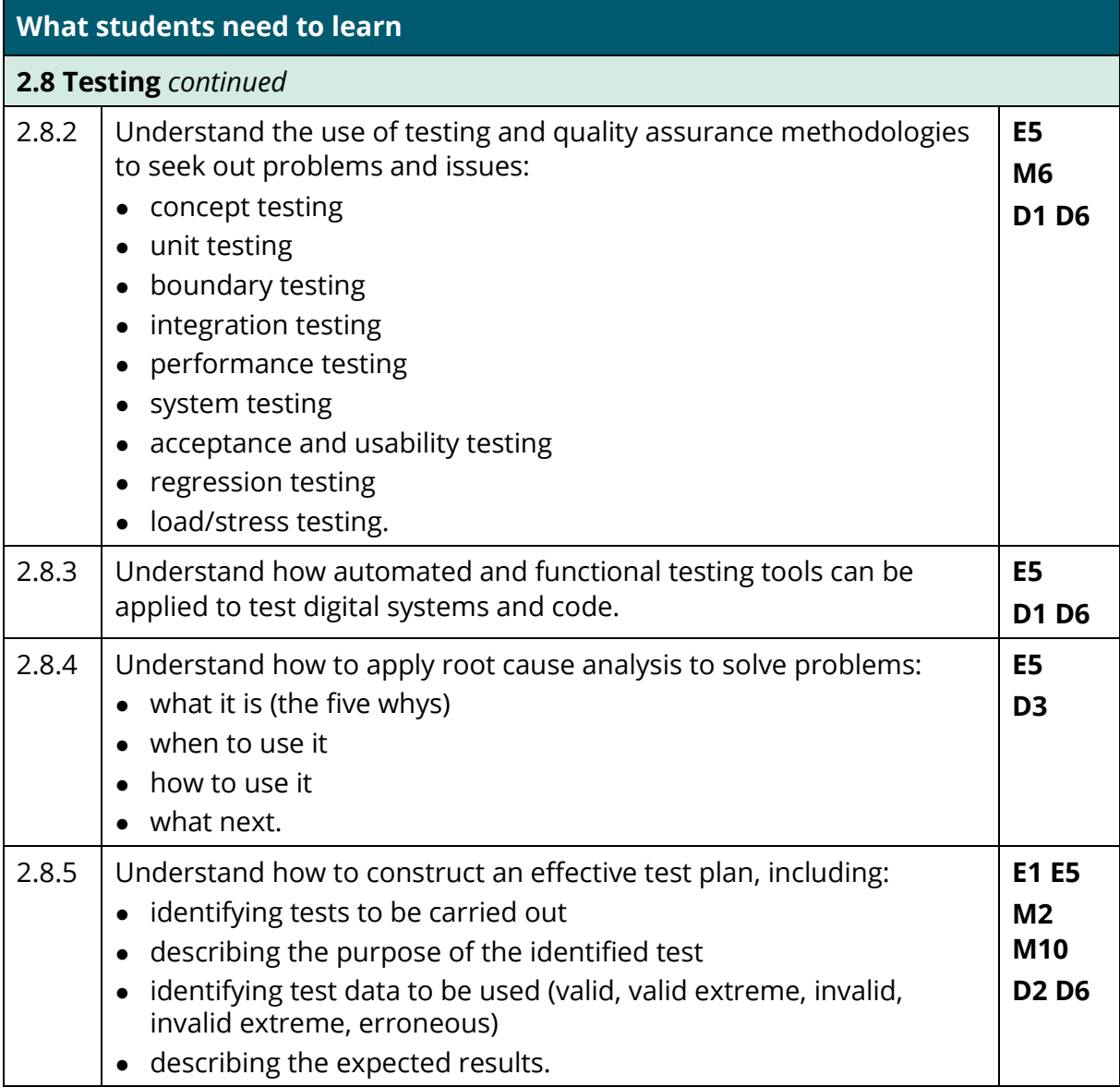

#### **Content area 3: Emerging issues and impact of digital**

Students should be able to apply an understanding of ethical and moral issues in the digital sector in a range of business contexts. They should explore how developments in technology impact on organisations, individuals and society as a whole.

Students should be aware of the ever-developing nature of digital technologies, and keep up to date with knowledge of important and innovative developments in the sector.

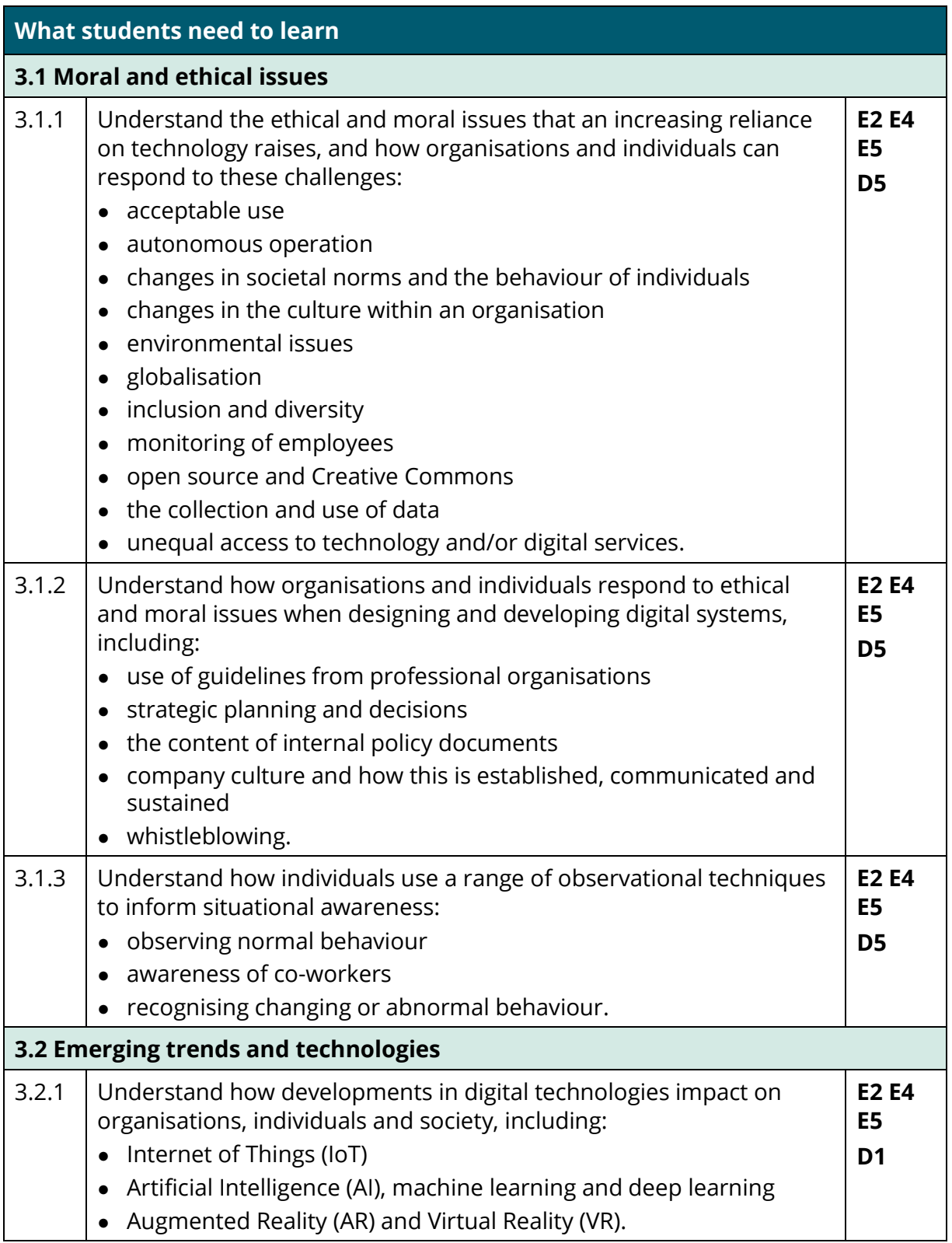

#### **Content area 4: Legislation and regulatory requirements**

Students should be able to apply an understanding of legal issues in the digital sector in a range of business contexts. Students should explore how compliance with legislation impacts on the way in which organisations and their stakeholders use and interact with digital technologies.

Students should be aware of the ever developing nature of digital technologies and keep up to date with changes in legislation in response to technological developments.

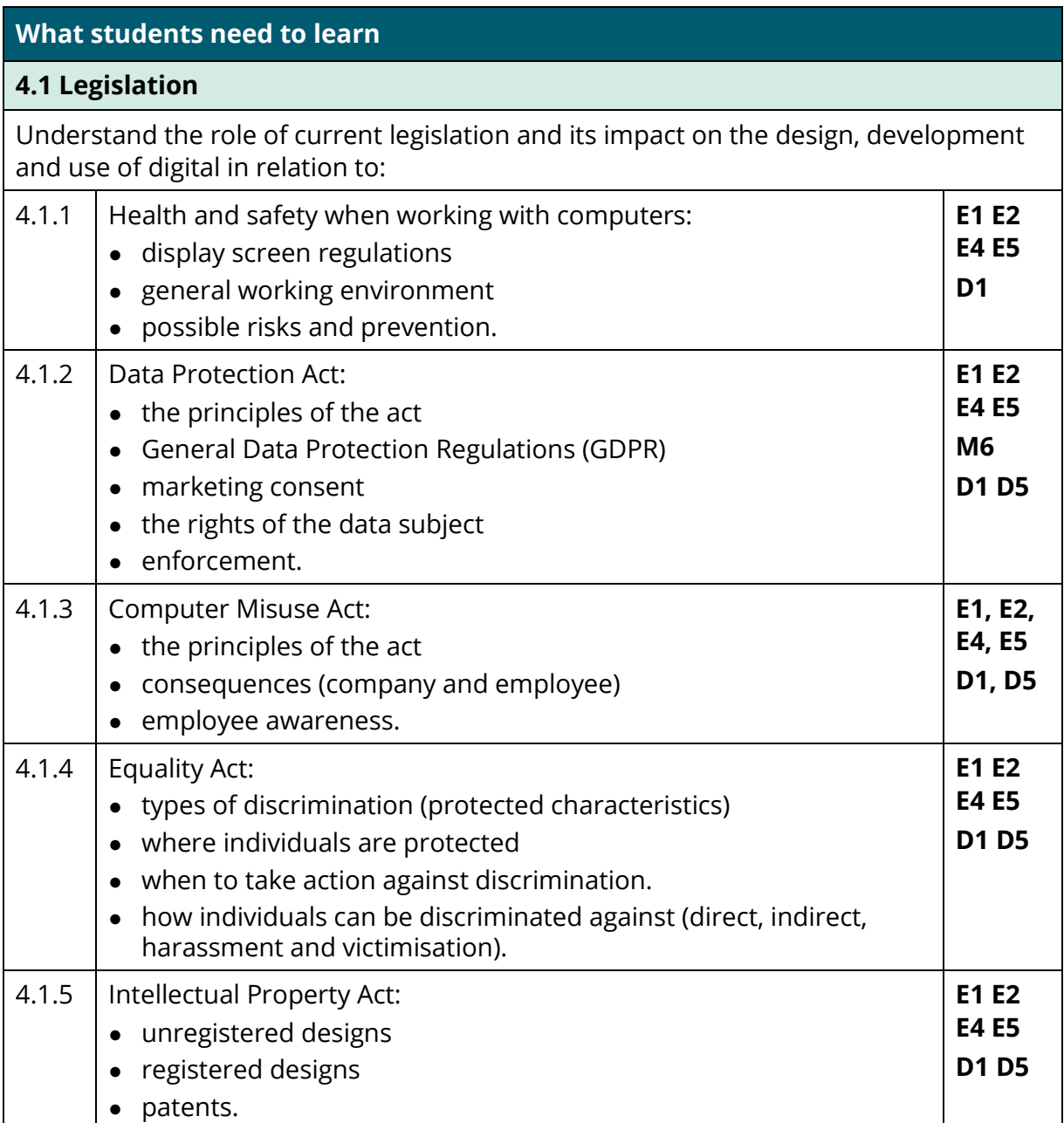

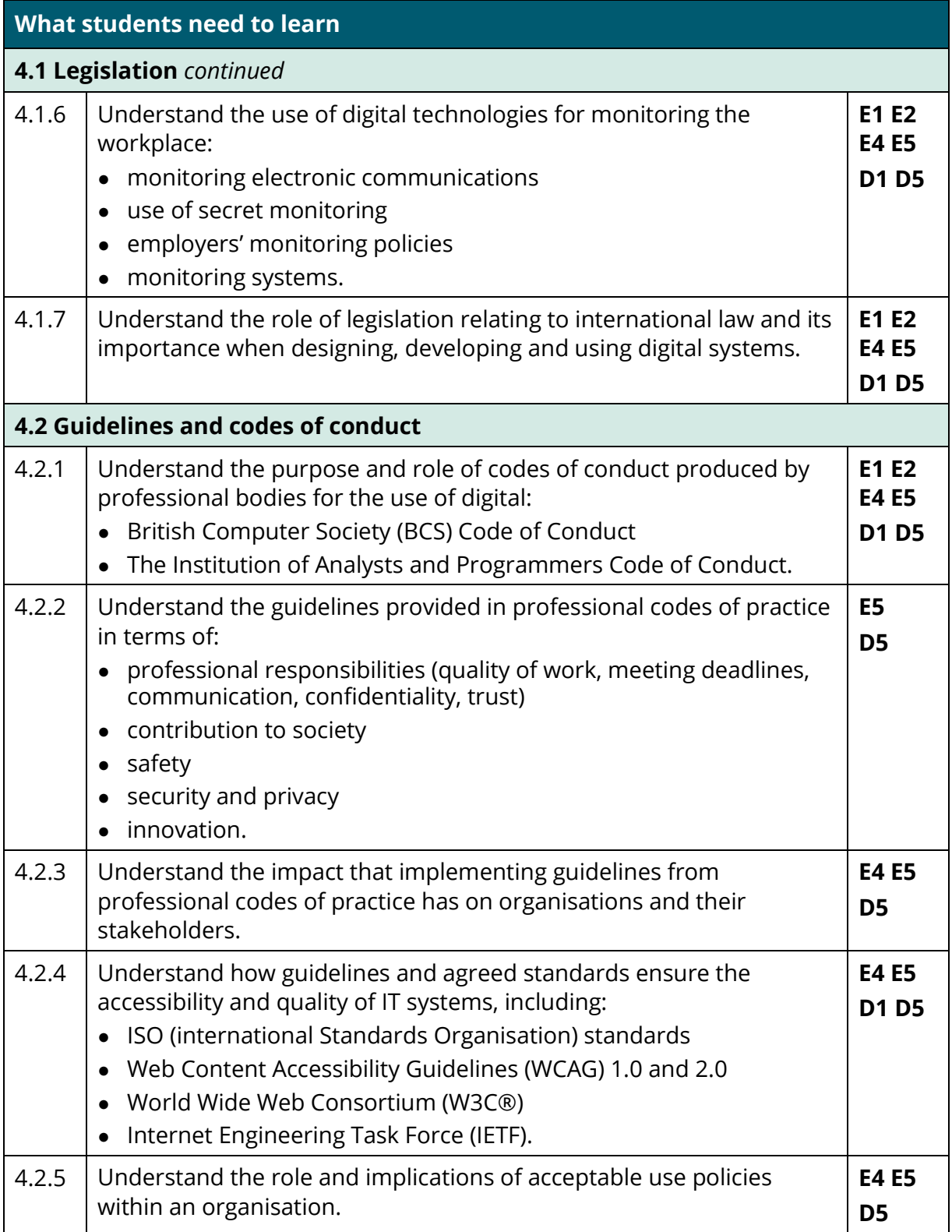

## **Paper 2: The Business Environment**

#### **Content area 5: Business context**

Students must apply an understanding of the business environment including the importance of serving customer and end user, business needs, stakeholders such as customers, competitors, suppliers and government and the social, political, legal and technological factors drive the need for and use of digital skills technologies.

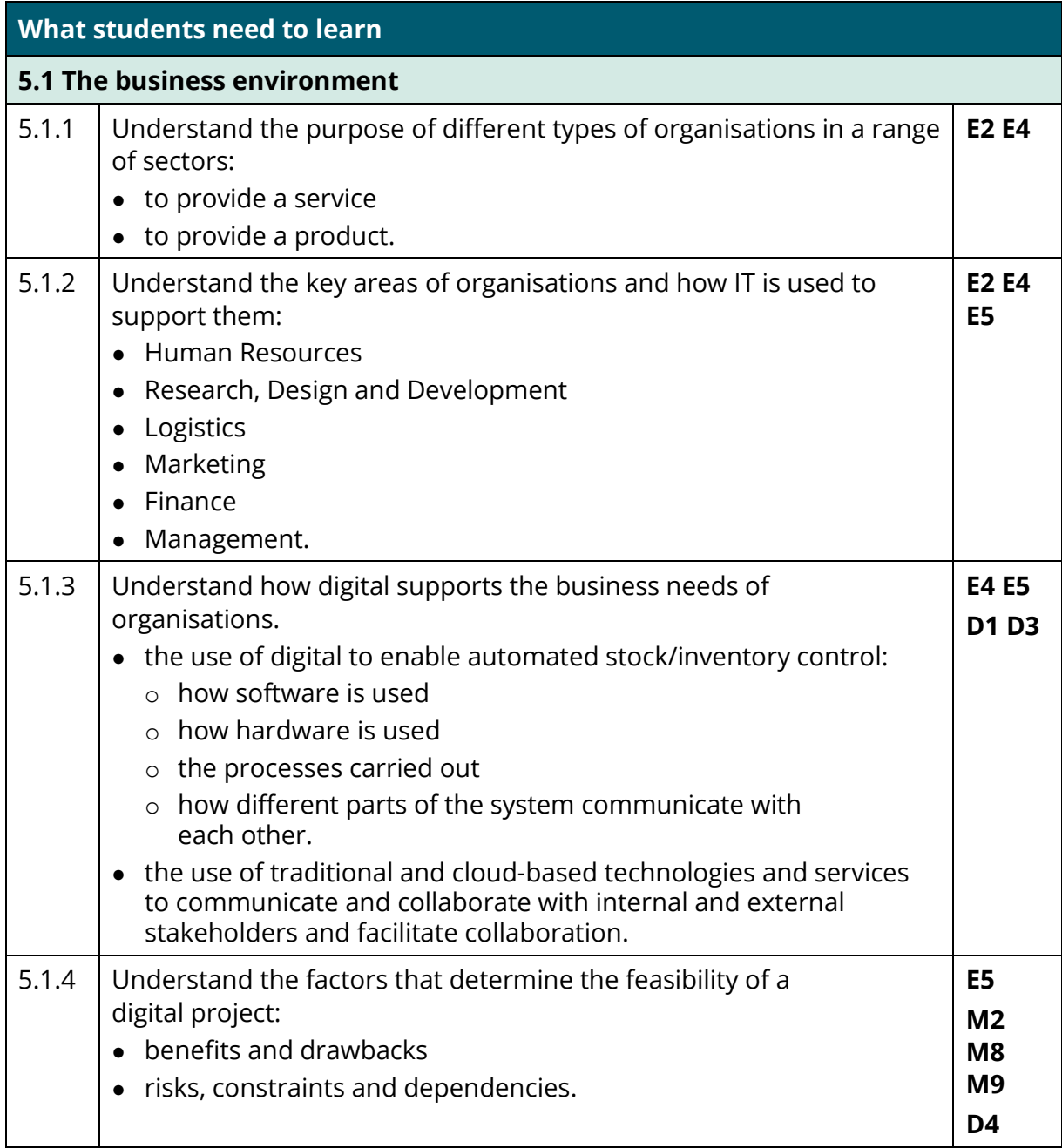

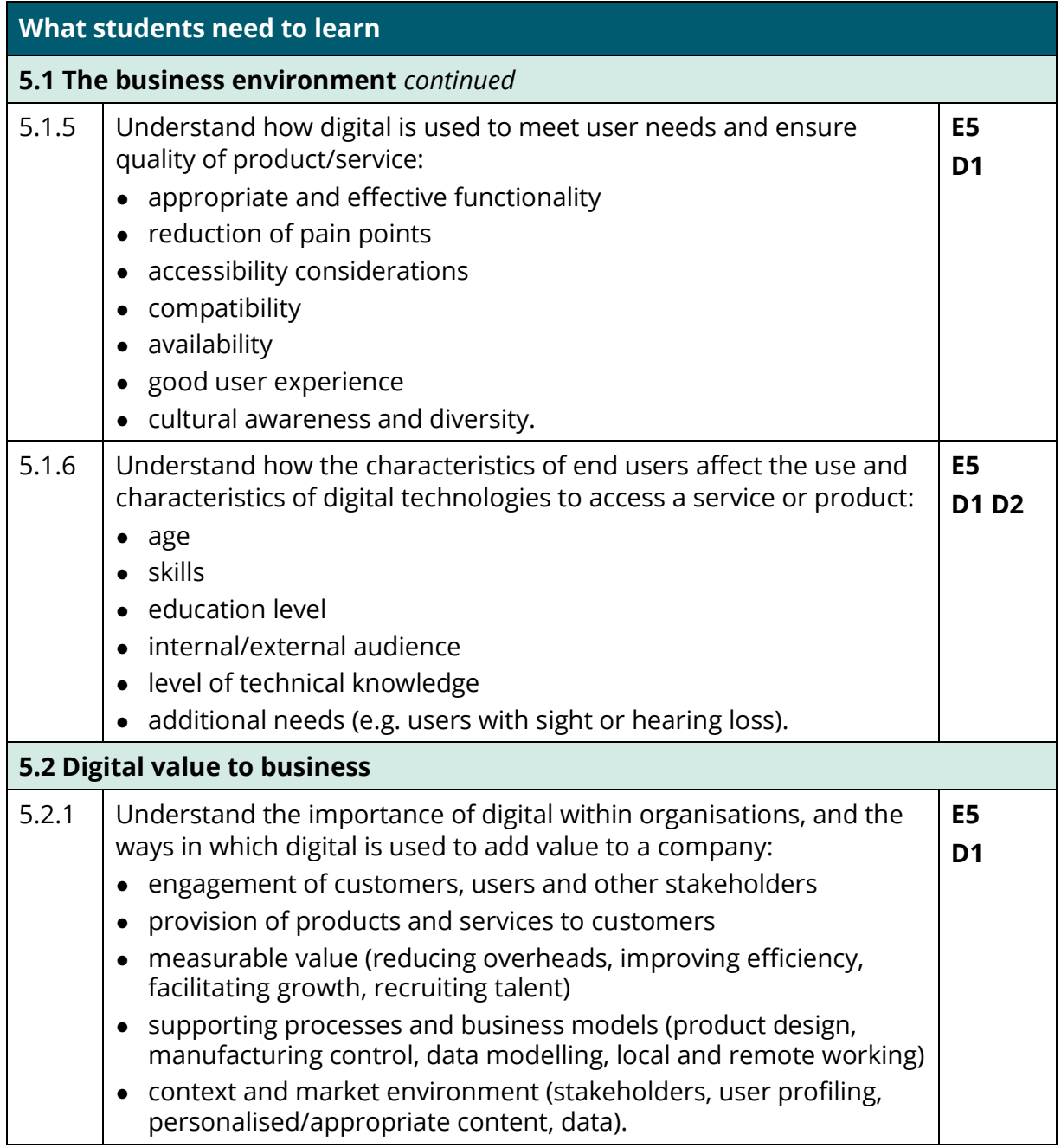

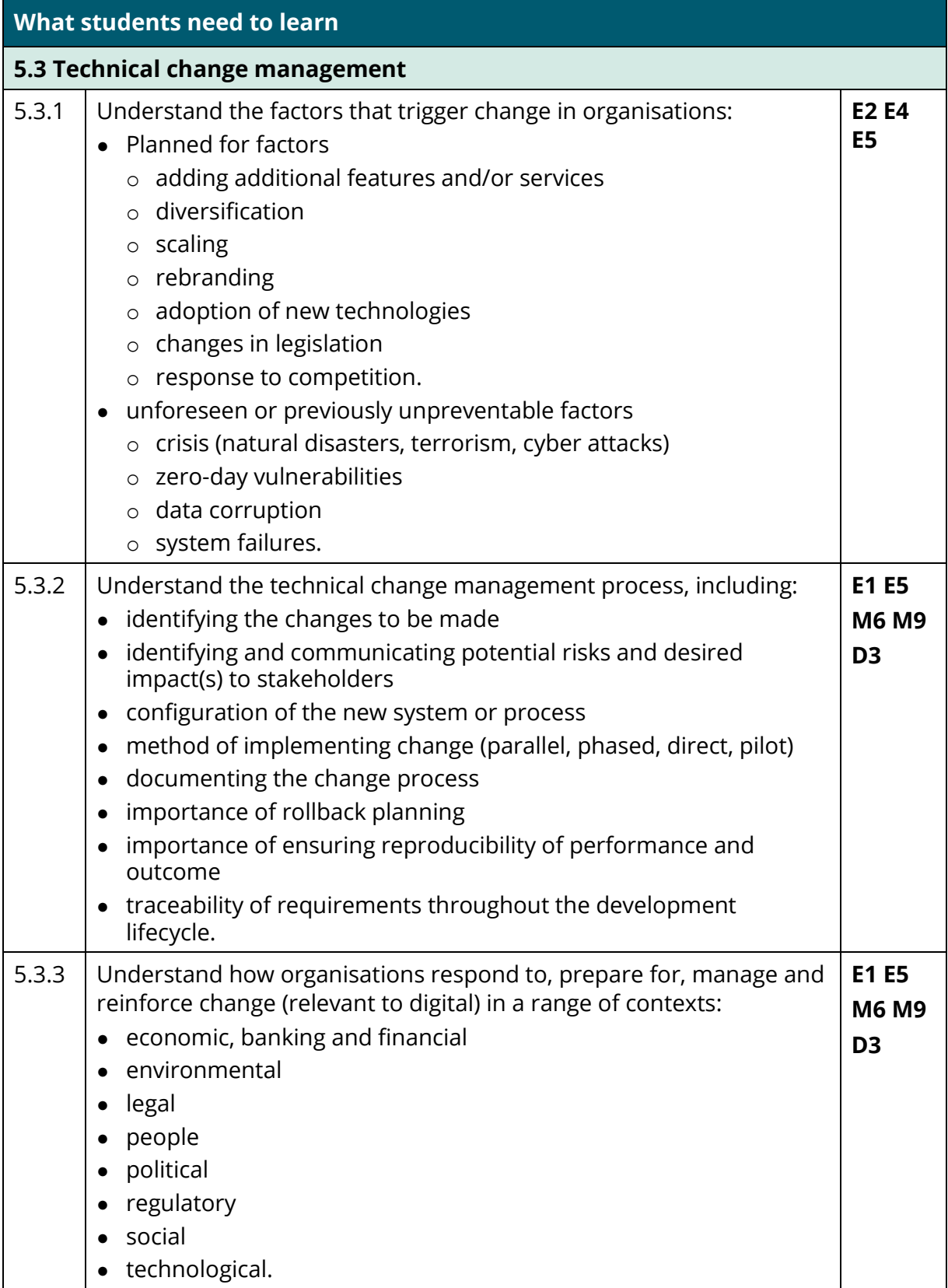

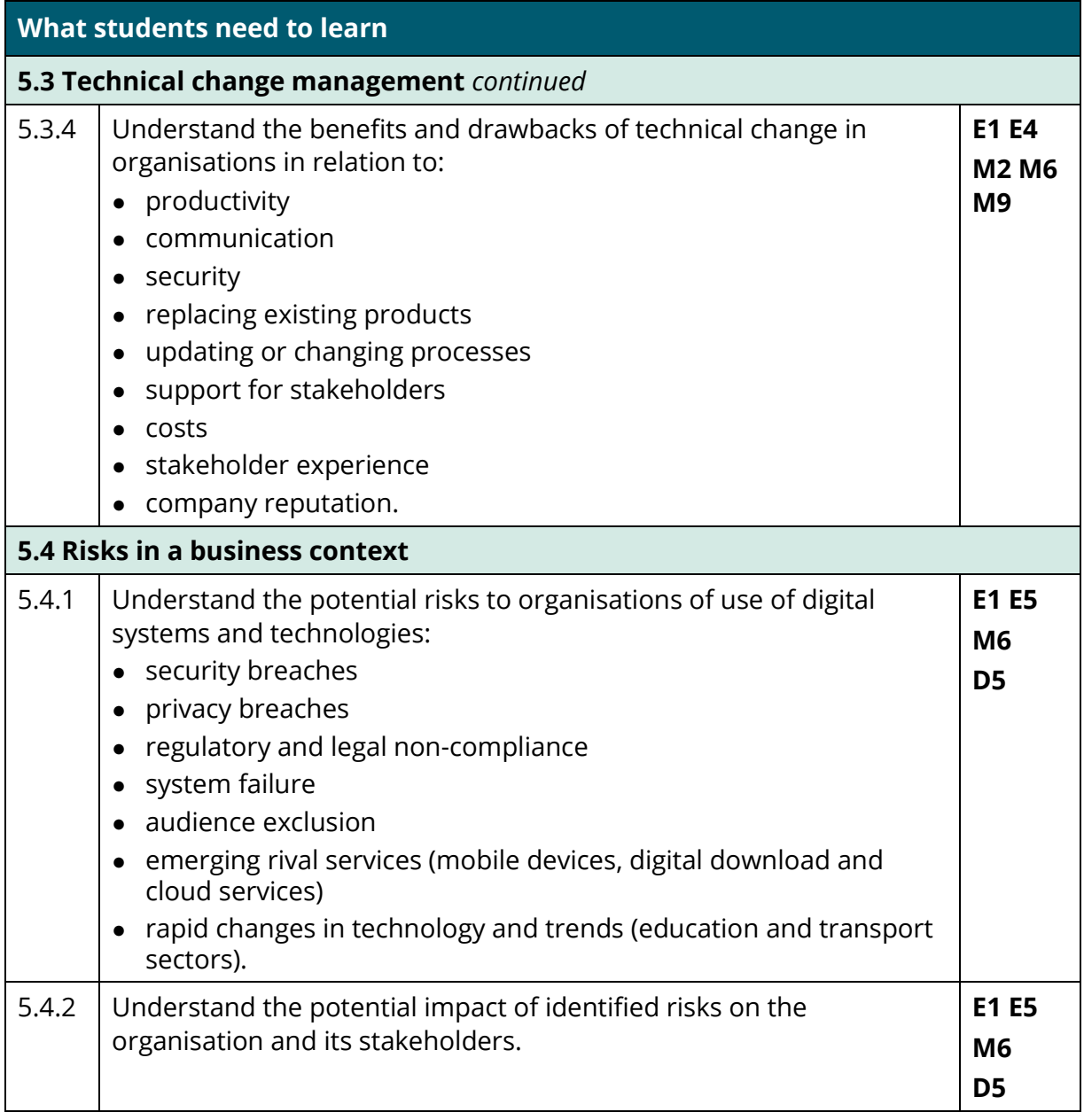

#### **Content area 6: Data**

Students must apply an understanding of the use of data by organisations to support business needs. They should explore the benefits and challenges that digital technologies present in terms of the creation and use of data.

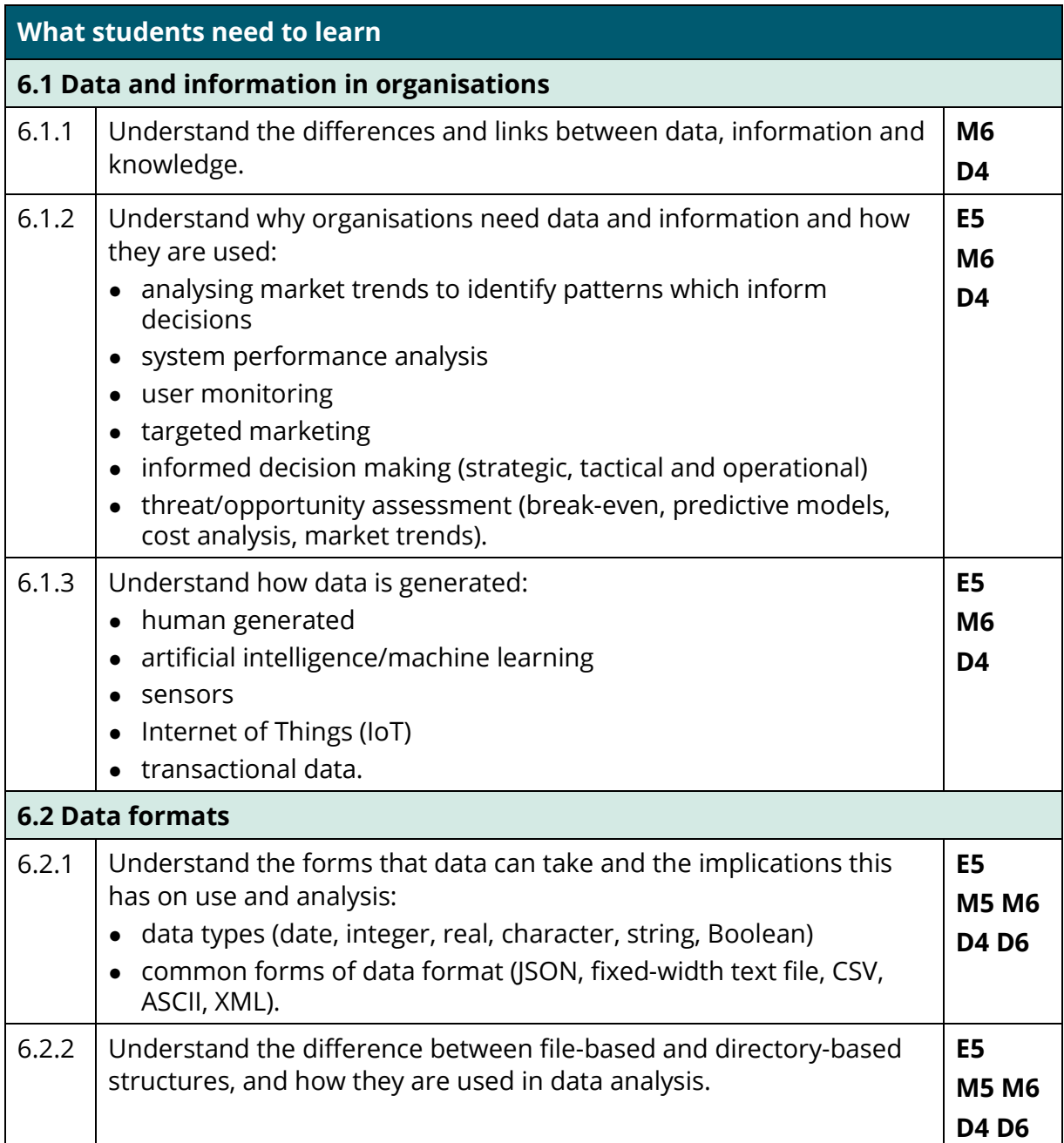

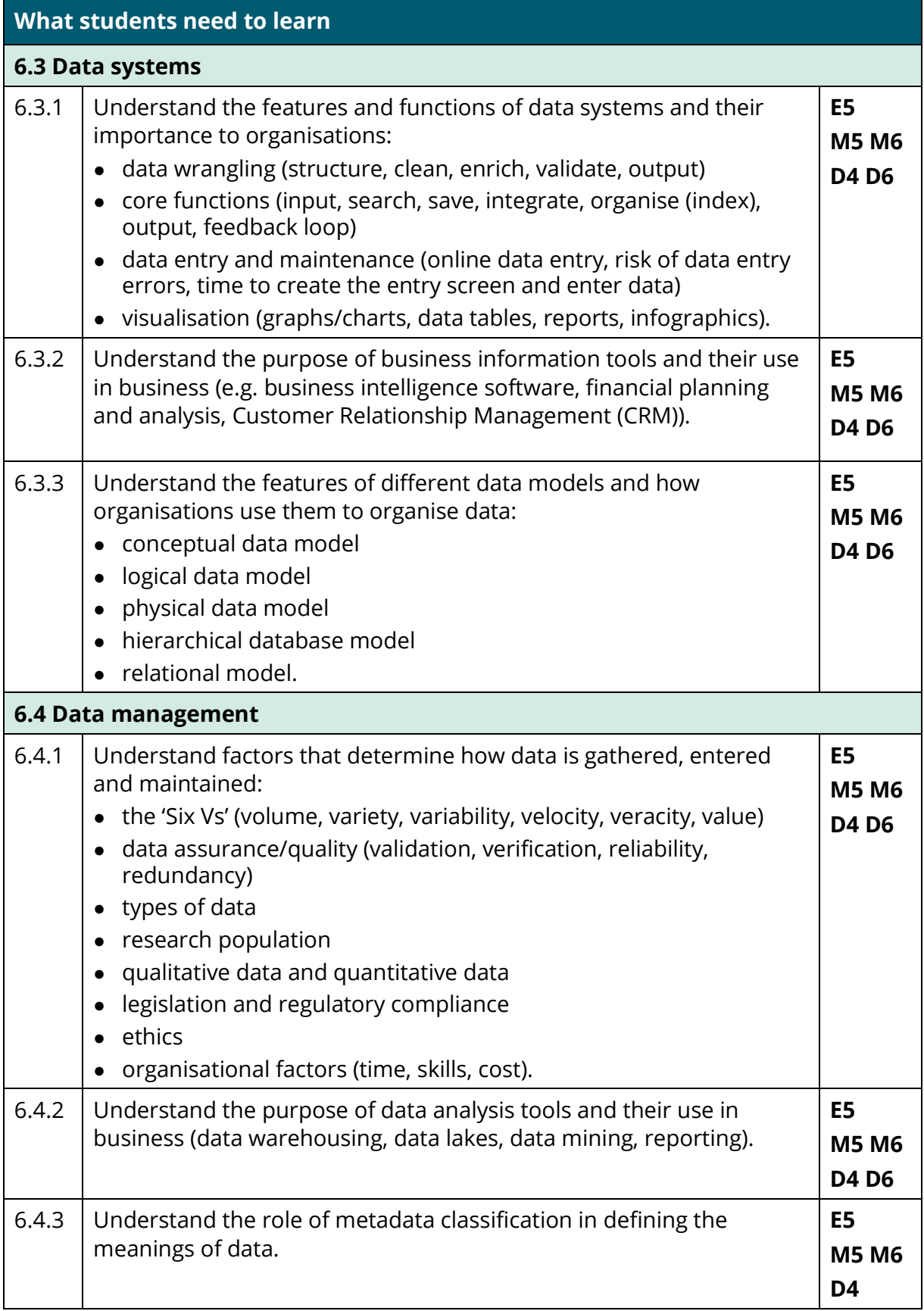
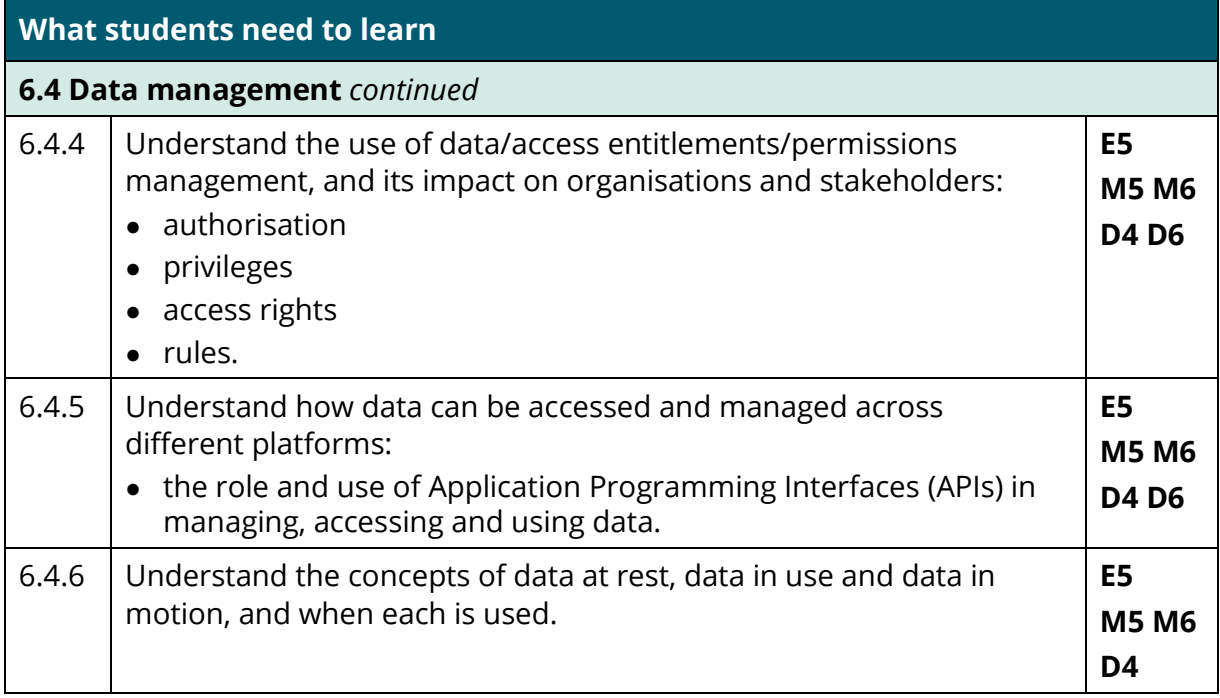

## **Content area 7: Digital environments**

Students should be able to apply an understanding of the different platforms of delivery that enable access to digital tools and services. They should explore how different digital environments meet the needs of organisations and their stakeholders. They must apply an understanding of digital environments in a range of business contexts.

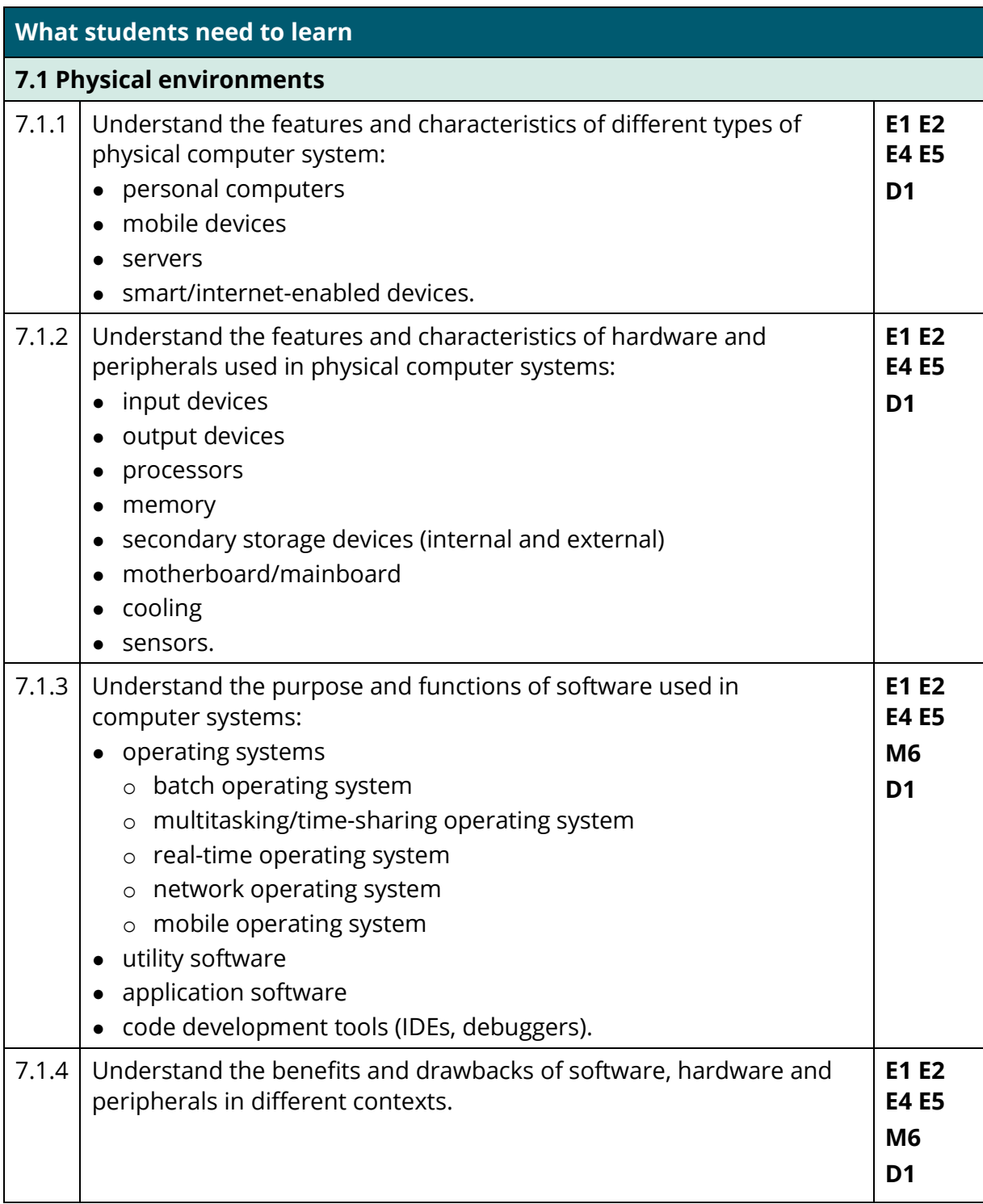

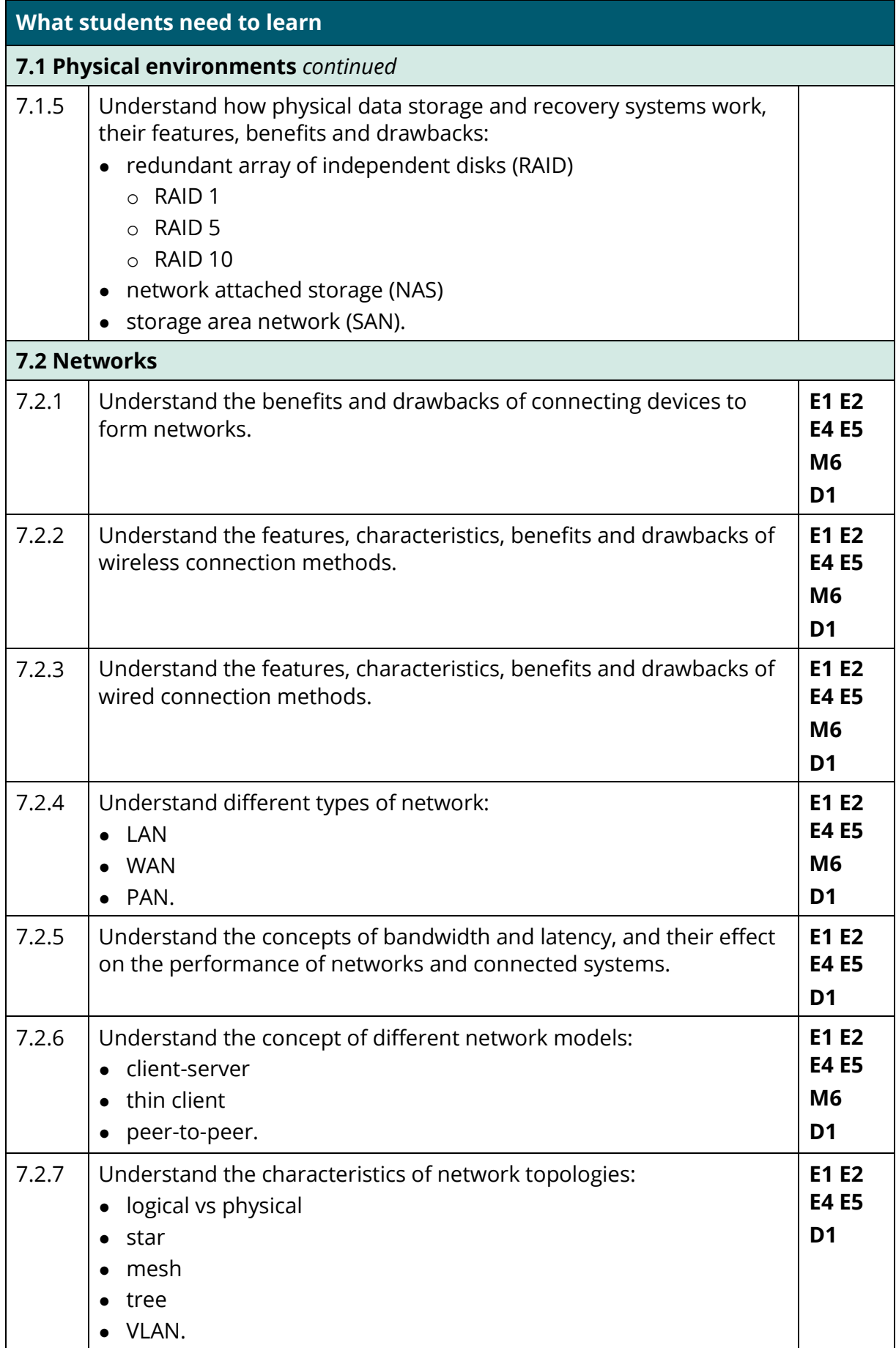

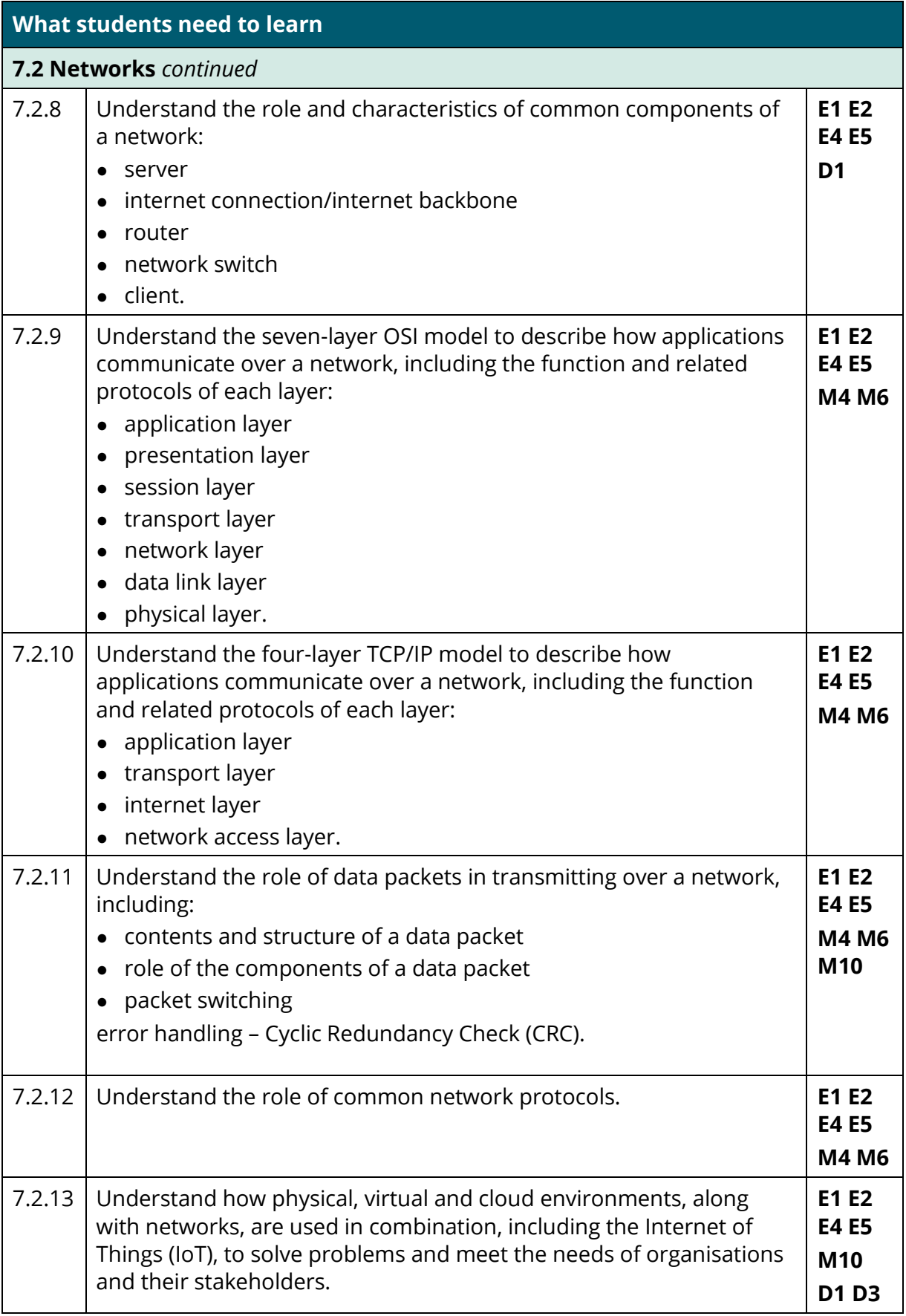

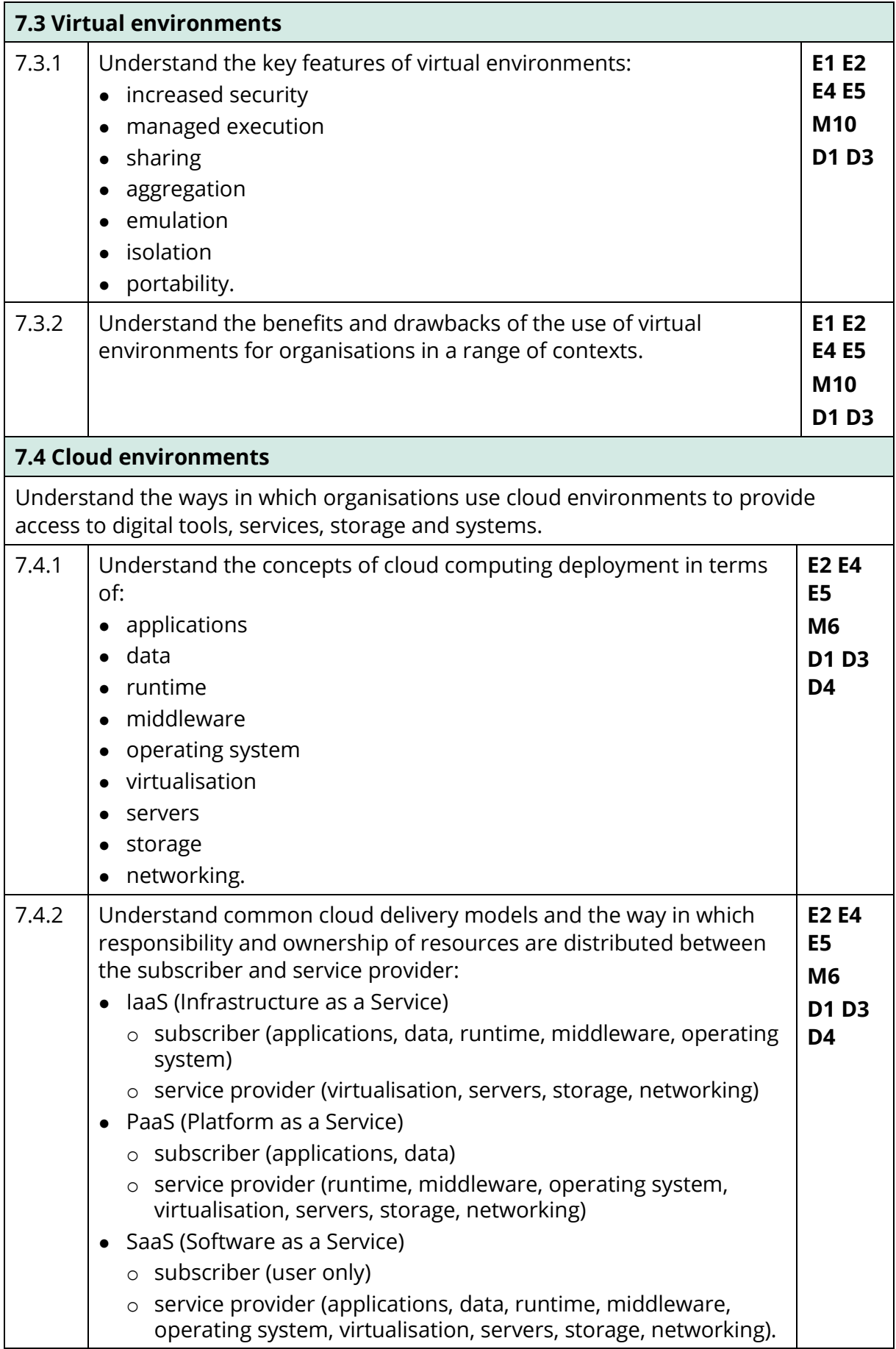

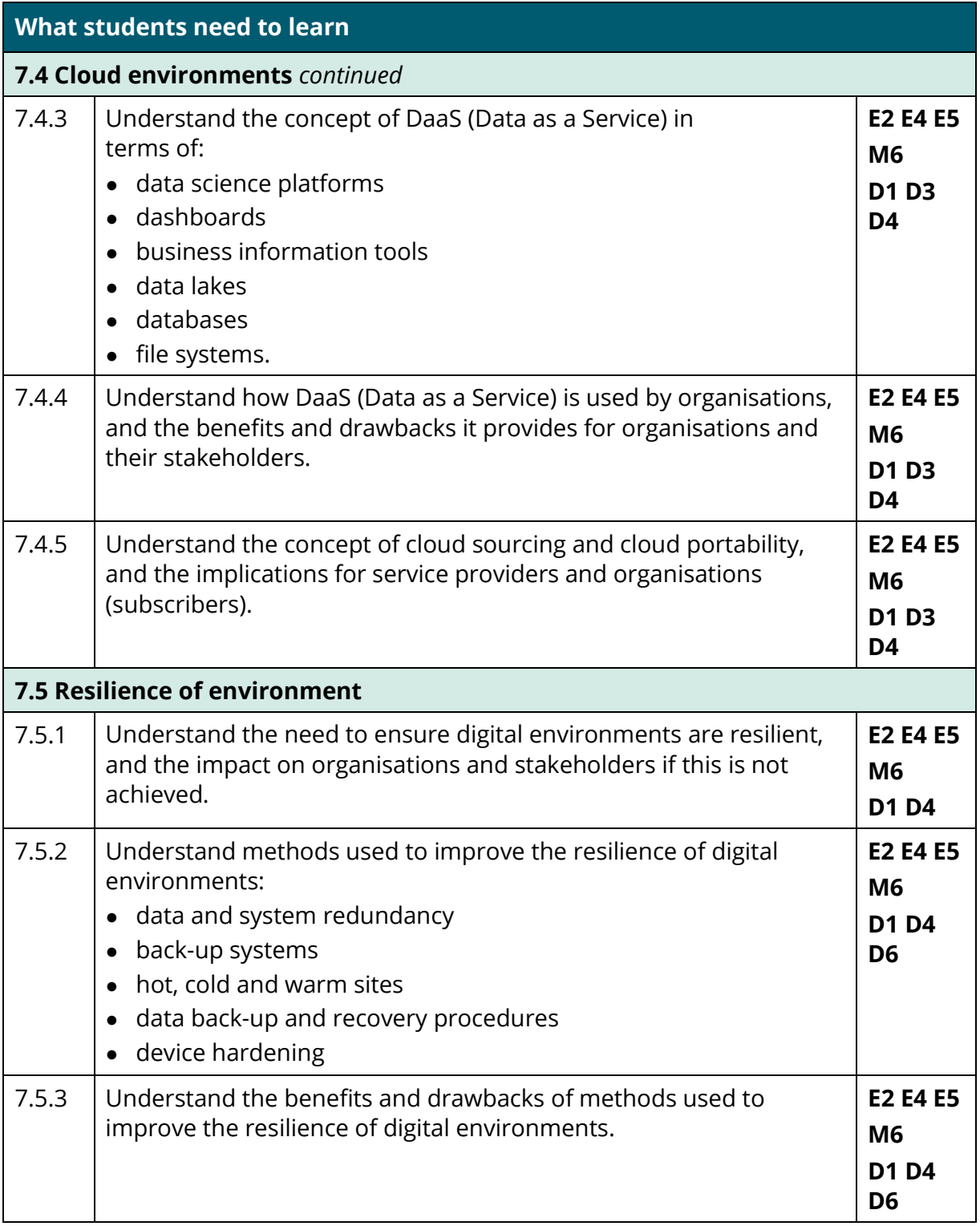

## **Content area 8: Security**

Students should be able to apply an understanding of the potential risks posed by the use of digital to an organisation and its stakeholders. Students should explore established and emerging risks, and understand ways in which risks can be mitigated. They should be able to demonstrate an understanding of risks and mitigation measures in a range of business contexts.

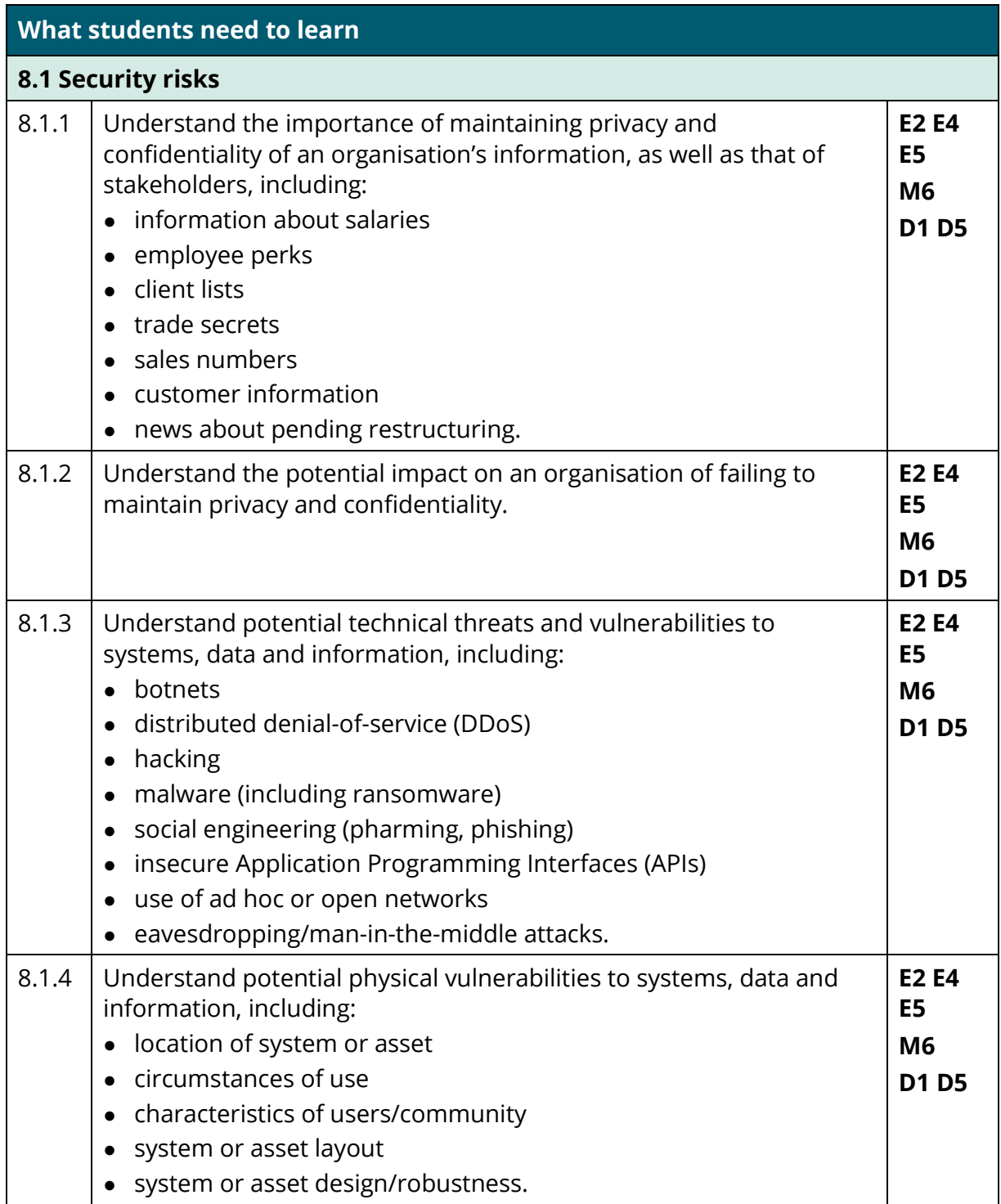

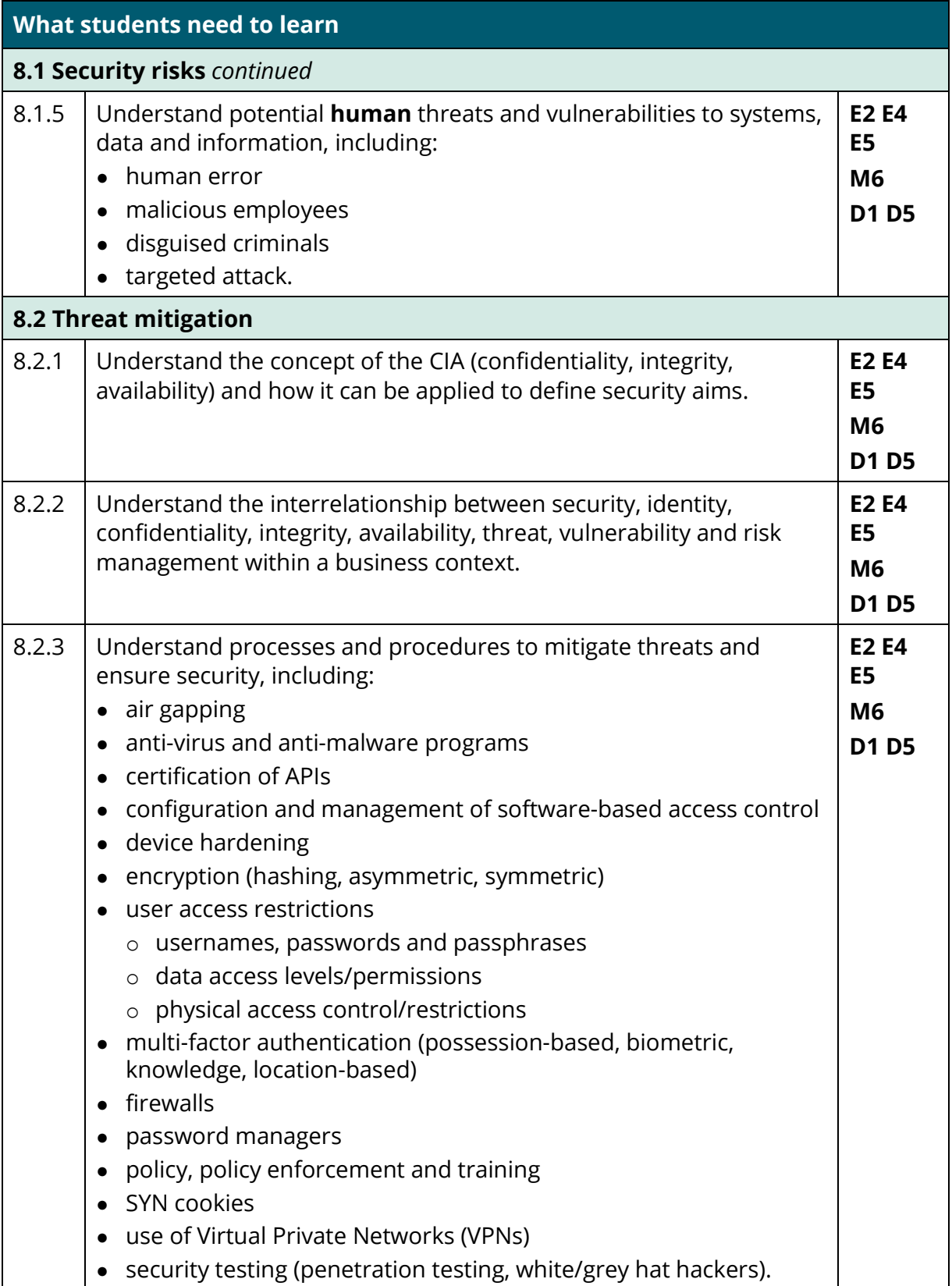

# **Core project**

**Task 1**

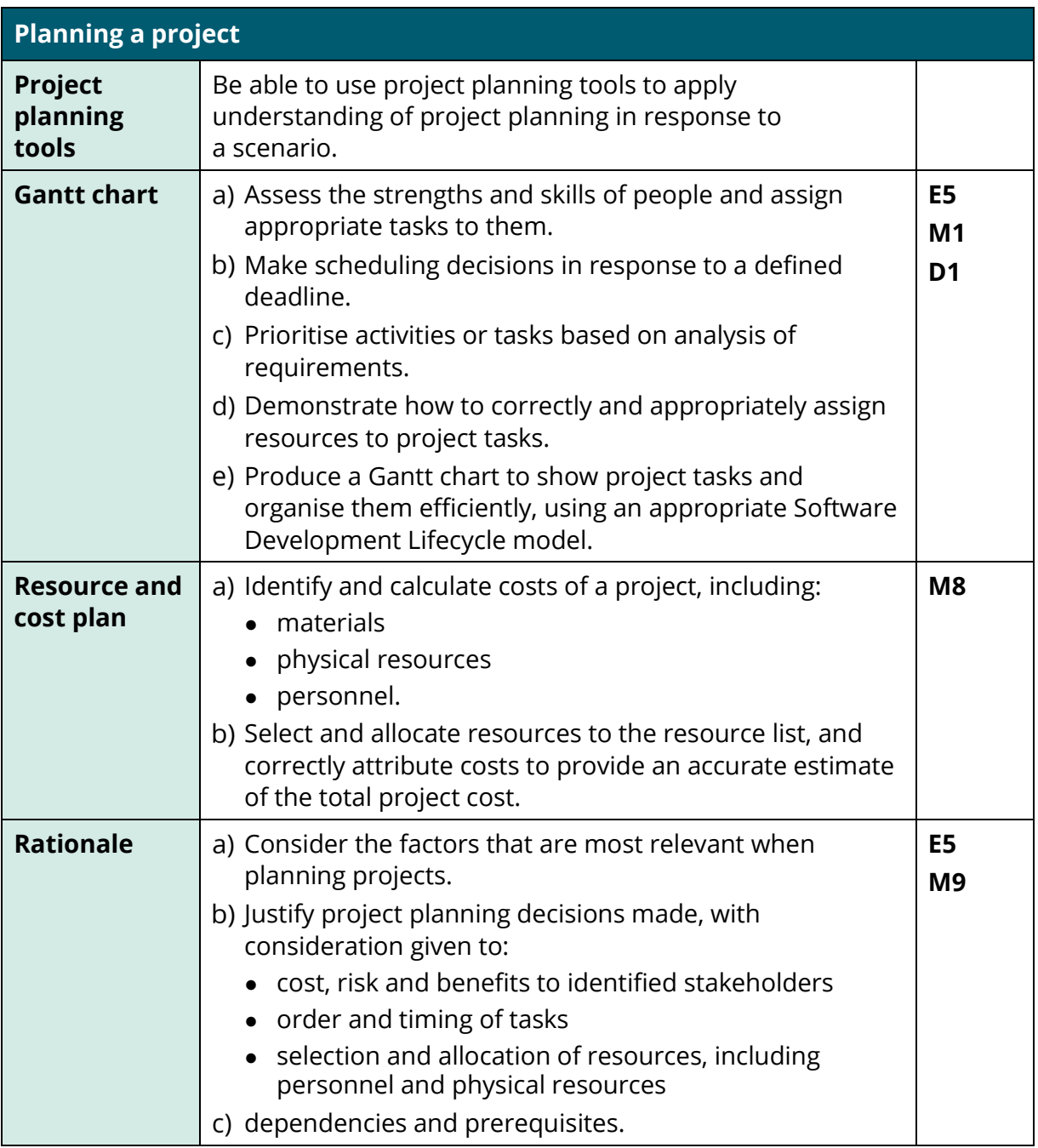

## **Task 2**

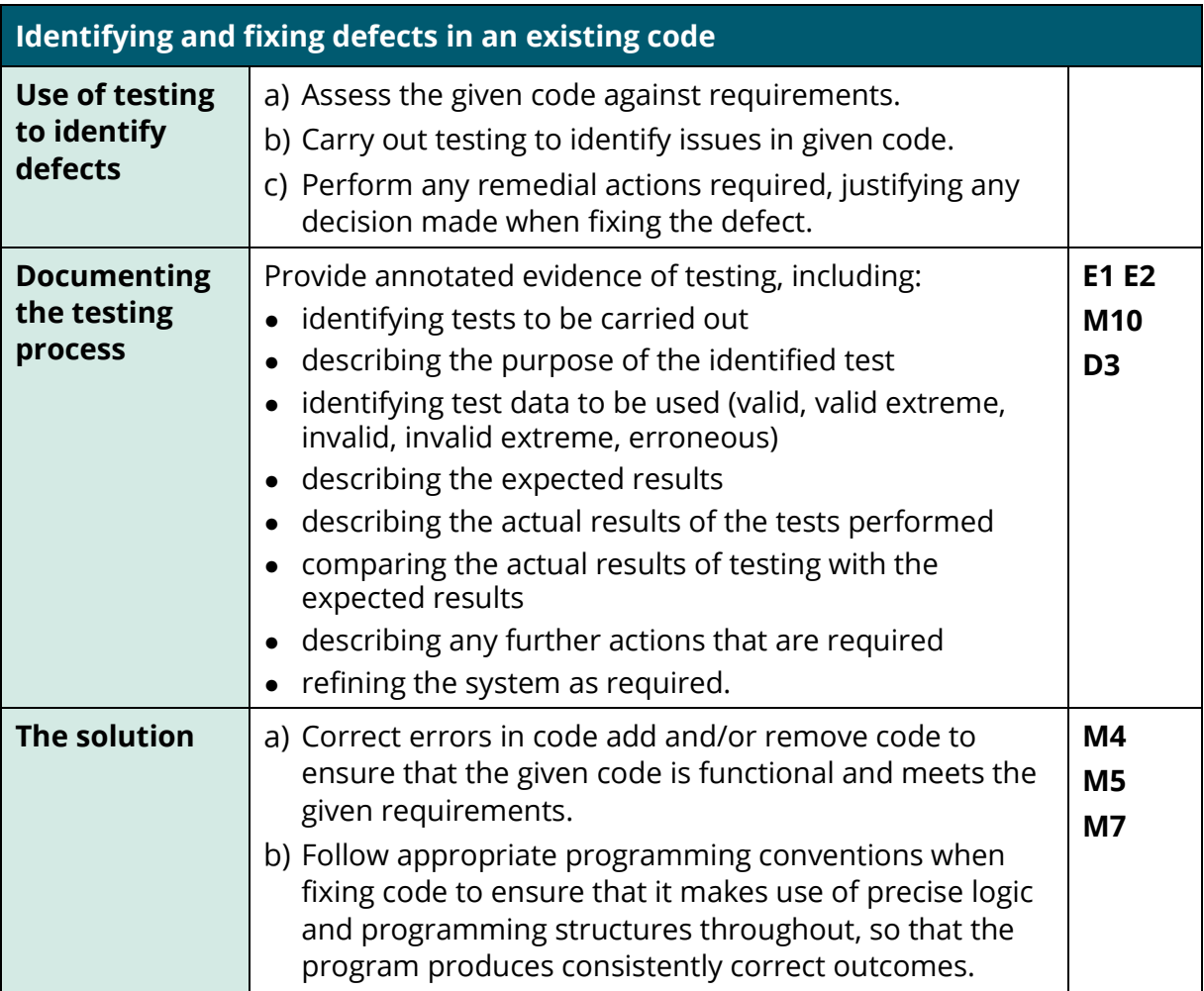

## **Task 3**

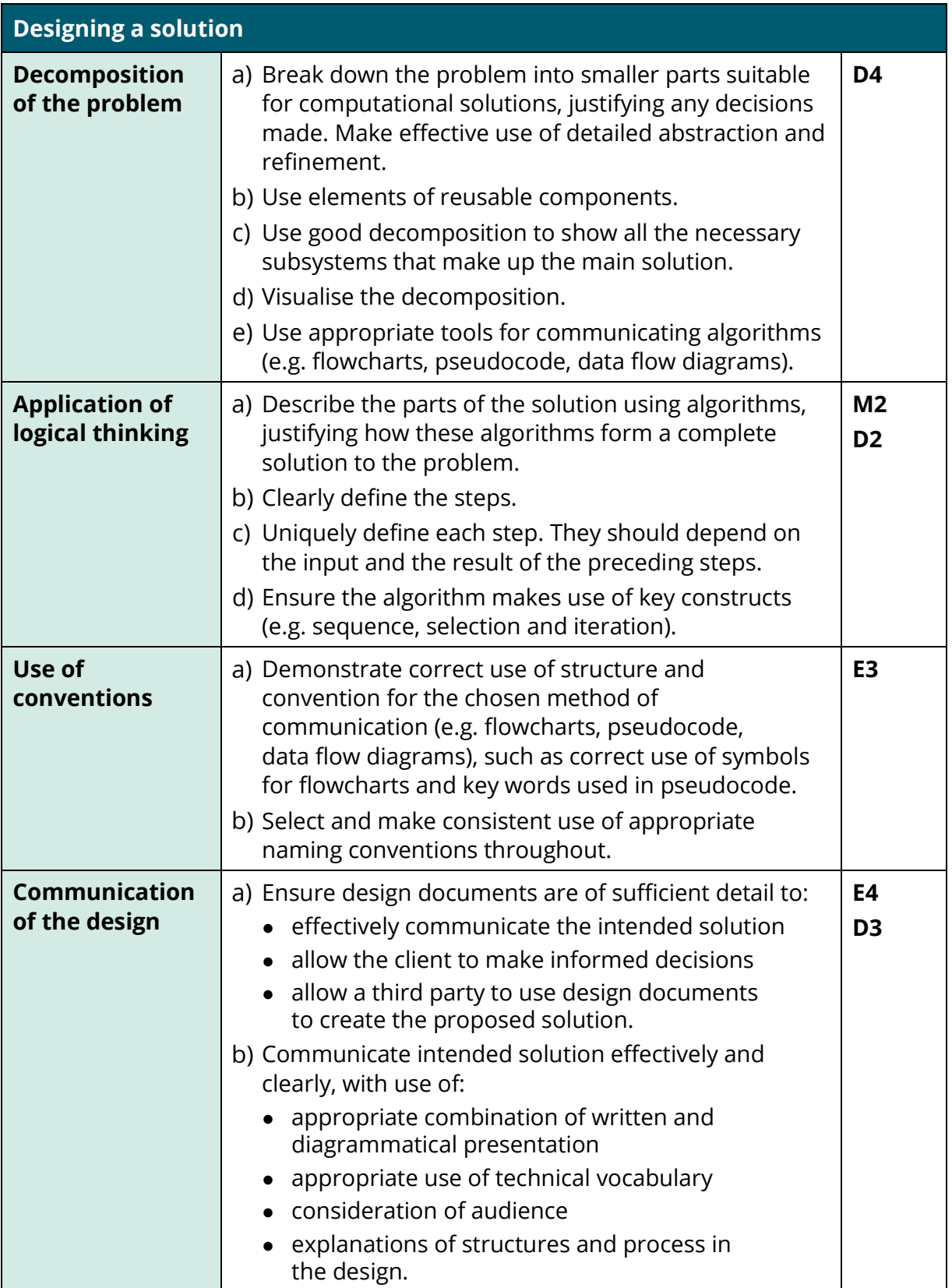

# **Task 4a**

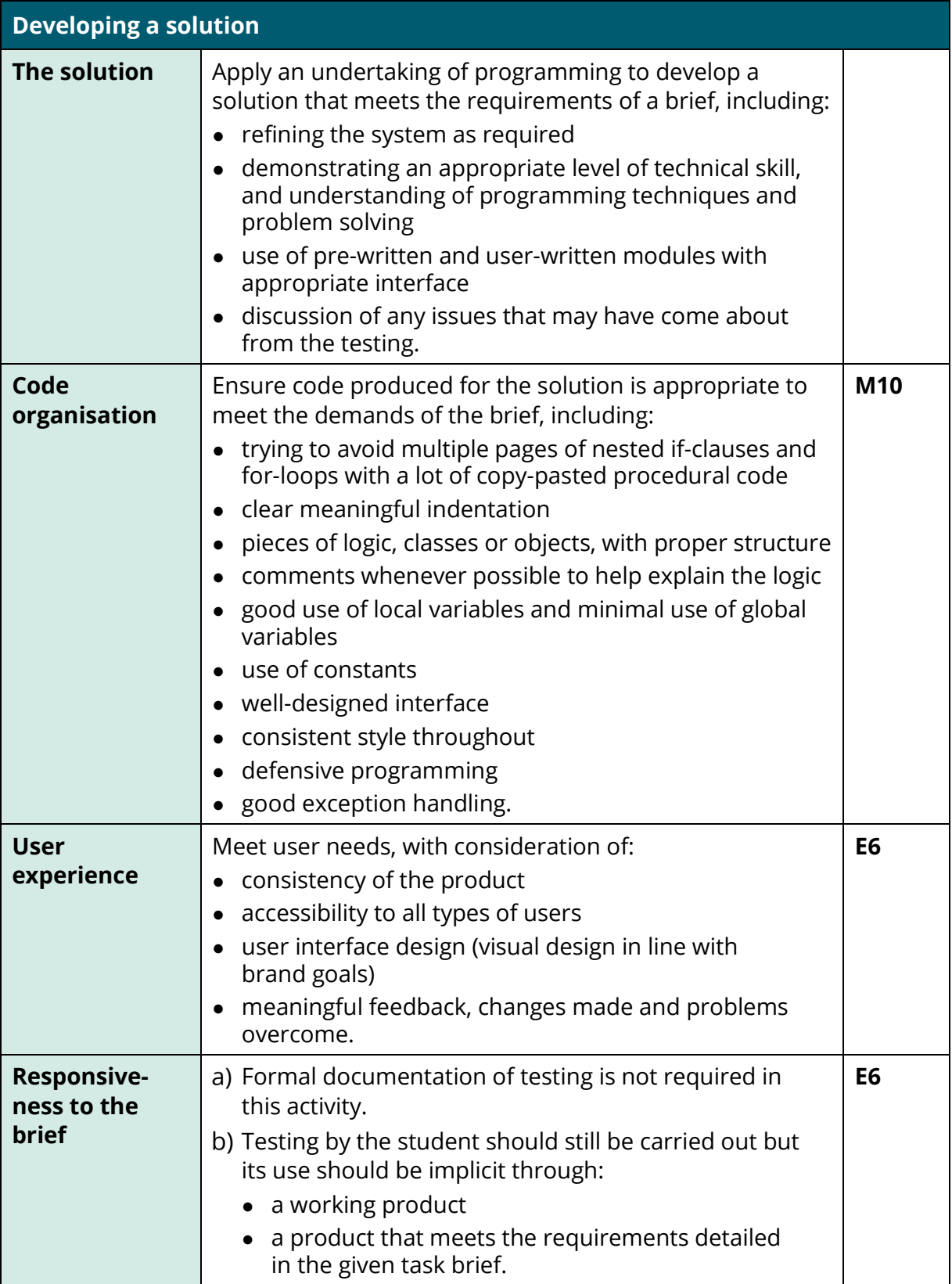

# **Task 4b**

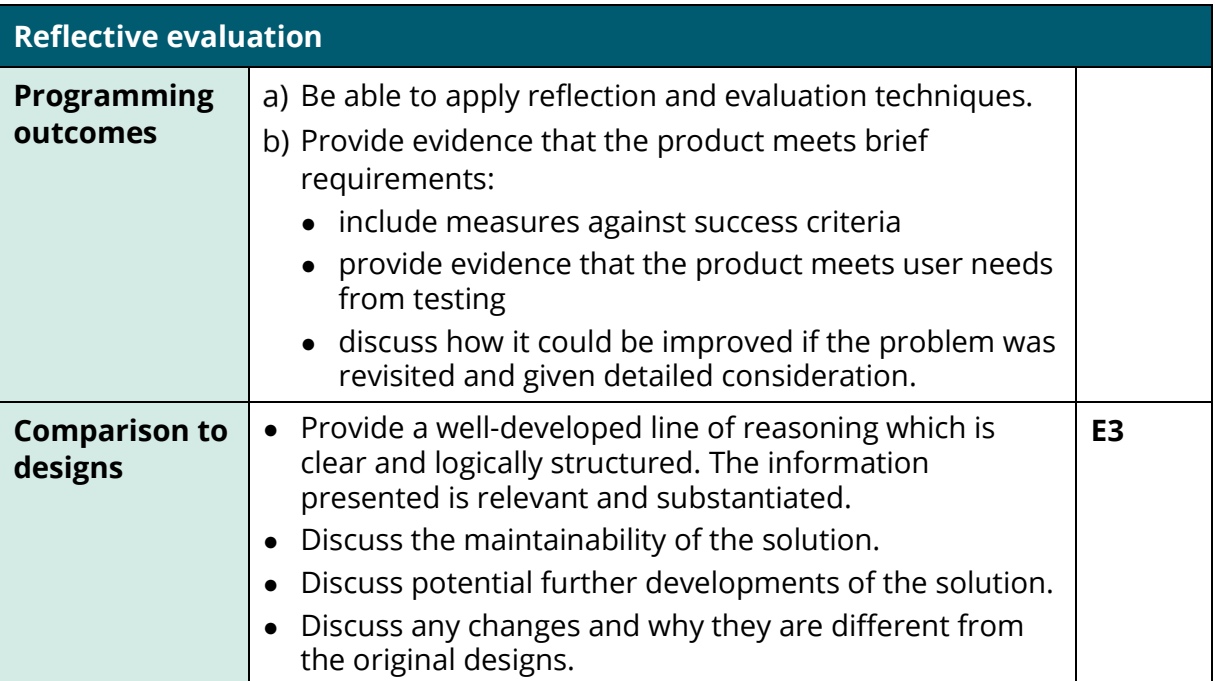

# **Resources for the delivery of the Core Component content**

The following resources will be required for the delivery of the Core Component for this technical qualification:

- Python 3 and the appropriate IDE
- Python Libraries, in addition to standard libraries or other libraries that provide the same/comparable functionality/capabilities:
	- o pandas
	- o Tkinter
	- o wxPython
	- o NumPy
	- o TensorFlow
	- o Matplotlib.

# **Scheme of Assessment – Core Component**

There are three assessments in the Core Component of the *T Level Technical Qualification in Digital Production, Design and Development*:

- 1. Examination Paper 1: Digital Analysis, Legislation and Emerging Issues
- 2. Examination Paper 2: The Business Environment
- 3. Employer Set Project.

### **Core examinations**

### **Paper 1: Digital Analysis, Legislation and Emerging Issues**

### **Written examination: 2 hours 30 minutes**

### **33.33% of the core assessments**

**100 marks**

### **Content overview**

- **1.** Problem solving
- **2.** Introduction to programming
- **3.** Emerging issues and impact of digital
- **4.** Legislation and regulatory requirements

### **Assessment overview**

- An externally-assessed written examination comprising two sections. Students answer all questions in Section A and Section B.
- The examination will include short, medium and extended open-response questions, as well as labelling questions.
- The examination will be set and marked by Pearson.

### **Paper 2: The Business Environment**

### **Written examination: 2 hours 30 minutes**

### **33.33% of the core assessments**

### **100 marks**

### **Content overview**

- **5.** Business context
- **6**. Data
- **7.** Digital environments
- **8.** Security

### **Assessment overview**

- An externally-assessed written examination comprising two sections. Students answer all questions in Section A and Section B.
- The examination will include short, medium and extended open-response questions, as well as labelling questions.
- The examination will be set and marked by Pearson.

Both examinations will follow the same paper structure but they will assess different core content, and will be available paper-based. There are two sections in each paper:

- Section A is weighted 40%.
- Section B is weighted 60%.

### **Core examination Assessment Objectives**

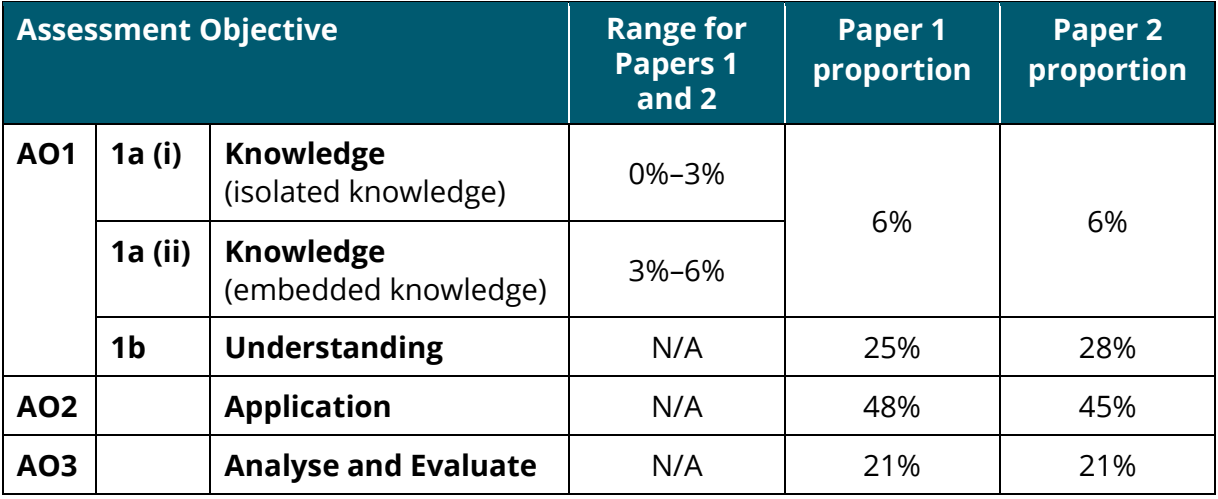

### **Employer Set Project**

### **Core project – Employer Set Project**

**Externally assessed project: 14.5 hours 33.33% of the core assessments**

### **100 marks**

### **Content overview**

When responding to the core project, students will need to draw on knowledge and understanding form across the core content in a synoptic manner, in order to effectively respond to a brief within a vocational context.

### **Assessment overview**

There are five parts to the assessment:

Task 1: Planning a project

Task 2: Identifying and fixing defects in existing code

Task 3: Designing a solution

Task 4a: Developing the solution

Task 4b: Reflective evaluation

- Students will undertake the assessed elements of the project tasks under supervised conditions.
- The assessment will take place over multiple sessions up to a combined duration of 14.5 hours.
- The project outcomes will consist of a portfolio of evidence submitted electronically.
- Students will undertake a project in response to a realistic contextual challenge.
- The project is validated by an employer panel, taking into account the client's requirements and the user experience.
- The project will consist of planning documentation, an annotated digital portfolio, a prototype digital product, testing evidence and evaluation.
- The project will be set and marked by Pearson.

# **Employer Set Project Assessment Objectives**

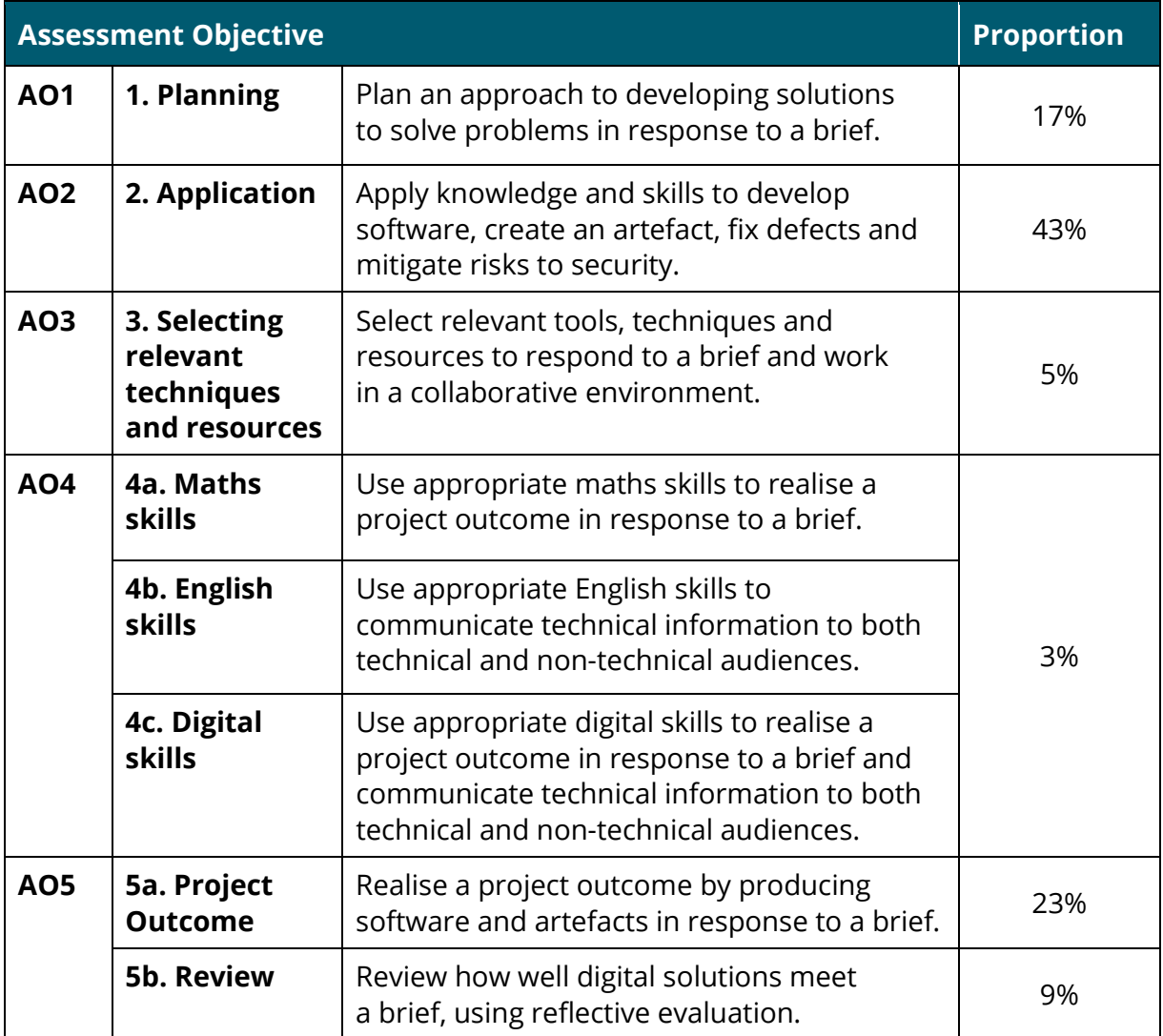

# **5. Occupational Specialist content - Digital Production, Design and Development**

# **Content summary**

The Occupational Specialist content covers the knowledge and skills needed to achieve threshold competence across the following areas:

### **1. Be able to analyse a problem to define requirements and acceptance criteria aligned to user needs**

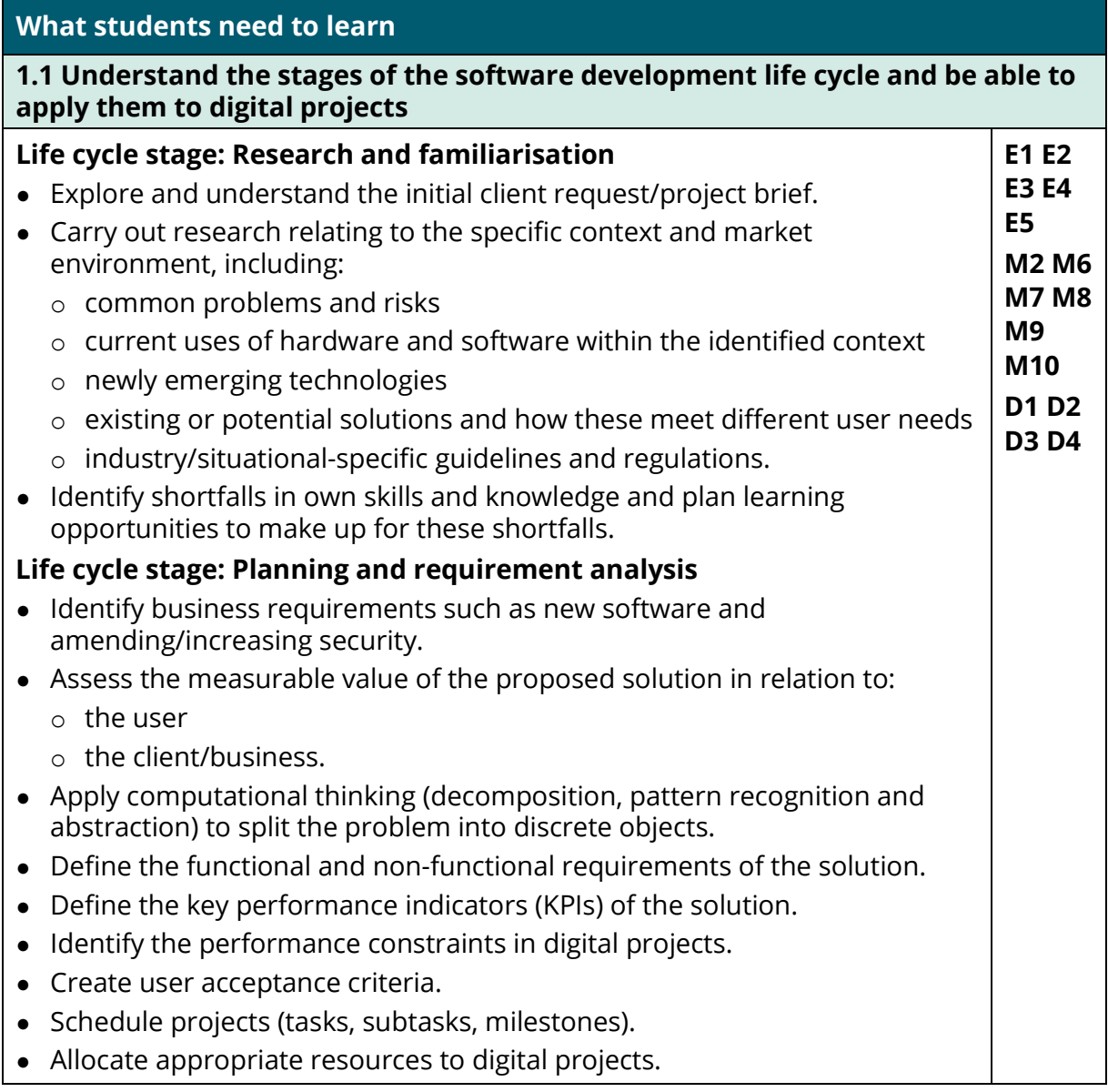

### **What students need to learn**

### **1.1 Understand the stages of the software development life cycle and be able to apply them to digital projects** *continued*

- Estimate costs of digital projects.
- Choose programming language(s) for digital projects based on key criteria, including:
	- o suitability for the proposed task
	- o organisational policy
	- o scalability
	- o security
	- o availability of trained staff
	- o costs
	- o reliability.
	- o Identify risks and explore ways to mitigate these risks.

### **Life cycle stage: Performing a user analysis**

- Select and use business analysis models to aid problem solving, including:
	- o user stories
	- o activity diagrams
	- o mind maps
	- o product road maps
	- o process diagrams
	- o entity relationship diagrams.

### **Life cycle stage: Designing the product**

- Create interface designs.
- Plan how to solve key problems (design algorithms).
- Create data requirement designs.
- Create a proof of concept.
- Produce initial testing schedule.

### **Life cycle stage: Developing and testing the product**

- Create a prototype.
- Plan and implement appropriate testing, including:
	- o module testing
	- o system integration testing
	- o automated testing
	- o user testing and feedback.

### **Life cycle stage: Deploying/implementing the product**

- Install and configure the product.
- Update the product.

### **Life cycle stage: Maintenance**

- Provide system support.
- Provide user support.
- Carry out bug fixing.
- Arrange/carry out user training.

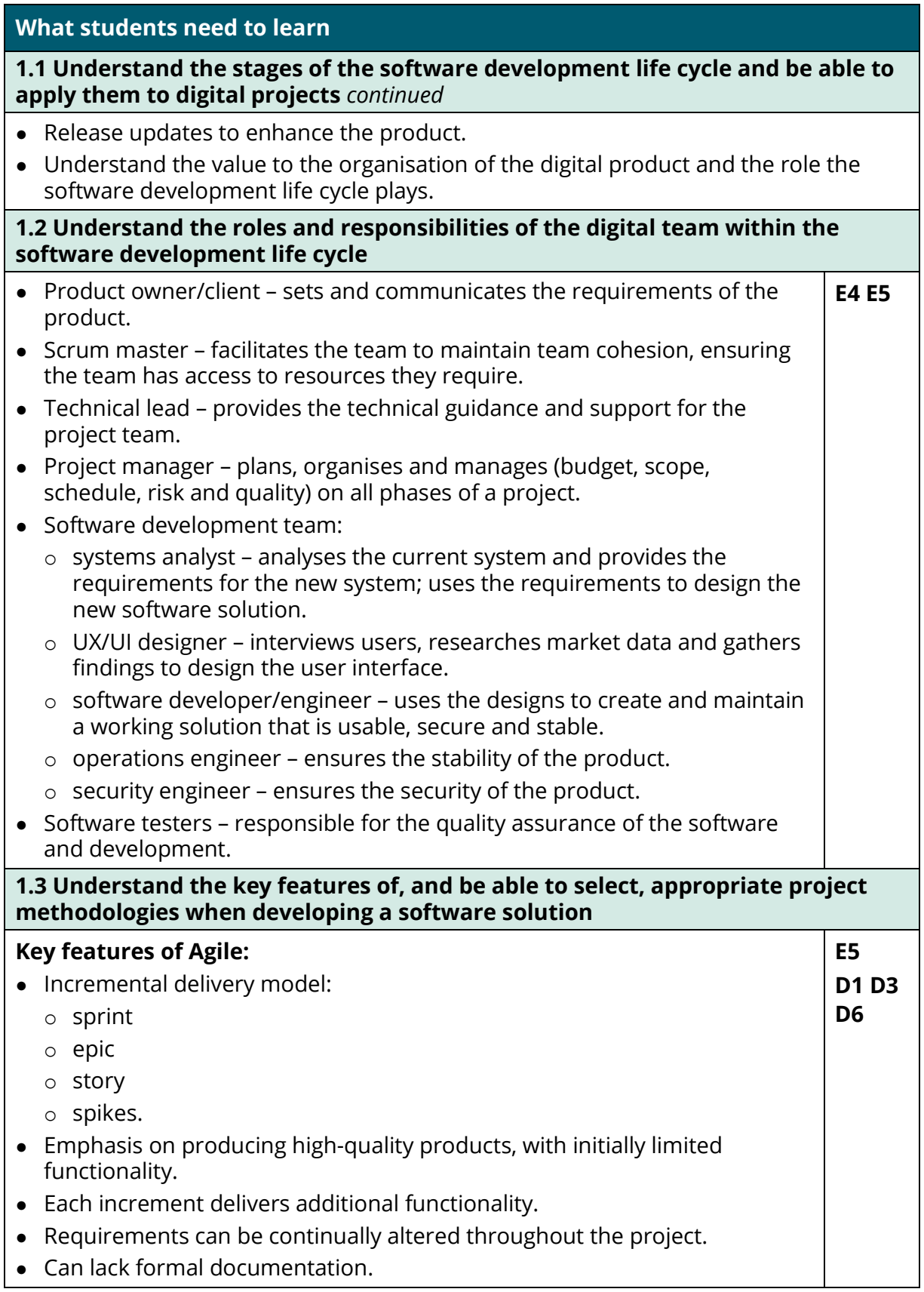

## **What students need to learn 1.3 Understand the key features of, and be able to select, appropriate project methodologies when developing a software solution** *continued* ● Users/clients see working products at each iteration. ● Cost-effective method to get an initial product to market. ● Cancelled/partially completed projects will still result in some usable code/product(s). **Key features of Scaled Agile:** ● Expanded incremental delivery model: o sprint o epic o story o spikes o product increments. • Emphasis on producing high-quality products with initially limited functionality. ● Each increment delivers additional functionality. ● Requirements can be continually altered throughout the project. ● Provides cohesive reporting. ● Users/clients see working products at each iteration. ● Cost-effective method to get an initial product to market. ● Cancelled/partially completed projects will still result in some usable code/product(s). ● Final iteration focuses on stability. **Key features of Waterfall:** ● Rigidly structured with systematic steps. ● Progress measured through the number of artefacts completed. ● High initial costs with slower return on investment. ● Products cancelled during early stages may result in no usable code/product(s). ● Limited user/client interaction. ● High importance placed on documentation. **Key features of Rapid Application Development (RAD)** • Focus on quick creation of prototypes, which are systematically improved. ● Emphasis on developing all features first and quality second. ● Users/clients may see only partially working products or mock-ups during early iterations. ● Relies heavily on reuse of previously developed code. ● Suitable for small- to medium-scale projects.

### **What students need to learn**

### **1.3 Understand the key features of, and be able to select, appropriate project methodologies when developing a software solution** *continued*

#### **Key features of LEAN:**

- Emphasis on reducing 'waste' in software (and projects), which may include:
	- o unnecessary or incorrect features
	- o repeated tasks
	- o unnecessarily complex solutions
	- o ineffective communication
	- o unnecessary changes.
- Decisions are made last minute to reduce chance of waste.
- Short iteration cycles with fast delivery of working versions.
- Emphasis is placed on producing iterations that are fit for use, and not specifically in delivering all features or requirements.
- Suitable for projects with small teams and when resources are limited.
- Understand features and approaches of user-centred design (UCD) and how it is used within a software development life cycle:
	- o considerations for UCD:
		- Who is the user?
		- What does the user want to achieve by using the product?
		- How does the user interact with the product?
		- When does the user interact with the product?
		- Why is the product being used?
		- What is the user experience?
	- o characteristics of UCD (empathetic, iterative, interdisciplinary).
	- o stages of the UCD iterative approach:
		- Understand the context of use.
		- Specify the user requirements.
		- Design the solution.
		- Assess against requirements.

### **What students need to learn 1.4 Understand and define the functional and non-functional requirements of a software solution** • Understand the concept of 'secure by design' and how this influences the decisions made regarding functional and non-functional requirements. ● Understand and define functional requirements of a software solution: o the inputs required o the data needed o the data processing that must take place o the logic of the system o the deployment and usage platforms for the software. ● Understand and define non-functional requirements of a software solution in terms of: o security considerations o required accessibility features o scalability requirements o key performance indicators and metrics in relation to: – responsiveness – load handling – reliability o user acceptance criteria. • Understand the use of 'spike testing' as an early product-testing method to establish requirements and determine the extent of the problem and the required scope of a software solution. **E1 E5 M2 M6 M7 M8 D2 D3 D6 1.5 Investigate the current and potential uses of emerging technologies and how they impact on industries** Investigate the impact on software development of emerging technologies such as: ● operational technology (OT) ● artificial intelligence (AI) and virtual intelligence (VI) ● conversational AI • the Internet of Things (IoT) ● machine learning ● object recognition ● biometrics ● computer vision ● robotics ● cloud services and platforms ● blockchain ● data lakes and data warehousing ● drones • 3D printing • 5G networks. **E1 E2 E3 E4**

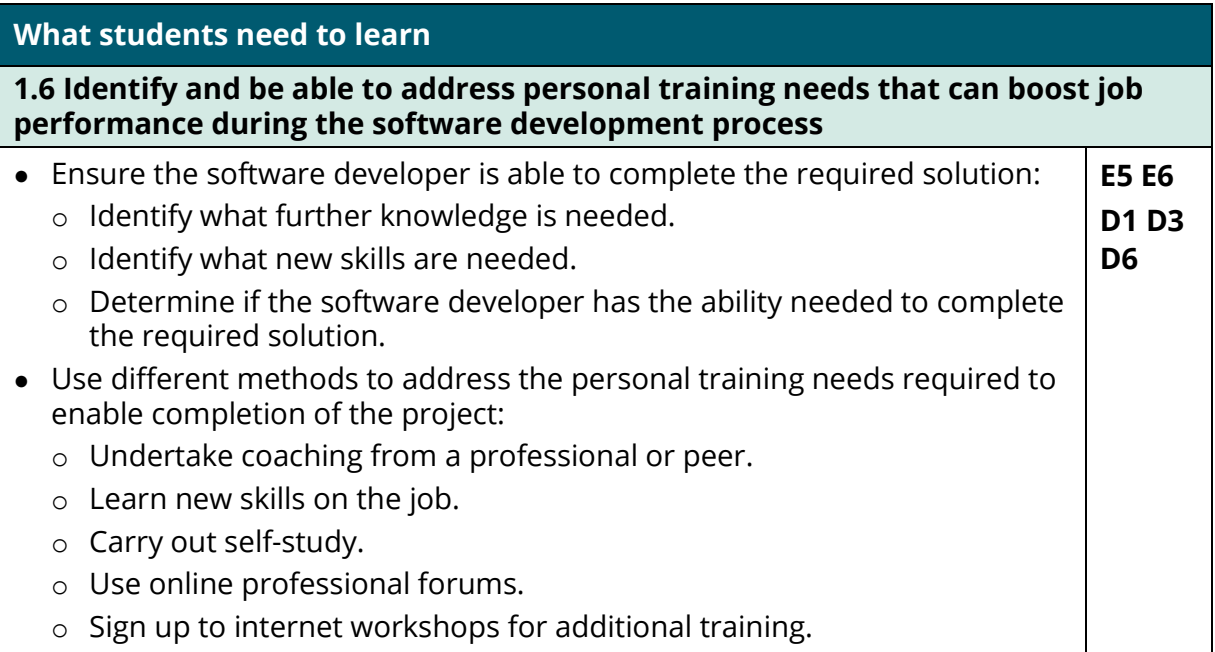

### **2 Apply ethical principles and manage risks in line with legal and regulatory requirements when developing software**

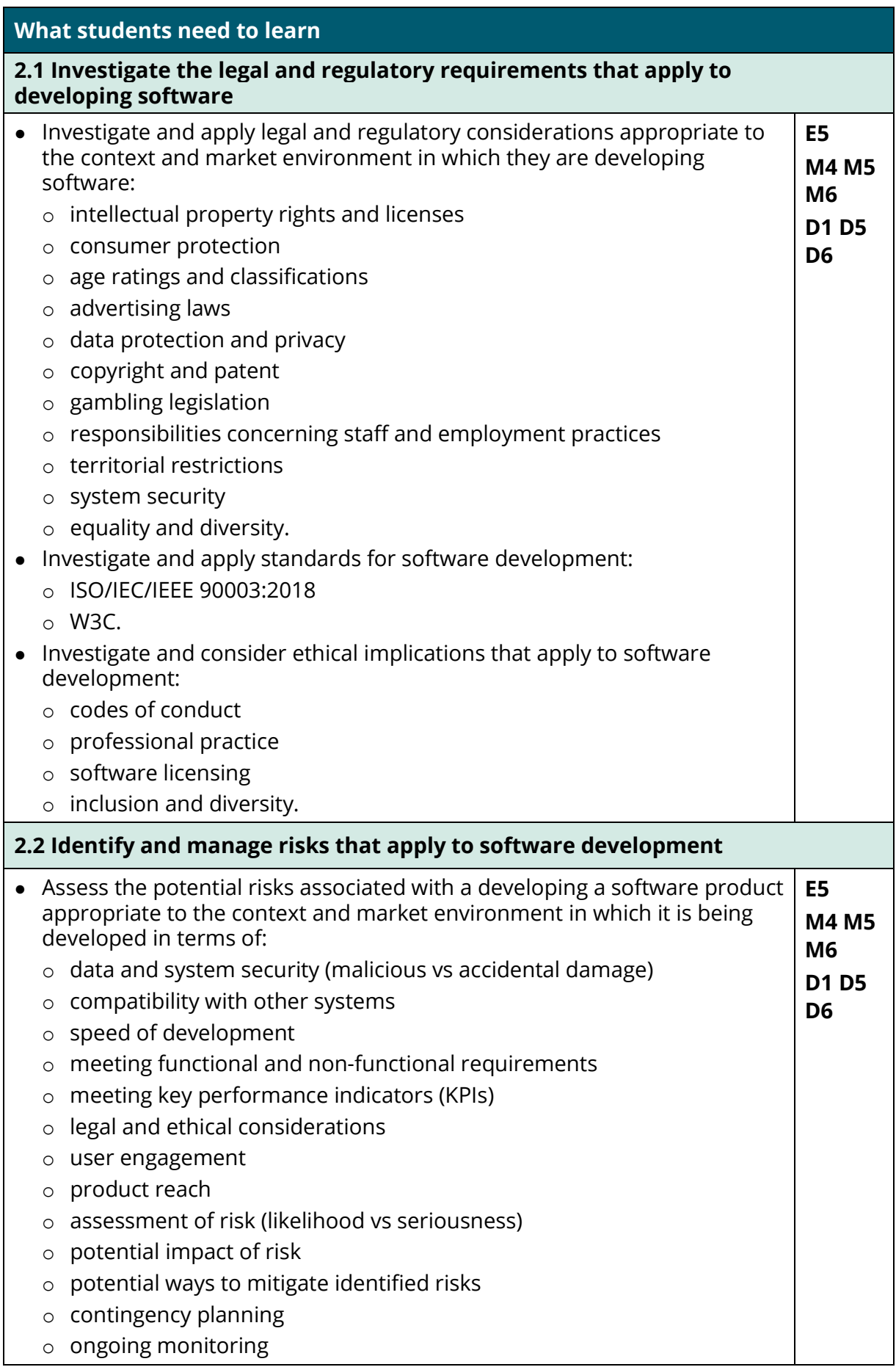

### **What students need to learn**

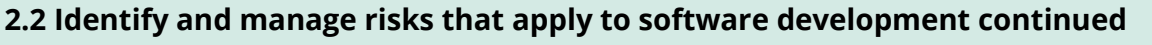

- Investigate policies and procedures that apply to software development to manage and mitigate risks:
	- o backup
	- o security
	- o confidentiality, integrity and availability (CIA)
	- o personnel, skills and training
	- o business continuity planning
	- o disaster recovery planning.
- Be able to make and justify software development decisions and recommendations based on effective assessment of risk vs reward in relation to the context and market environment in which they are developing software.

# **3 Discover, evaluate and apply reliable sources of knowledge**

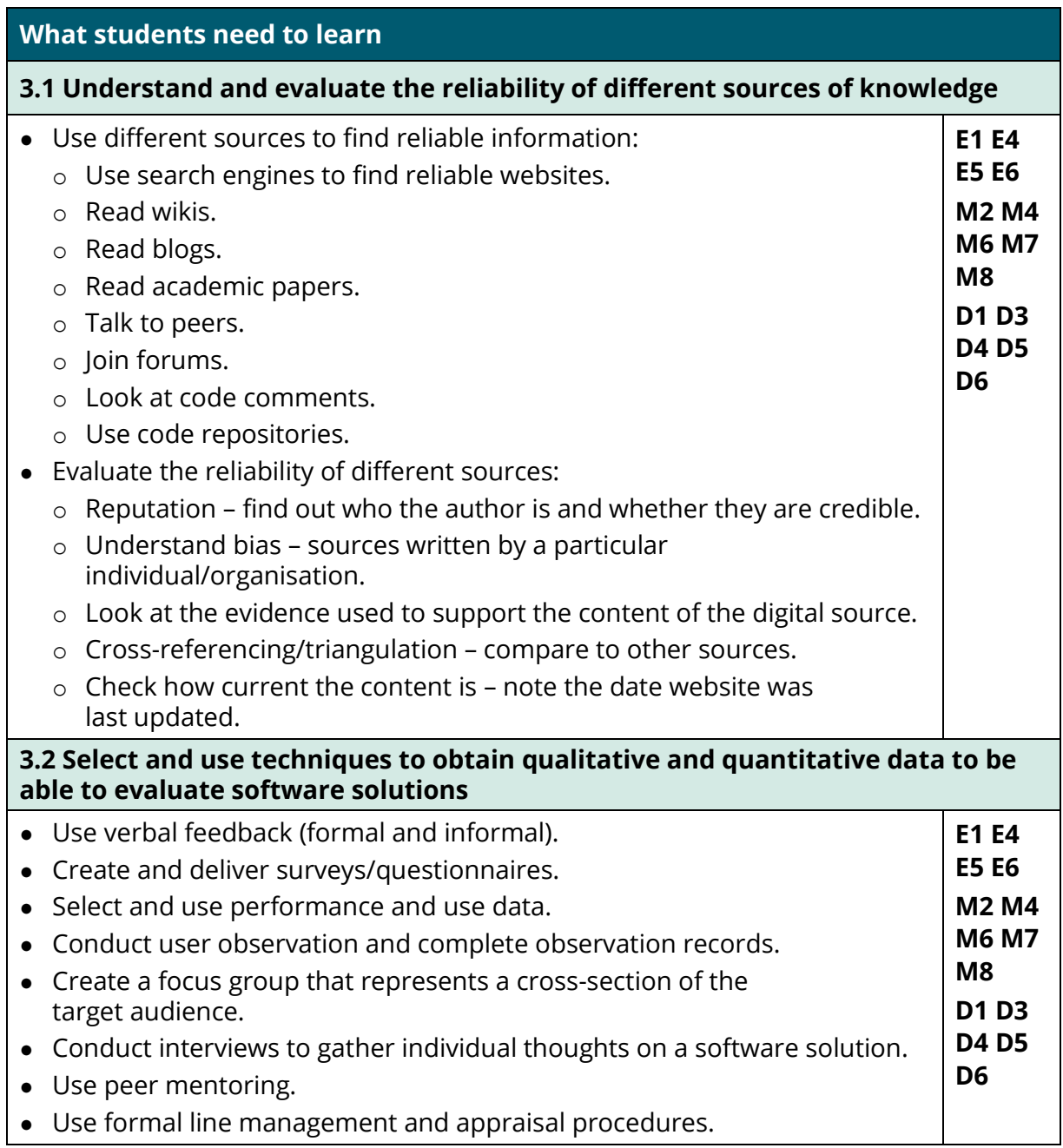

# **4 Design**

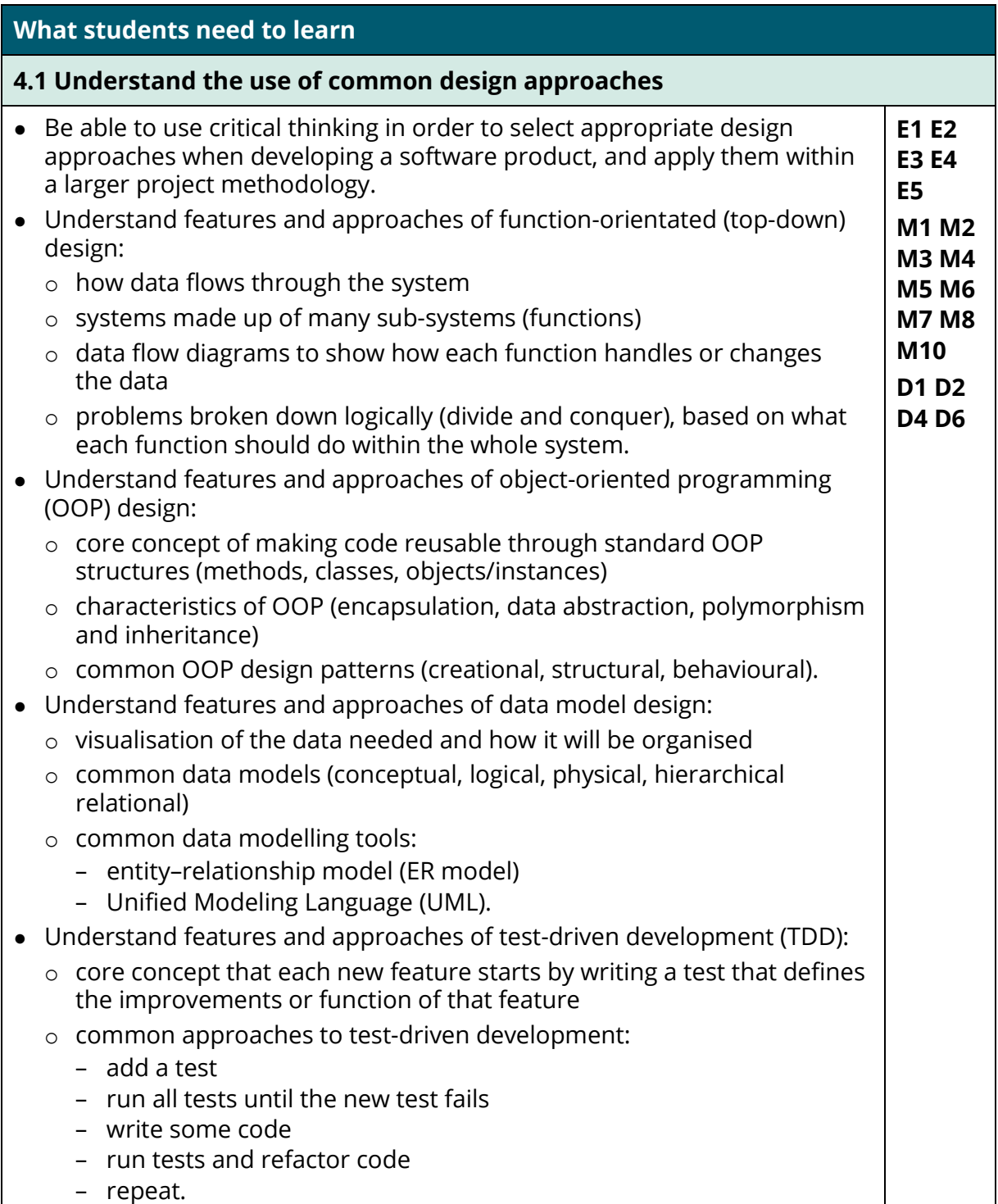

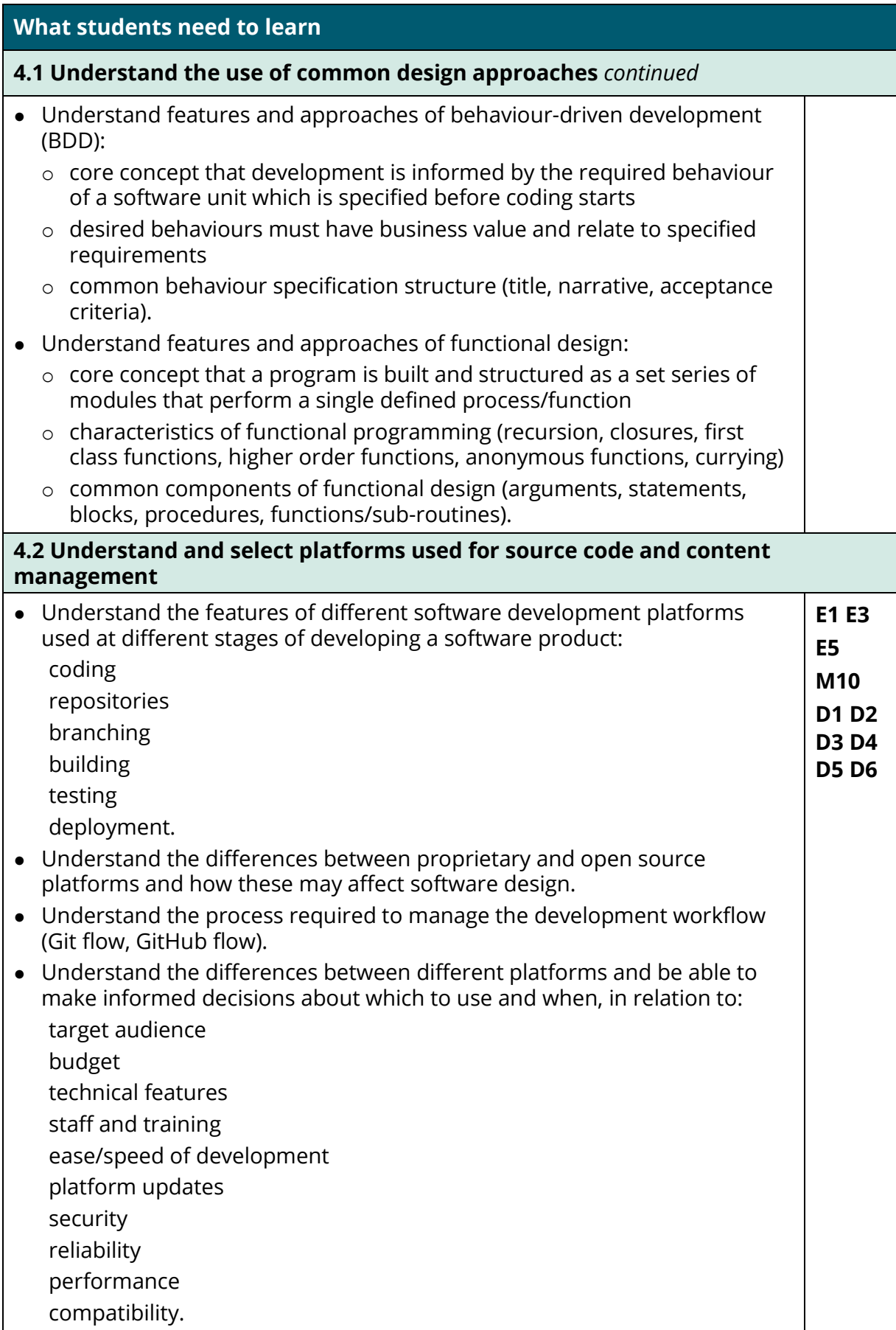

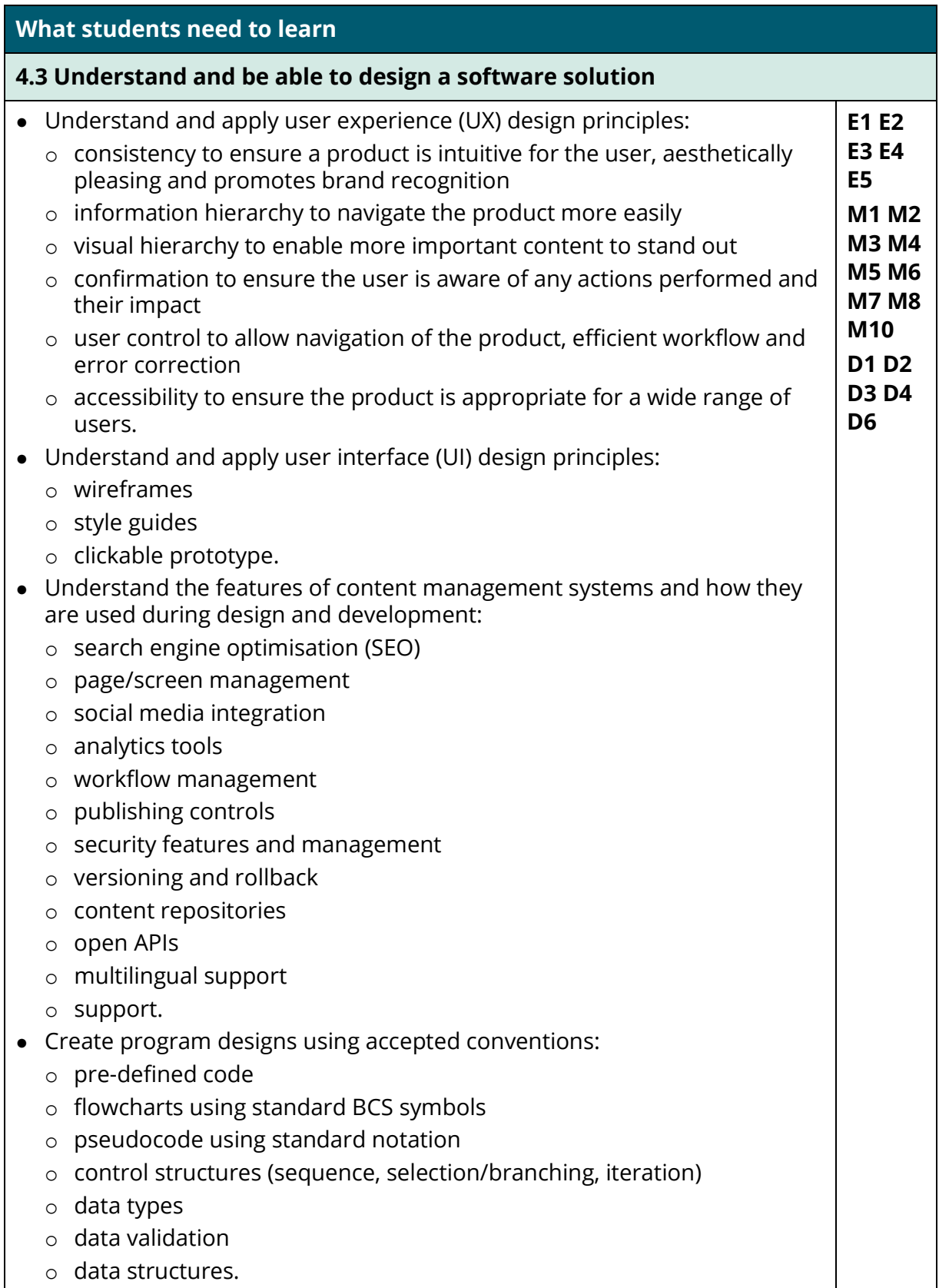

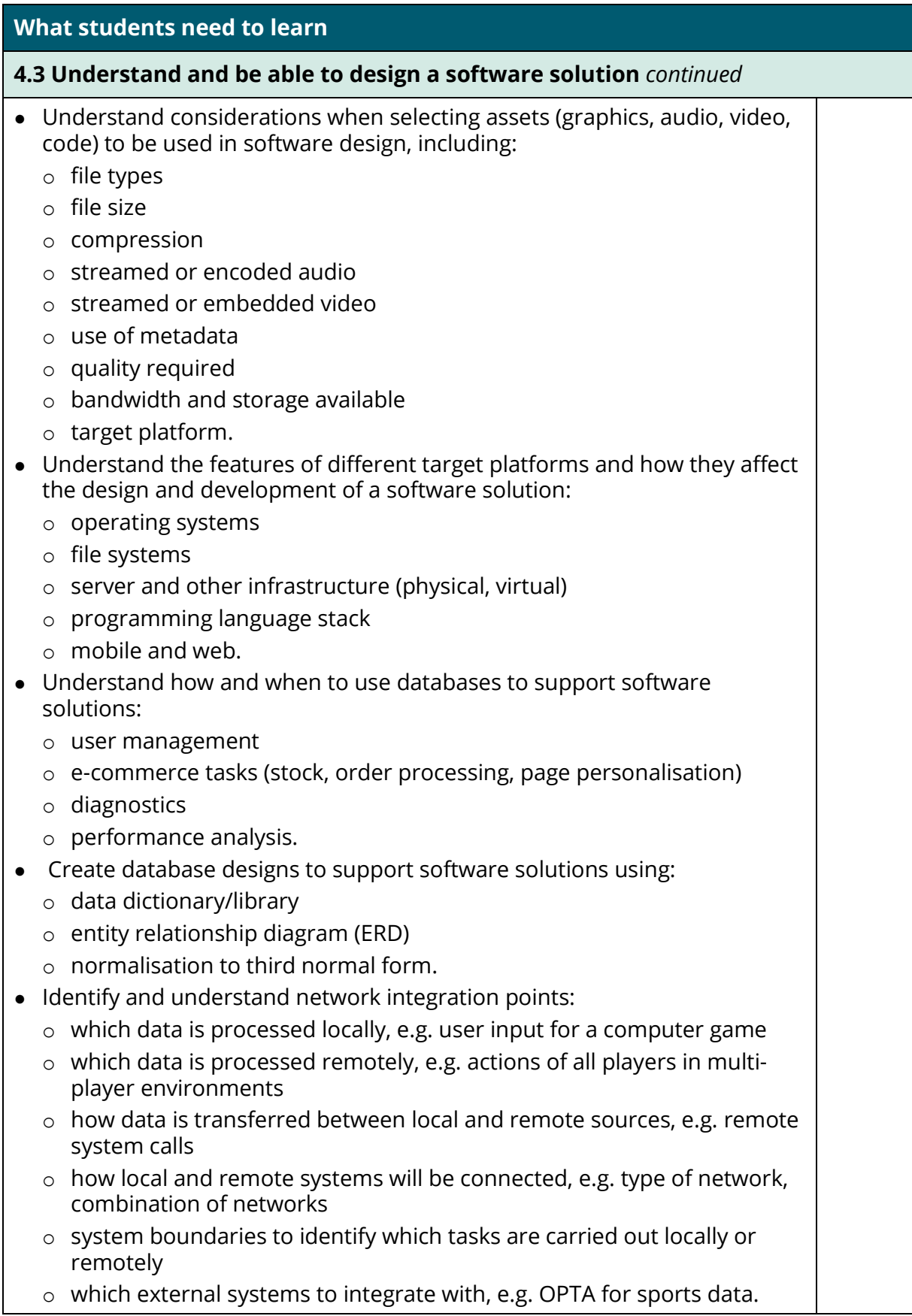

## **5 Create solutions in a social and collaborative environment**

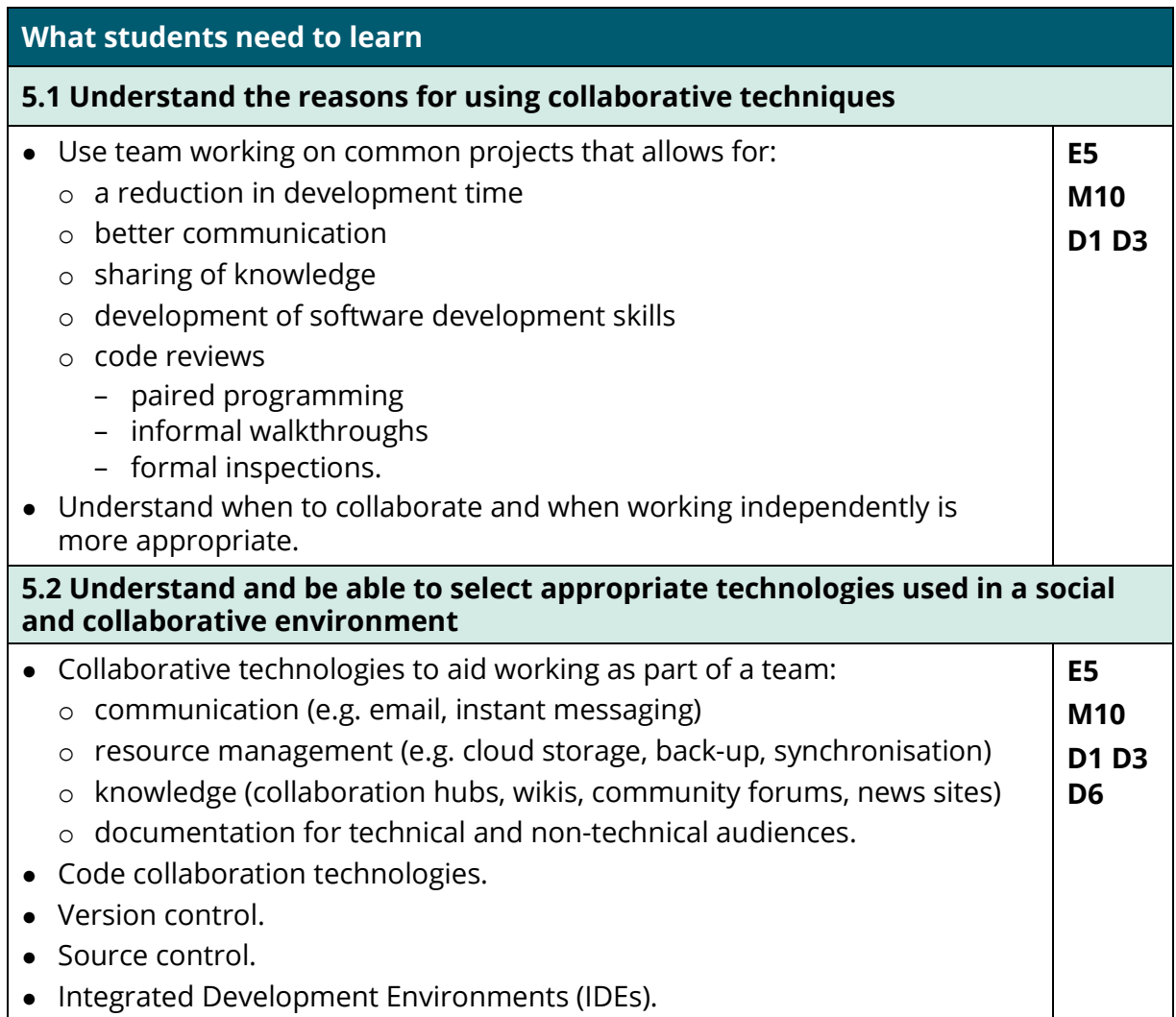

# **6 Implement a solution using at least two appropriate languages**

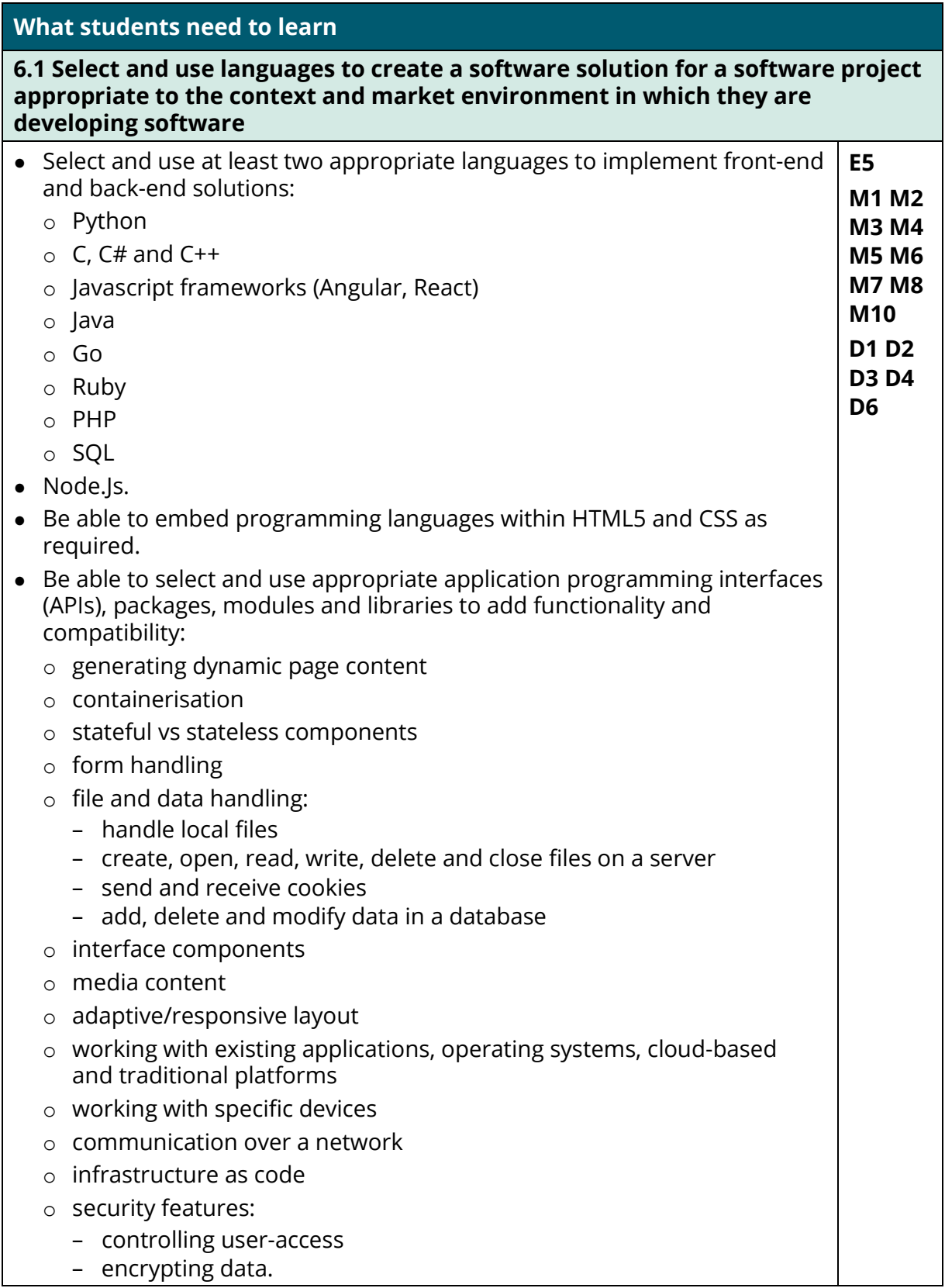

# **What students need to learn**

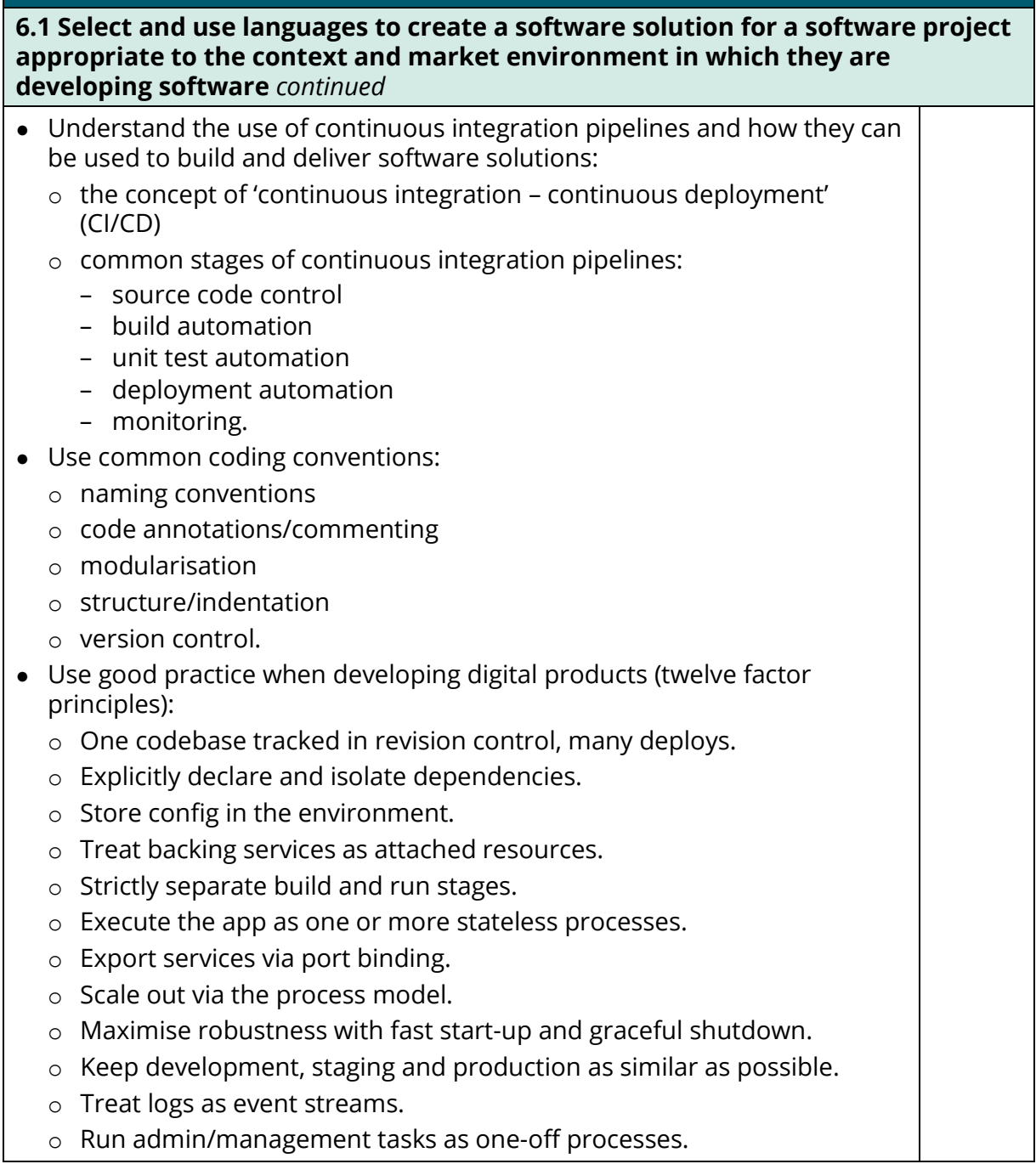

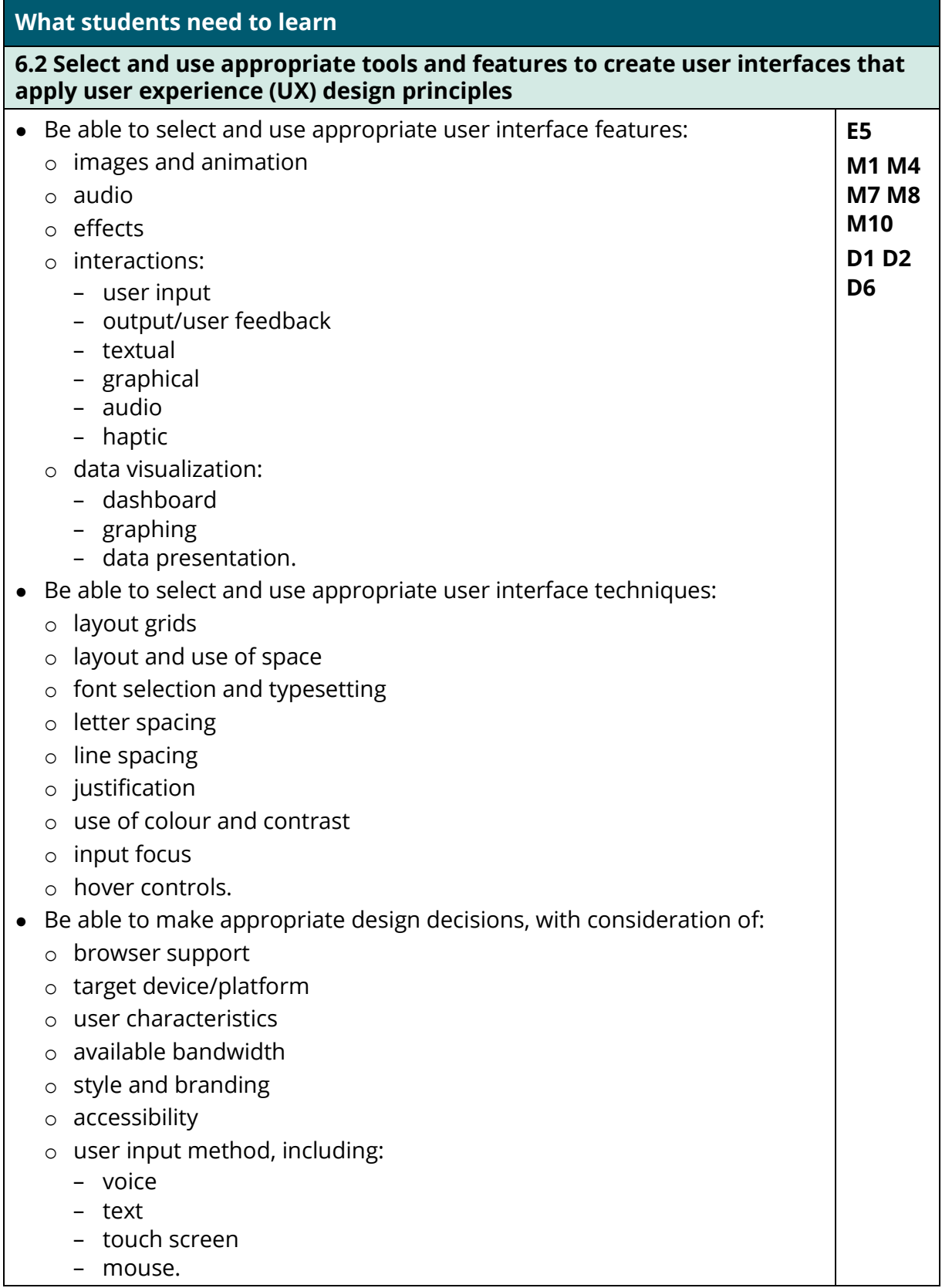
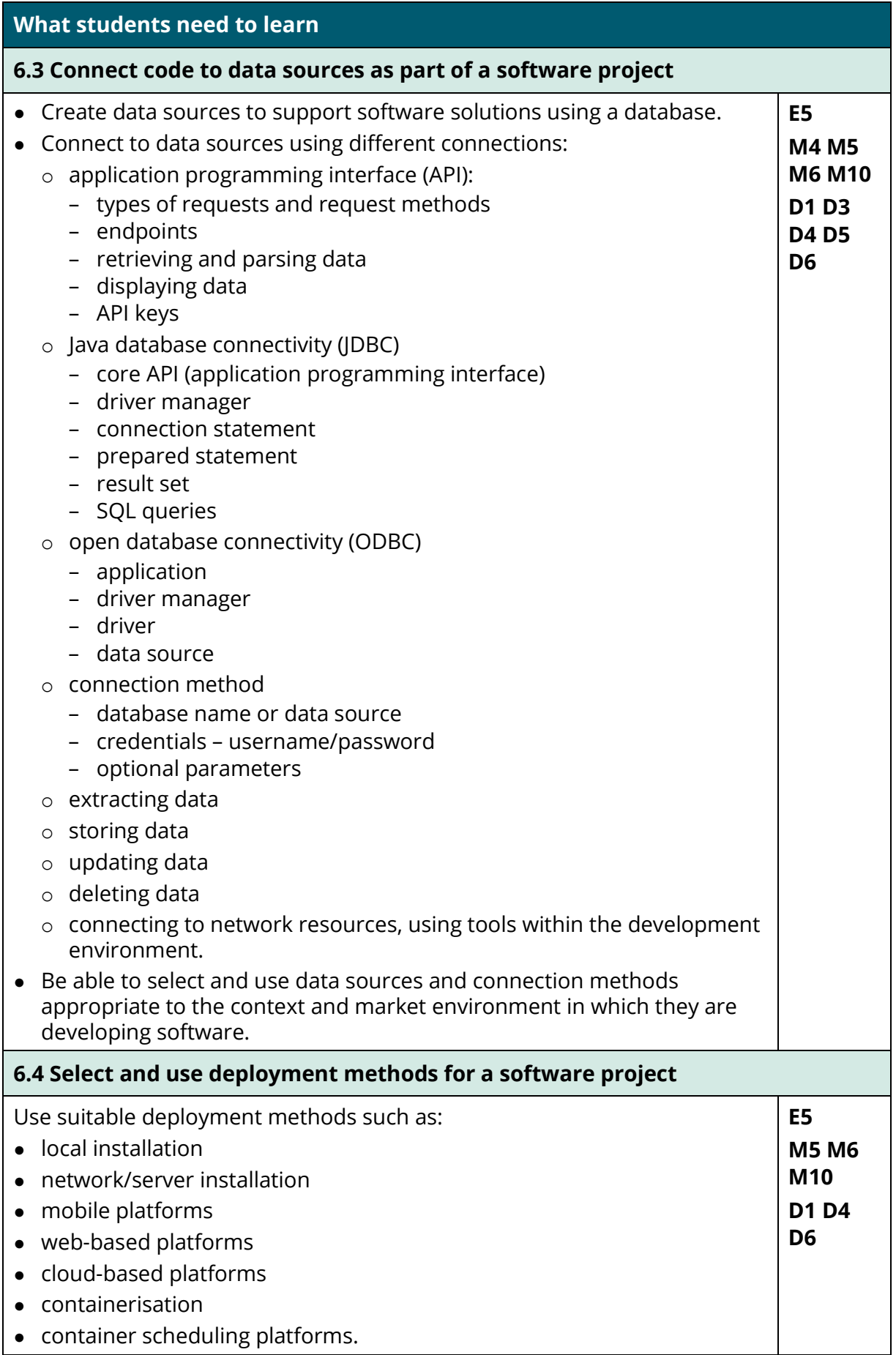

### **7 Test a software solution**

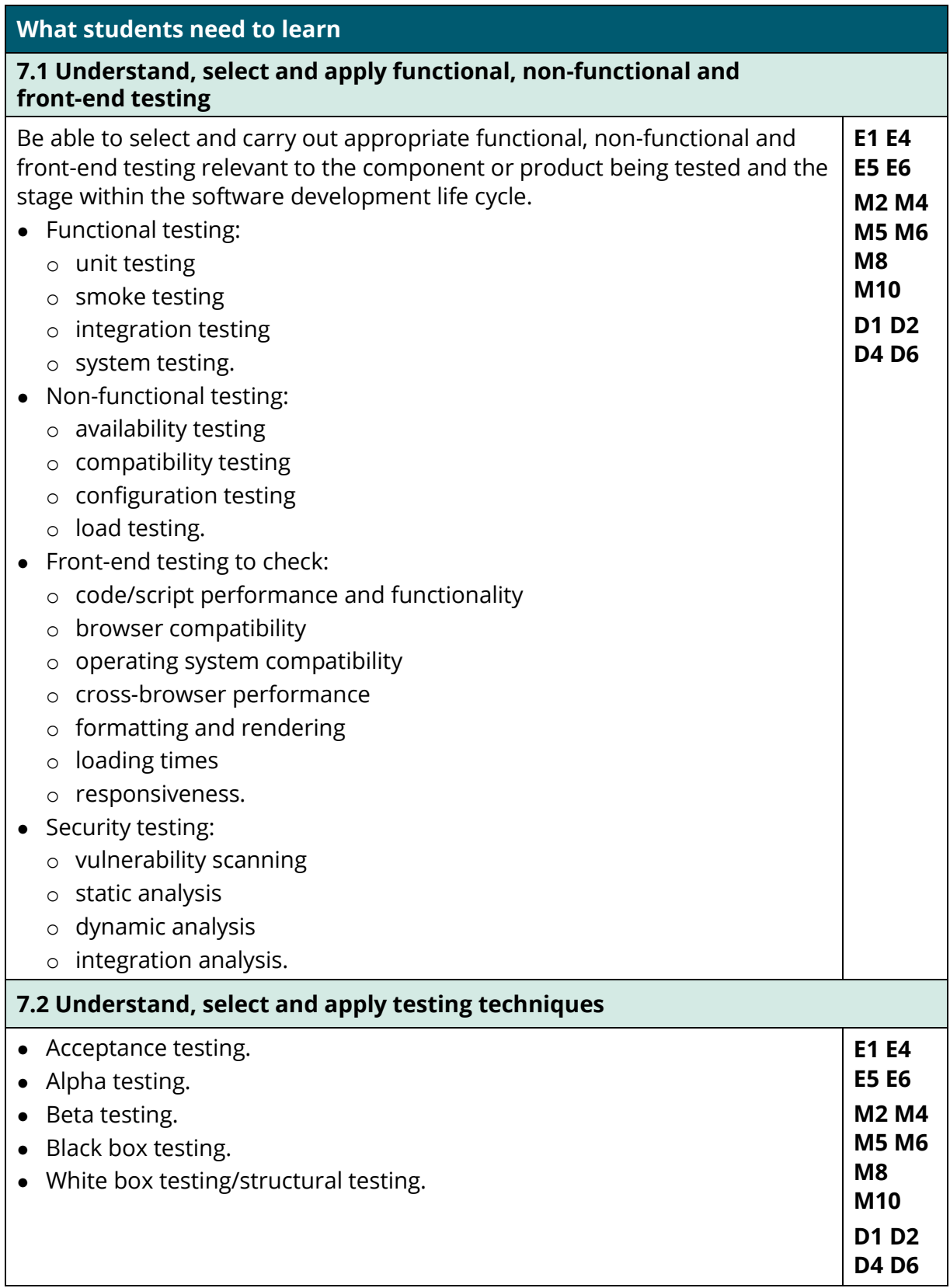

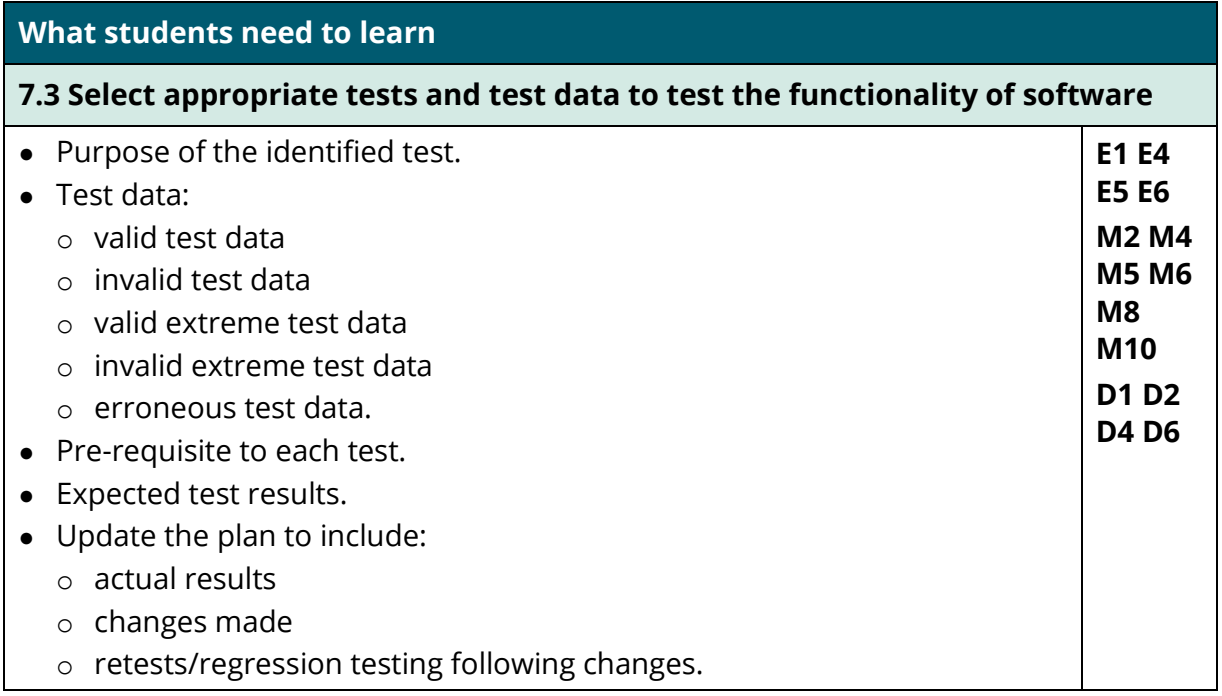

# **8 Change, maintain and support software**

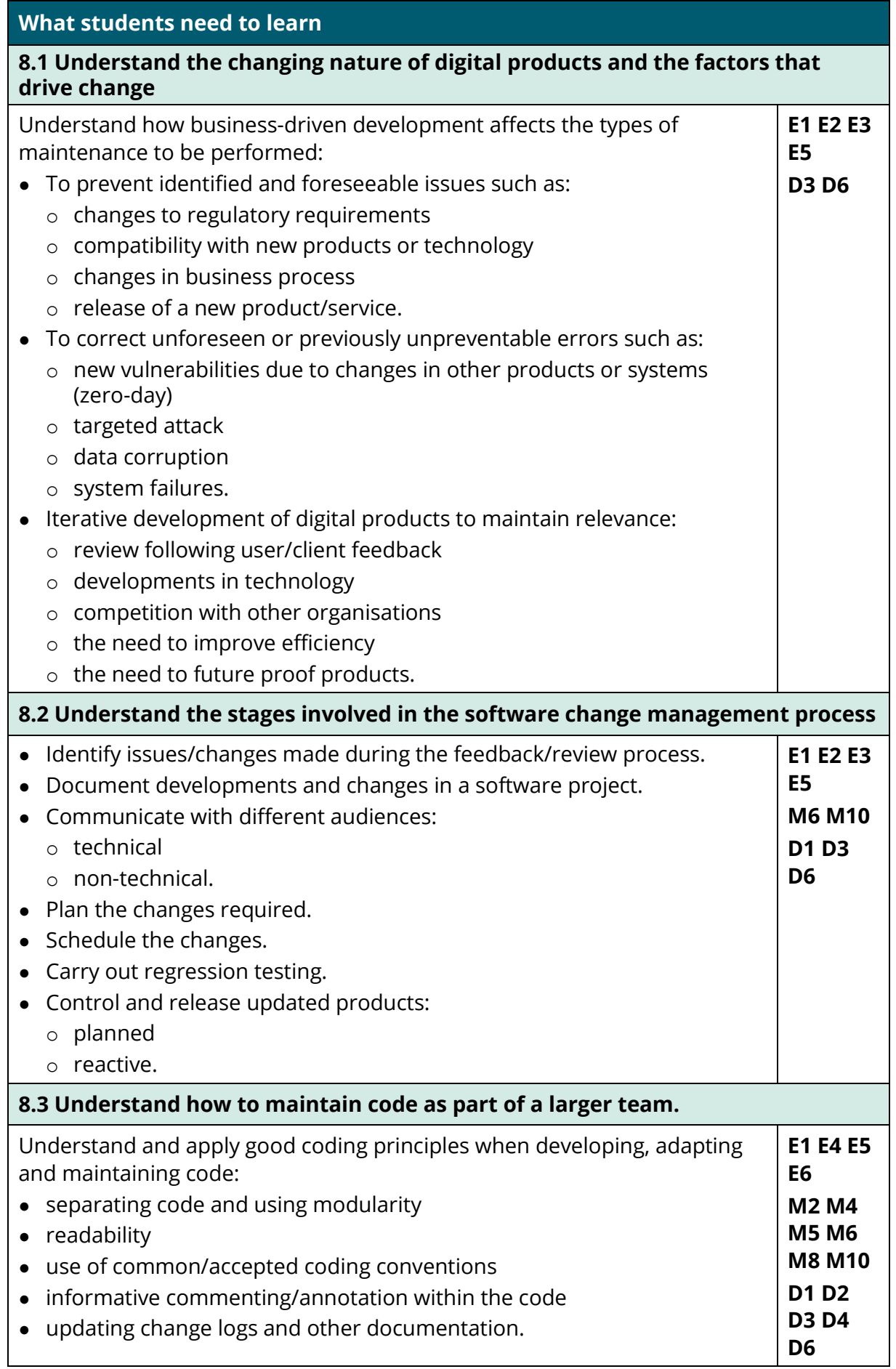

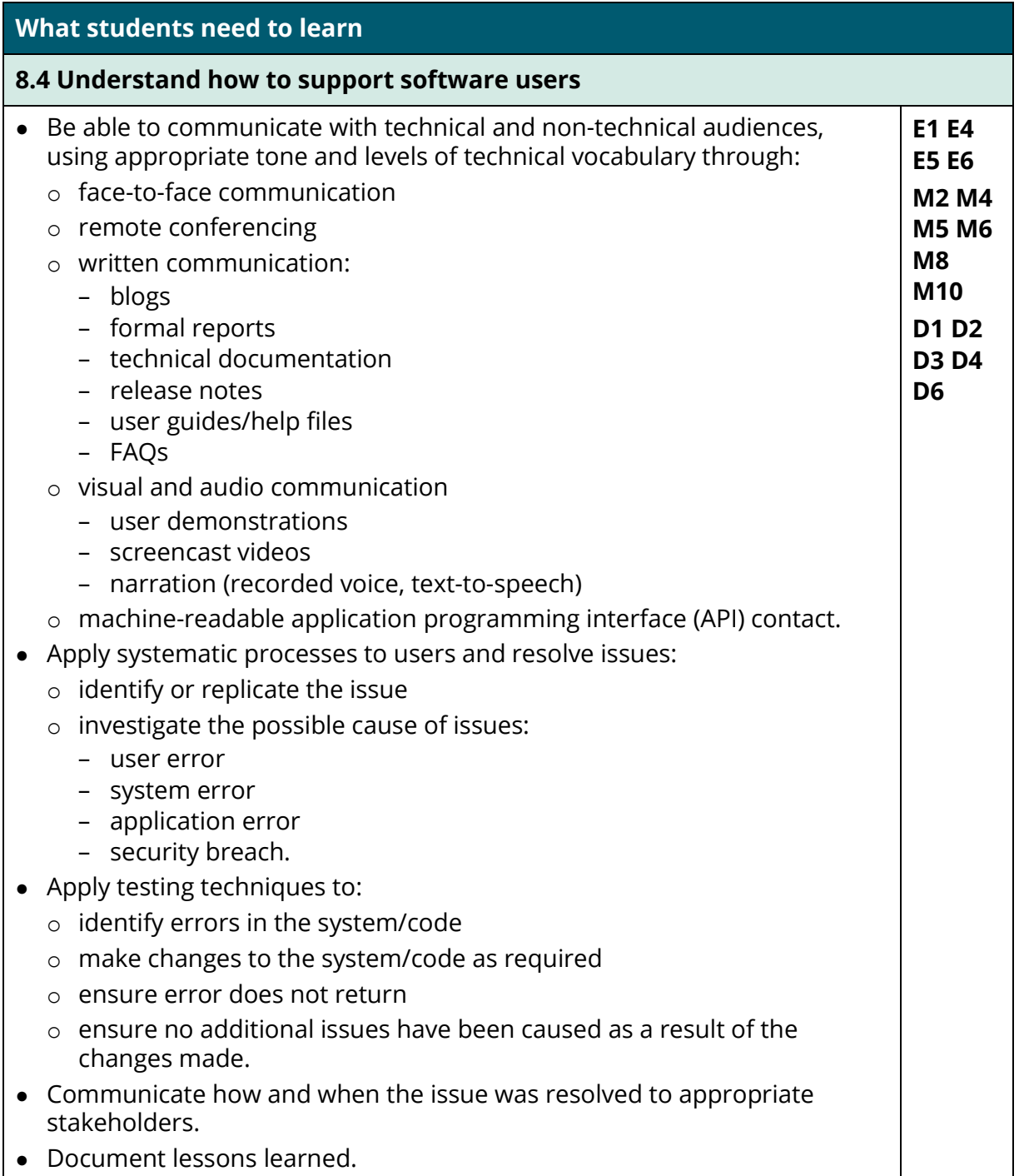

### **Resources for the delivery of the Occupational Specialist Component content**

For the Occupational Specialist Component, the following resources are required:

- IDE and debuggers appropriate to the chosen languages
- automated testing tools for: UI testing performance testing load/stress testing compatibility testing
- access to communication, collaboration and data collection tools, including: online code repositories (such as GitHub) forums (e.g. stack overflow) questionnaire/survey tools (e.g. Google forms, SurveyMonkey) email
- access to online third-party digital content (e.g. video and graphics)
- screencasting and video editing software
- microphones and headphones.

## **Scheme of Assessment – Occupational Specialist Component**

The *Level 3 T Level Technical Qualification in Digital Production, Design and Development* includes a single Occupational Specialist Component. Therefore, there is a single synoptic assessment for the Occupational Specialist Component, which is an extended 'design, development and implementation' project. The synoptic element of the project is important in order to ensure that students are able to demonstrate threshold competence; this is the principal reason why the occupational specialism is assessed via a single extended project assessment to ensure that students are able to evidence all the skills required by the Performance Outcomes.

The Occupational Specialist Component consists of a number of activities grouped into four substantive tasks.

Each task will be completed during a window set by Pearson, during which you will schedule supervised assessment sessions. In some cases, tasks will also involve opportunities for unsupervised activities, where the requirements of the skills being assessed make this necessary.

#### **Occupational Specialism Project – Digital Production, Design and Development**

#### **Externally assessed project: 67 hours 145 marks**

#### **Performance Outcomes**

In this unit, students will:

- **PO1:** analyse a problem to define requirements and acceptance criteria, aligned to user needs
- **PO2:** design, implement and test software
- **PO3:** change, maintain and support software
- **PO4:** create solutions in a social and collaborative environment
- **PO5:** discover, evaluate and apply reliable sources of knowledge
- **PO6:** apply ethical principles and manage risks in line with legal and regulatory requirements when developing software.

#### **Assessment overview**

There are four parts to the assessment:

**Task 1:** Analysing the problem and designing a solution.

**Task 2:** Developing the solution.

**Task 3a:** Gathering feedback to inform future development.

**Task 3b:** Evaluating feedback to inform further development.

Students will respond to a given scenario to complete a substantial Digital Production, Design and development project. Students will be assessed on their application of the skills listed for the Performance Outcomes.

The tables below show each assessment area of a typical Occupational Specialist project and the relevant skills that the project will target.

Students will not be assessed against specific 'knowledge' outcomes but will be expected to draw on and apply related knowledge to ensure appropriate outcomes when applying the skills in response to an assessment scenario.

- Students will undertake the project under a combination of supervised and non-supervised conditions.
- The assessment will take place over multiple sessions, up to a combined duration of 67 hours.
- The project outcomes will consist of a portfolio of evidence submitted electronically.
- Students will respond to a scenario to design and develop a software-based solution.
- This project will be set and marked by Pearson.

# **Performance Outcomes**

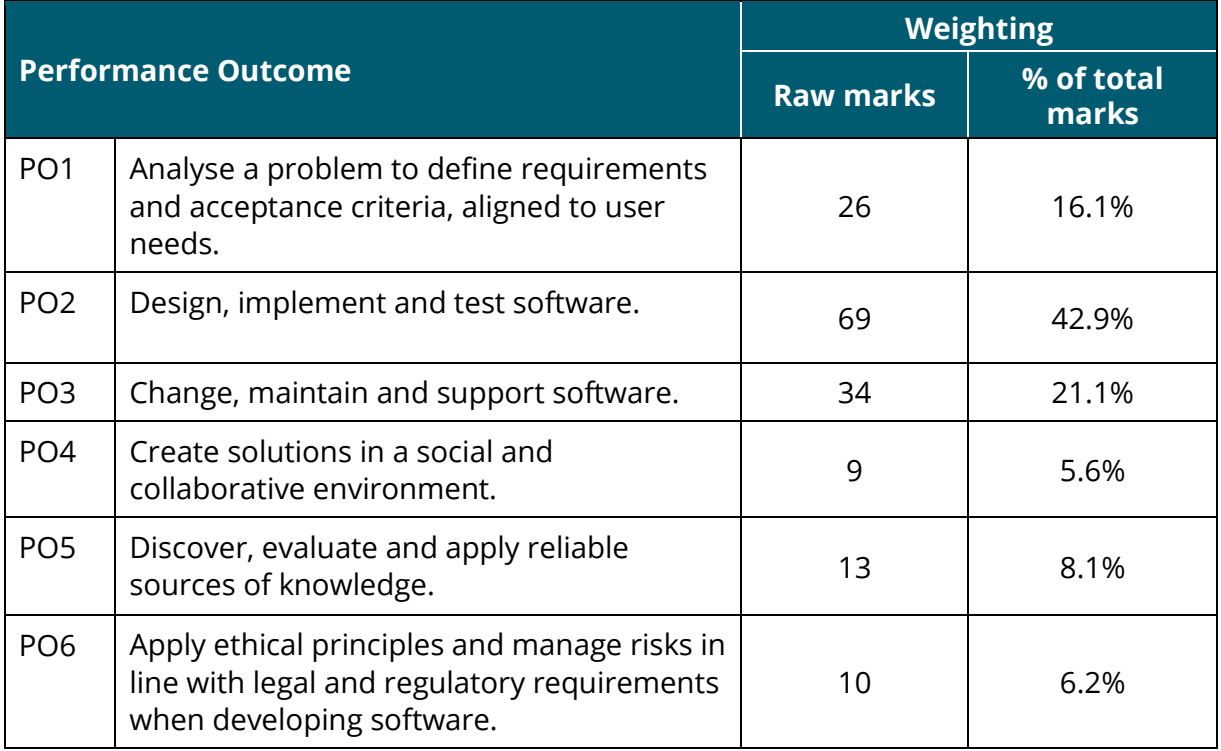

# **6. Technical Qualification grading, T Level grading and results reporting**

The *T Level Technical Qualification in Digital Production, Design and Development* will be graded and awarded to comply with the requirements of Ofqual's General Conditions of Recognition.

# **Calculation of the Technical Qualification grade**

The Technical Qualification components are awarded at the grade ranges shown in the table below.

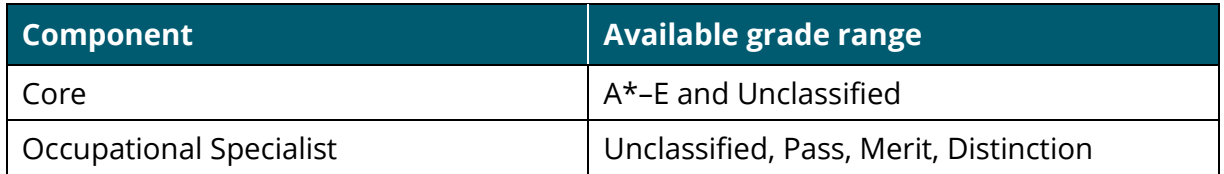

The Core Component uses an aggregation of points from each of the three Core Assessments to calculate the A\* to E.

Students whose level of achievement for either component is below the minimum judged by Pearson to be of sufficient standard will receive an unclassified U result.

# **Uniform Mark Scale**

Students' raw sub-component marks will be converted to a Uniform Mark Scale (UMS). The UMS is used to convert students' sub-component 'raw' marks into uniform marks. This is done in order to standardise marks from one series to another as assessments may vary in difficulty. For example, a student who achieves the lowest mark worthy of a C grade in the Employer Set Project one series will receive the same uniform mark as a student achieving that same grade and level of performance in another series, regardless of their raw marks.

The maximum number of uniform marks available for each sub-component, and the uniform marks relating to each grade boundary, are fixed. These are shown in the following table:

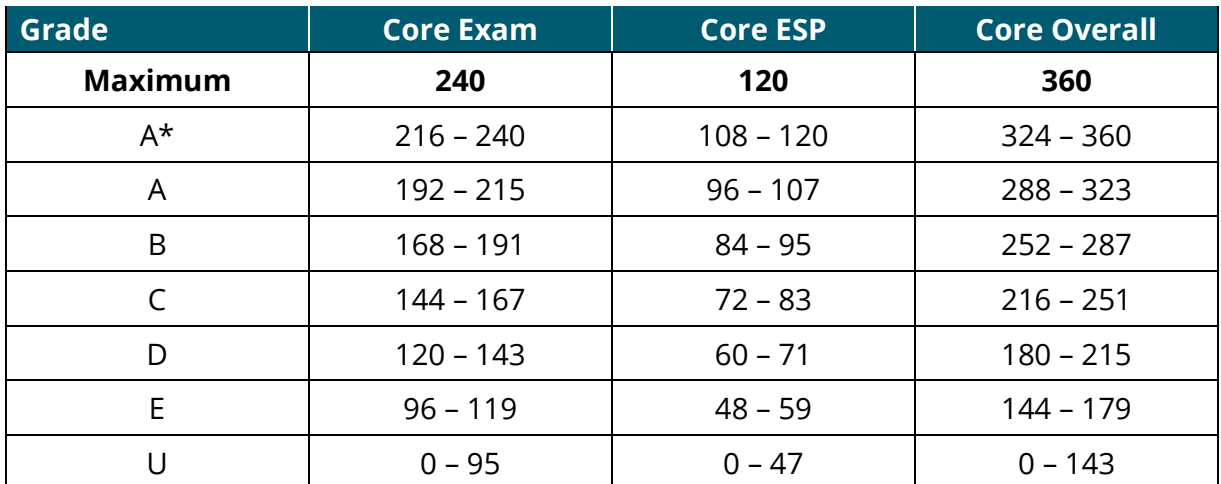

The Core Examination has two exam papers, the results of which are combined before conversion to UMS.

# **Calculation of the T Level grade**

The *Calculation of qualification grade* table below shows the minimum thresholds for calculating the T Level grade, subject to successful completion of all elements. The table will be kept under review over the lifetime of the T Level.

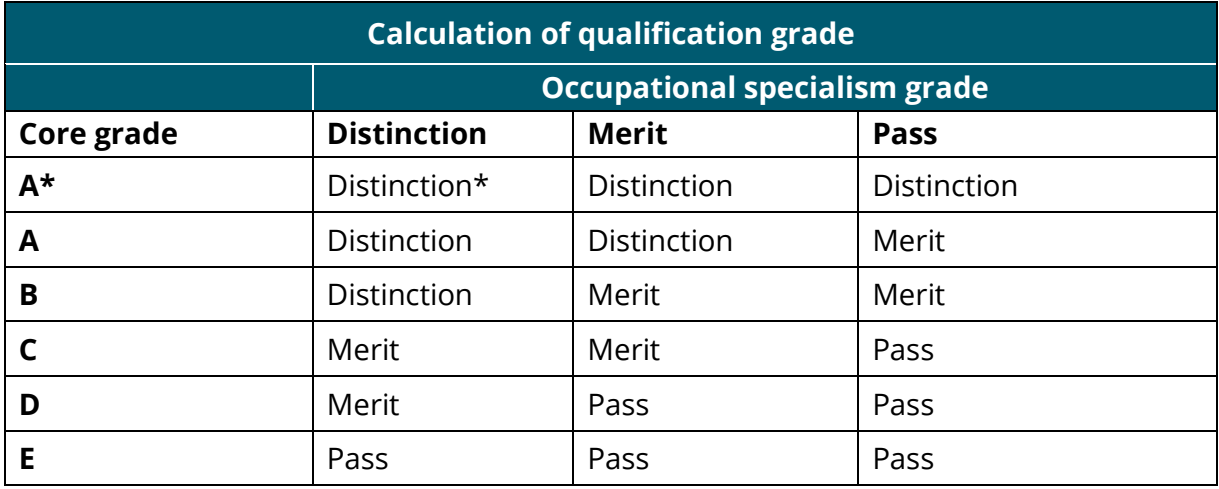

Students who do not meet the minimum requirements for a T Level to be awarded will not be certificated. They may receive a Notification of Performance for individual components.

In order to be awarded the T Level, a student must complete both components and achieve a minimum of a grade E in the Core and a Pass in the Occupational Specialism. In addition, they must successfully complete the other elements of the T Level as required by the Institute for Apprenticeships and Technical Education (the Institute) and the T Level panel, such as 315 hours of industry placement.

Students whose level of achievement for either component is below the minimum judged by Pearson to be of sufficient standard will receive an unclassified U result.

## **Results reporting**

The *T Level Technical Qualification in Digital Production, Design and Development* forms the substantive part of the Digital Production, Design and Development T Level programme. The T Level programme includes other elements that are required to be successfully completed in order for students to be awarded the T Level from the Institute. The Institute will provide T Level certificates to students who successfully complete all elements of the T Level programme.

The Institute will issue T Level results on Level 3 results day in August.

Pearson are not required to issue Technical Qualification certificates to students; instead we will provide component results for assessments that students undertake.

Pearson will issue component results on the results day designated for each assessment window.

# **7. Entry, delivery and assessment information**

### **Introduction**

This section focuses on the key information to deliver the *T Level Technical Qualification in Digital Production, Design and Development*. It is of particular value to programme leaders and examinations officers, who must ensure appropriate arrangements are made for assessments.

### **Student registration**

Shortly after students start their T Level programme, you must make sure they are registered for the Technical Qualification. You will be required to register students as outlined in our Key Dates Schedule, which will be published annually on our T Level webpage.

At the point of registration onto the Technical Qualification, we will ask you to confirm the Occupational Specialist Component(s) the student has chosen to study, or as a minimum provide an indication.

Students can be formally assessed only for a qualification on which they are registered.

If students' intended qualifications change – for example, if a student decides to choose a different occupational specialism – then the Provider must transfer the student appropriately.

### **Programme delivery**

You are free to deliver this Technical Qualification using any form of delivery that meets the needs of your students. We recommend making use of a wide variety of modes, including direct instruction in classrooms or work environments, investigative and practical work, group and peer work, private study and e-learning.

# **Availability of live assessment**

The assessments for the *T Level Technical Qualification in Digital Production, Design and Development* will be scheduled annually as shown in the table below:

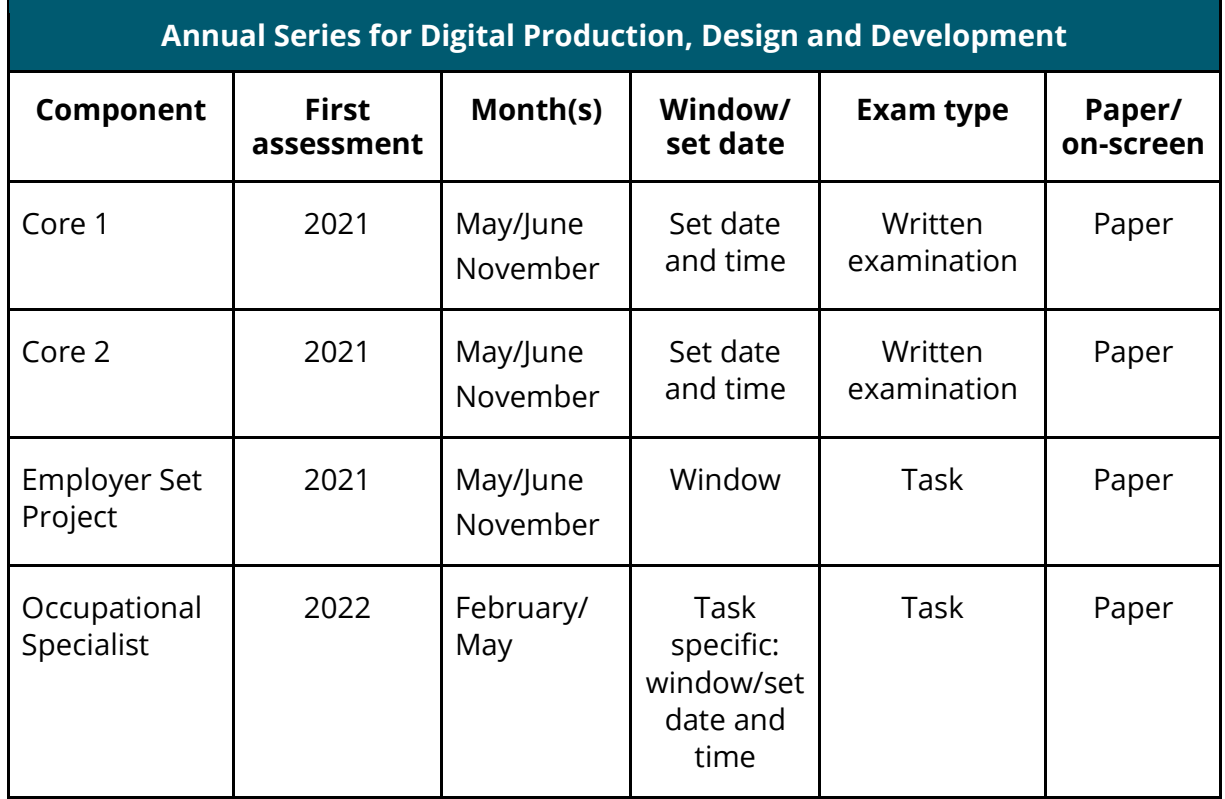

In developing an overall plan for delivery and assessment for the qualification, you will need to consider the order in which you deliver the content and when the assessments will take place.

Students must be prepared for external assessment by the time they undertake it. In preparing students for assessment, you will want to take account of required learning time, the relationship with other external assessments and opportunities for retaking.

## **Language of assessment**

Assessment of this qualification will be available in English. All student work must be in English.

### **Student assessment entry**

You must enter students into an assessment window, either for the Core Component or the Occupational Specialist Component, as outlined in our Key dates Schedule.

For the first attempt for the Core Component, you will need to make an entry for **both**  the Core examination **and** the Employer Set Project in the same window (i.e. May/June *or* November).

For a resit, students can take the Core examination and/or the Employer Set Project in a separate window. Therefore, you will need to make an entry for the window you require the student to resit the assessment in.

For the Occupational Specialist Component, you will need to make an entry for the window the student wishes to sit the assessment in.

### **Resit arrangements**

As per the Ofqual Technical Qualification Handbook, there is no specific resit window permitted. However, students will be able to resit in any assessment window following their first sitting.

Students may resit:

- the Core assessment(s)
- the Employer Set Project
- the assessments for an occupational specialism, or
- any combination of these.

Where a student fails one of the Core assessments, they must resit both assessments and must do so in the same assessment window.

However, where a student has to resit both the Core assessment and the Employer Set Project, they do not need to retake both sets of assessments in the same assessment window. For clarity, where a student resits the Core assessment, he or she is not required to retake the Employer Set Project, and vice versa.

In order to access a resit opportunity, you will need to make an entry for the window you require the student to resit the assessment in; see *Student assessment entry* above. Resits can take place up until two academic years after the end of the final academic year for the cohort within which the relevant student is included.

### **Access to qualifications and assessments for students with disabilities or specific needs**

Assessments need to be administered carefully to ensure that all students are treated fairly, and that results are issued on time to allow students to progress to their chosen progression opportunities.

Equality and fairness are central to our work. Our equality policy requires that all students should have equal opportunity to access our qualifications and assessments, and that our qualifications are awarded in a way that is fair to every student. We are committed to making sure that:

- students with a protected characteristic (as defined by the Equality Act 2010) are not, when they are undertaking one of our qualifications, disadvantaged in comparison to students who do not share that characteristic
- all students achieve the recognition they deserve for undertaking a qualification, and that this achievement can be compared fairly to the achievement of their peers.

For students with disabilities and specific needs, the assessment of their potential to achieve the qualification must identify, where appropriate, the support that will be made available to them during delivery and assessment of the qualification. Please see information below on reasonable adjustments and special consideration.

Further information on access arrangements can be found in the Joint Council for Qualifications (JCQ) document *Access Arrangements, Reasonable Adjustments and Special Consideration for General and Vocational Qualifications*.

# **Special requirements**

Some students may have special needs during their Technical Qualification assessments. In such cases, Providers can apply for special requirements on their behalf.

We have a dedicated webpage for **Special Requirements**. This includes:

- reasonable adjustments
- access arrangements
- special consideration
- modified formats.

### **Reasonable adjustments to assessment**

The Equality Act 2010 requires an awarding organisation to make reasonable adjustments where a student with a disability would be at a substantial disadvantage in undertaking an assessment.

To ensure students have fair access to demonstrate the requirements of the assessments, a reasonable adjustment is one that is made before a student takes an assessment. In most cases, this can be achieved through a defined time extension or by adjusting the format of evidence. We can advise you if you are uncertain as to whether an adjustment is fair and reasonable. You need to plan for time to make adjustments if necessary.

We have a dedicated webpage for [reasonable adjustment](https://qualifications.pearson.com/en/support/support-topics/exams/special-requirements/reasonable-adjustment.html) where Providers can learn more about the process and apply on behalf of a student.

Reasonable adjustments can help reduce the effects of a disability or difficulty that puts the student at a substantial disadvantage in an assessment, in order to enable them to demonstrate their knowledge, understanding, skills and behaviours to the level of attainment required.

Providers can access the *Application of Reasonable Adjustment for Technical Qualifications* via our dedicated webpage. The Provider's application must be made in line with the policy and a copy of their application must be retained.

For this qualification we do not see anything that might prevent reasonable adjustment providing the student is still able to demonstrate the achievement of the skills being assessed. This is due to the fact that students must achieve threshold competence. As a result there could be some Assessment Objectives and/or Performance Outcomes that must be met as they are mandatory in order to demonstrate threshold competence and meet the requirements for the sector.

### **Access arrangements**

We also have a dedicated webpage for **access arrangements**, where Providers can learn more about arrangements available for students with special needs. Access arrangements aim to meet the particular needs of an individual student without affecting the integrity of the assessment.

Access arrangements allow students to show what they know and do without changing the integrity or the demands of the assessment, for example by using a reader or scribe. Access arrangements are approved before an examination or assessment and they allow students with special educational needs, disabilities or temporary injuries to access the assessment.

Special needs could include students:

- with known and long-standing learning difficulties
- with physical disabilities (permanent or temporary)
- with sensory impairment
- whose first language is not English
- who have difficulties at or near the time of assessment that may affect their performance in the assessment.

For more information about access arrangements, we suggest Providers refer to the JCQ booklet *Access Arrangements, Reasonable Adjustments*.

# **Special consideration**

A student's assessment performance can sometimes be affected by circumstances out of their control. Special consideration is a post-examination adjustment that compensates students who were suffering from a temporary illness or condition, or who were otherwise disadvantaged at the time of the Technical Qualification assessment.

Exams officers may apply for special consideration on a student's behalf. We have a dedicated webpage for [special consideration.](https://qualifications.pearson.com/en/support/support-topics/exams/special-requirements/special-consideration.html) This includes an FAQ fact sheet giving Providers answers to any questions or concerns they may have.

Special consideration will adhere to the following:

- There are general guidelines for special consideration in the JCQ booklet *A guide to the special consideration process*. It covers the process that is applied consistently by all Awarding Organisations. AOs will not enter into discussion with students or their parents as to how much special consideration should be applied.
- Special consideration cannot be applied in a cumulative fashion, i.e. on the basis of a domestic crisis at the time of the exam and the student suffering from a viral illness.
- Private students should liaise with the Provider where entries have been made, so that they can apply for special consideration on the private student's behalf.

## **Dealing with malpractice in assessment**

We adhere to the JCQ document *Suspected Malpractice in Examinations and Assessments* in our approach to investigating potential malpractice or breaches of security. These procedures are in line with the Ofqual Conditions of Recognition. All allegations of potential malpractice are investigated, and sanctions imposed where malpractice is proven.

We have two dedicated webpages concerning malpractice:

- The first gives Providers guidance on how to let us know about anything suspicious or incidents of malpractice, in accordance with JCQ regulations.
- The second gives students information about what malpractice is and how to report it.

### **What does malpractice mean?**

Malpractice means acts that undermine the integrity and validity of assessment, the certification of qualifications, and/or that may damage the authority of those responsible for delivering the assessment and certification.

Pearson does not tolerate actions (or attempted actions) of malpractice by students, Provider staff or Providers in connection with Pearson qualifications. Pearson may impose penalties and/or sanctions on students, Provider staff or Providers where incidents (or attempted incidents) of malpractice have been proven.

Malpractice may arise or be suspected in relation to any unit or type of assessment within the qualification. For further details regarding malpractice and advice on preventing malpractice by students, please see Pearson's *Provider guidance: Dealing with malpractice and maladministration in vocational qualifications*, available on our [website.](https://qualifications.pearson.com/content/dam/pdf/Support/policies-for-centres-learners-and-employees/Centre-Guidance-malpractice-maladministration.pdf)

Providers are required to take steps to prevent malpractice and to investigate instances of suspected malpractice. Students must be given information that explains what malpractice is for internal assessment and how suspected incidents will be dealt with by the Provider. The *Provider guidance: Dealing with malpractice and maladministration in vocational qualifications* document gives comprehensive information on the actions we expect you to take.

Pearson may conduct investigations if we believe that a Provider is failing to conduct the assessments according to our policies. The above document gives further information and examples, and details the penalties and sanctions that may be imposed.

In the interests of students and Provider staff, Providers need to respond effectively and openly to all requests relating to an investigation into an incident of suspected malpractice.

### **Student malpractice**

Student malpractice refers to any act by a student that compromises or seeks to compromise the process of assessment, or which undermines the integrity of the qualifications or the validity of results.

Student malpractice in examinations **must** be reported to Pearson using a *JCQ Form M1* (available at www.jcq.org.uk/exams-office/malpractice). The form should be emailed to studentmalpractice@pearson.com. Please provide as much information and supporting documentation as possible. Note that the final decision regarding appropriate sanctions lies with Pearson.

Failure to report malpractice constitutes staff or Provider malpractice.

### **Tutor/Provider malpractice**

Providers are required to inform Pearson's Investigation Team of any incident of suspected malpractice by staff before any investigation is undertaken. Providers are requested to inform the Investigation Team by submitting a JCQ M2(a) form (downloadable from [www.jcq.org.uk/malpractice\)](http://www.jcq.org.uk/malpractice) with supporting documentation to pqsmalpractice@pearson.com.

Where Pearson receives allegations of malpractice from other sources (for example, Pearson staff or anonymous informants), the Investigation Team will conduct the investigation directly or may ask the Provider to assist.

Incidents of maladministration (accidental errors in the delivery of Pearson qualifications that may affect the assessment of students) must also be reported to the Investigation Team using the same method.

Heads of Providers/Principals/Chief Executive Officers or their nominees are required to inform students and Provider staff suspected of malpractice of their responsibilities and rights; see 6.15 of *JCQ Suspected Malpractice in Examinations and Assessments Policies and Procedures*.

In cases of suspected malpractice, Pearson reserves the right to withhold the issuing of results while an investigation is in progress. Depending on the outcome of the investigation, results may be released or withheld.

We reserve the right to withhold results when undertaking investigations, audits and quality assurance processes. You will be notified within a reasonable period of time if this occurs.

## **Results transfer to Providers**

To ensure you are supported, we will communicate with you on and before results day.

Results day will follow the format below:

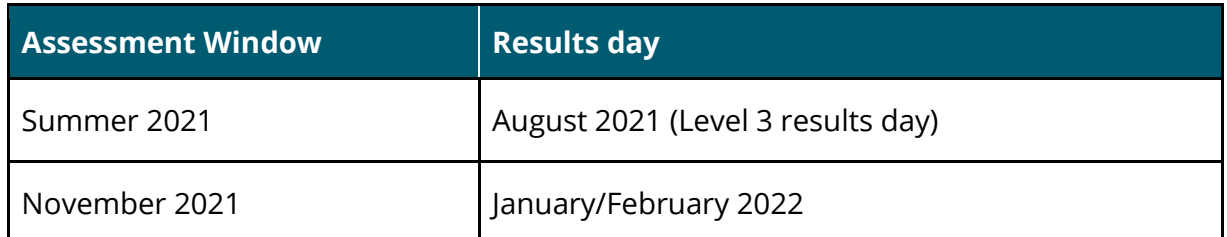

As we are not required to issue Technical Qualification certificates, T Level certificates or T Level statements of achievement, we will not require you to complete any forms or processes to claim the Technical Qualification from Pearson. Instead, we will issue the results directly to you.

We will make available:

- Scorecards: outlining the achievement in percentage terms against each Assessment Objective
- Results Plus: a service whereby achievement will be presented in an item-byitem format. This means Providers will be able to ascertain trends across and within cohorts, and clearly label the associated Assessment Objective
- Statement of Provisional Results: we will offer a provisional component result slip, clearly watermarked as a provisional component result.

# **Post-Results Services**

Our Technical Qualification post-results services (PRS) and appeals will be implemented in line with Ofqual requirements, paying particular attention to the *Rules and Guidance for Technical Qualifications*, where sections Ofqual TQ13–23 refer to post-results activities, 'Review of Marking or Moderation' (RoMM) or Appeals.

We will provide the following:

- access to student assessment evidence
- appeal
- clerical checks
- expedited review of marking
- review of marking.

Our [post-results services](https://qualifications.pearson.com/en/support/support-topics/results-certification/post-results-services.html) webpage will include all the necessary information for you to access the services for the T Level Technical Qualification. There will also be a specific *T Level Technical Qualification Post-Results Service Guide* for Providers to use following our first live assessment series in 2021. This information should be used alongside the *JCQ Post-Results Service Guide*.

PRS will be available after each assessment opportunity. Exams officers will be able to apply for PRS via our online system; however, you must have permission from the student before applying. If a student wishes to apply for PRS they must do so via their Provider. We state within the PRS guidance on our website that we cannot accept appeals directly from students, their parents or other third parties acting on their behalf.

In addition, our unique Results Plus service and a free Access to Scripts service will be available, so that Providers are able to transparently see how marks are awarded.

## **Appeals process**

Our appeals process for the Technical Qualification will reflect industry standards, as outlined by the relevant Ofqual Condition(s) (TQ17–TQ22) relating to appeals.

You will be able to appeal the outcome of marking, decisions made regarding reasonable adjustments or special consideration tariffs applied, and any consequence of malpractice or maladministration investigations by us or other Technical Qualification AOs.

All our investigations will be conducted in accordance with the *JCQ General and Vocational Qualifications Suspected Malpractice in Examinations and Assessments Policies and Procedures*.

# **8. Provider recognition and approval**

## **Introduction**

Our Provider approval process and criteria have been developed in collaboration with other awarding organisations offering Technical Qualifications to ensure you have a seamless experience across awarding organisations when requesting approval to deliver the Technical Qualification.

# **Approving Eligible Providers as Approved Providers**

Eligible Providers, i.e. those who submitted an Intention to Teach and have been approved by the DfE to deliver T Levels, will be required to seek approval from Pearson for each Technical Qualification they wish to deliver. They will do this by completing **one**  of the two Provider Application forms:

- 4. T Level Technical Qualification Delivery Approval Application Form
- 5. Pearson UK Vocational Provider Approval Application for T Level Technical Qualifications.

The first form is for existing vocational Pearson centres to gain approval to deliver the Technical Qualification.

The second form is for non-vocational Pearson centres, i.e. centres not delivering any other vocational Pearson qualification. These are **new** Providers applying for centre approval to deliver vocational qualifications and the T Level Technical Qualification.

In order to assist **new** Providers in their application process, we have provided additional guidance: *Guidance to assist in the completion of the Pearson Vocational Provider Approval Application for T Level Technical Qualifications*.

In addition, we will also support you in the following ways:

- phone support via our Approvals Team
- on-boarding training via Provider Support.

# **Provider and Technical Qualification approval**

As part of the approval process, you must make sure that the resource requirements listed below are in place before offering the qualification:

- Providers must have appropriate physical resources (for example, equipment, IT, learning materials, teaching rooms) to support the delivery and assessment of the qualification.
- There must be systems in place to ensure continuing professional development for staff delivering the qualification.
- Providers must have in place appropriate health and safety policies relating to the use of equipment by students.
- Providers must deliver the qualification in accordance with current equality and diversity legislation and/or regulations.
- Providers should refer to the Resources for delivery of content section in the components to check for any specific resources required.
- Administration arrangements, including security of live assessments, must be in place.

The methods we use to ensure Providers have the above resources in place include:

- making sure that all Providers complete appropriate declarations at the time of approval
- undertaking approval visits to Providers
- an overarching review and assessment of a Provider's strategy for delivering and quality assuring its technical qualifications.

Providers that do not comply with remedial action plans may have their approval to deliver qualifications removed.

### **What level of sector knowledge is needed to teach this qualification?**

We do not set any requirements for tutors, but recommend that Providers assess the overall skills and knowledge of the teaching team to ensure that they are relevant and up to date. This will give students a rich programme to prepare them for employment in the sector.

For this Technical Qualification, tutors with the following knowledge and skills will be beneficial to the delivery of the programme:

- experience of delivering project-based qualifications
- experience of preparing students for examination-based assessment
- knowledge and understating of Python 3 (core) and at least one other (ideally two) programming language(s)
- knowledge of how to solve problems and develop code to meet specified user/business requirements
- understanding of the role software development plays in organisations
- knowledge of emerging technologies and trends in business, and how software utilises these.

## **What resources are required to deliver this qualification?**

As part of your Provider Approval, you will need to show that the necessary material resources and work spaces are available to deliver this technical qualification. Where specific resources are required to deliver the content, these are stated in the relevant component.

Providers should refer to the *Resources for delivery of content* section in the components to check for any specific resources required.

# **Quality Assurance for the delivery of the Technical Qualification**

All Providers will be subject to the same level of scrutiny for the delivery of the Technical Qualification.

We will monitor you throughout the delivery of the contract. This is to ensure you have appropriate and consistent quality assurance measures in place for the delivery of the Technical Qualification, and to ensure that you maintain ongoing compliance with our quality assurance measures in order to retain your approval status.

To maintain ongoing quality, give support and monitor standards, you will receive a termly phone call, and support visit if necessary, from a Provider Quality Manager (PQM). The PQM will check the quality of delivery, confirm implementation of guide/grade exemplification materials, and confirm you are on track for assessment and are accessing our Provider Support.

We will monitor the following activity that could impact approval status:

- registration patterns
- student outcomes
- quality issues identified by our PQM
- reports of maladministration or malpractice.

The PQM will identify any concerns during the termly phone call, provide support and escalate as required. In order to resolve any issues you may have in meeting our quality assurance measures, the PQM will create an action plan with goals and timescales, and support you through the process. If you do not make adequate progress against the action plan, we will notify the Institute of our intention to remove approval status.

### **Live assessment monitoring**

Each assessment in the Technical Qualification is set and marked by Pearson.

The Core examinations and the Employer Set Project will be sat under exam conditions, following *JCQ's ICE guidance*.

The Occupational Specialist project has different controls depending on the tasks being undertaken by the student. Therefore, full detail of student monitoring will be provided within the assessment materials; these will be published on our T Level webpage before the assessment window commences.

# **9. Resources and support**

The Technical Qualification represents a significant change. It will change how you recruit students, who teaches the occupational specialism, how you incorporate the industry placement, and how you teach and prepare students for external assessment. We will create an innovative range of bespoke support for admin/exams officers, tutors and students that accounts for the step-change the reforms are looking to make in teaching and learning technical skills.

Our aim is to give you a range of support centred on the assessment life cycle, to enable you to deliver the Technical Qualification with confidence. We will include details about our support on our website and inform you via our regular e-bulletins as the materials are launched.

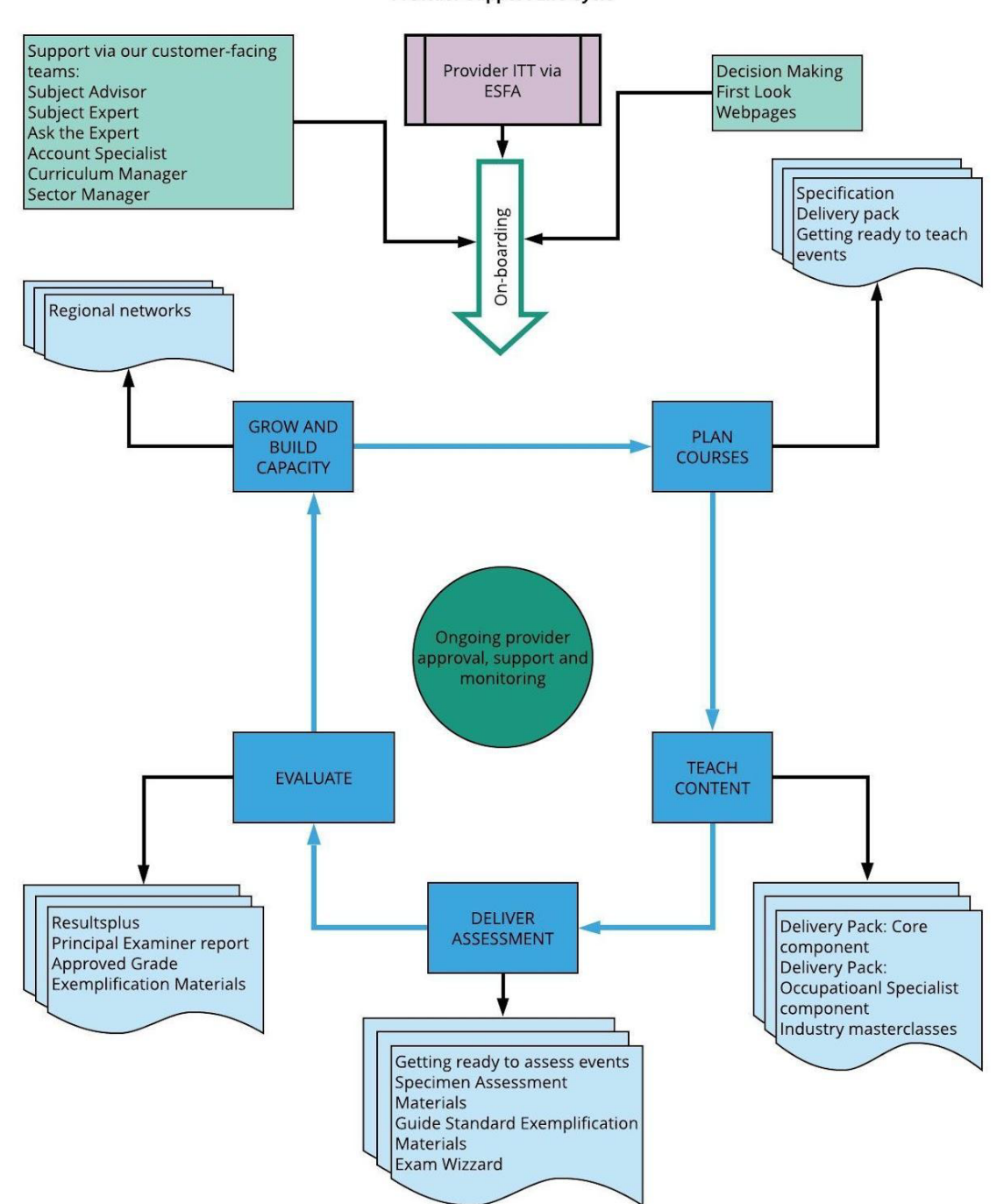

**Provider Support Life Cycle** 

# **Teaching, learning and assessment materials**

#### **1. Plan**

- Specification for 2020: content elaboration for the Core and Occupational Specialist Components, guidance and support.
- Delivery Pack: for each component, a Delivery Pack introduction providing advice, help and inspiration.
- Onboarding materials: Provider journey from initial enquiry through to results.

### **2. Teach**

- Delivery Pack: for the Core Component, a number of Topic Guides with lesson activities, industry links and topics linked to assessment.
- Delivery Pack: for the Occupational Specialist Component, an industry project designed with our EVP to enable holistic delivery of the occupational specialism to enhance student experience and prepare for synoptic assessment; used 'off the shelf' or adapted for local or student needs.

#### **3. Assess**

- Specimen Assessment Materials (SAMs).
- Guide Standard Exemplification Materials (GSEM).

### **4. Evaluate**

● Principal examiner (PE) report for each component: commentary on performance, including Approved Grade Standard Exemplification Materials.

With the exception of the PE reports, materials will be developed alongside the Technical Qualification. From April 2020 we will have a phased launch of our Provider Support, depending on the resource and where it features within the teaching or assessment life cycle; this is aimed at ensuring you have time to plan, yet aren't bombarded with materials and events within close proximity of each other.

# **Provider training**

Our training will incorporate the above teaching, learning and assessment materials and allow for an in-depth look at content, pedagogy and assessment, providing an opportunity for tutors to network, share ideas and unpick common issues.

The events are targeted at a variety of roles and fit into the Provider journey as follows:

### **1. Plan**

- Admin/Exams Officer: set-up and support on administrative, technical or operational matters.
- First Look: review of the Technical Qualification specification for Providers.
- Getting Ready to Teach: planning, using the support materials, exploring teaching strategies, external and synoptic assessment.

### **2. Teach**

- Regional networks facilitated by our curriculum development managers: sharing good practice and building employer networks to drive innovation and build capacity.
- Industry masterclasses designed and delivered with our EVP: to improve depth of understanding of industry topics.

#### **3. Assess**

● Getting Ready to Assess: understanding the standard (using GSEM and mark schemes).

#### **4. Evaluate**

• Feedback: examiner feedback and implications for future delivery; demonstrating Exam Wizard and ResultsPlus (see below) to support teaching and exam preparation.

Our events will start in spring 2020 and continue through the contract. To support easy access, the materials will be on our website and events will be delivered in a diverse range of formats:

- face-to-face by a sector specialist
- live online, using interactive technology by a sector specialist
- recorded modules.

Preparing students for external assessment will be new to many tutors. The following two services are unique to Pearson, have proved very popular and will be available for free:

- Exam Wizard is an exam-paper creation tool that allows you to create mock exams and topic tests from a database of sample questions and papers, as well as past papers. Tutors specify the type of assessment they want and a bespoke test with mark scheme and examiner report is created for students to use as practice.
- ResultsPlus is a post-results data analysis tool. It gives item-level analysis by student, class, cohort or cluster of Providers. This allows the user to pinpoint areas of strength and weakness, and to amend teaching and learning to improve student outcomes and motivation.

## **Provider contact**

In addition to the bespoke area of our website which is located [here,](https://qualifications.pearson.com/en/qualifications/t-levels.html) we will also offer a personal, easy-to-access and expert service via the following:

- Customer Service Account Specialist: named contact for admin/exams officer on administrative or operational matters via phone or email.
- Subject Advisor: named contact for teaching and delivery questions via phone, email, live chat, Facebook, Twitter; provides monthly news promoting support, training and updates.
- Ask the Expert: email address to ask complex or specialist questions relating to content, delivery and assessment.
- Curriculum Development Managers: regional staff who will promote the Technical Qualification, support onboarding and facilitate network events.
- Sector Manager: collect feedback from Providers and employers to identify improvements to our support and services.

Our **T** Levels Support webpage gives you all the contact details in order to support you.

This includes our:

- 1. Pearson Support Portal
- 2. email addresses for administration and teacher support
- 3. call centre, which is open between 8am and 5pm
- 4. postal address.

# **Appendix 1: Glossary of terms used**

This is a summary of the key terms used to define the requirements in the components.

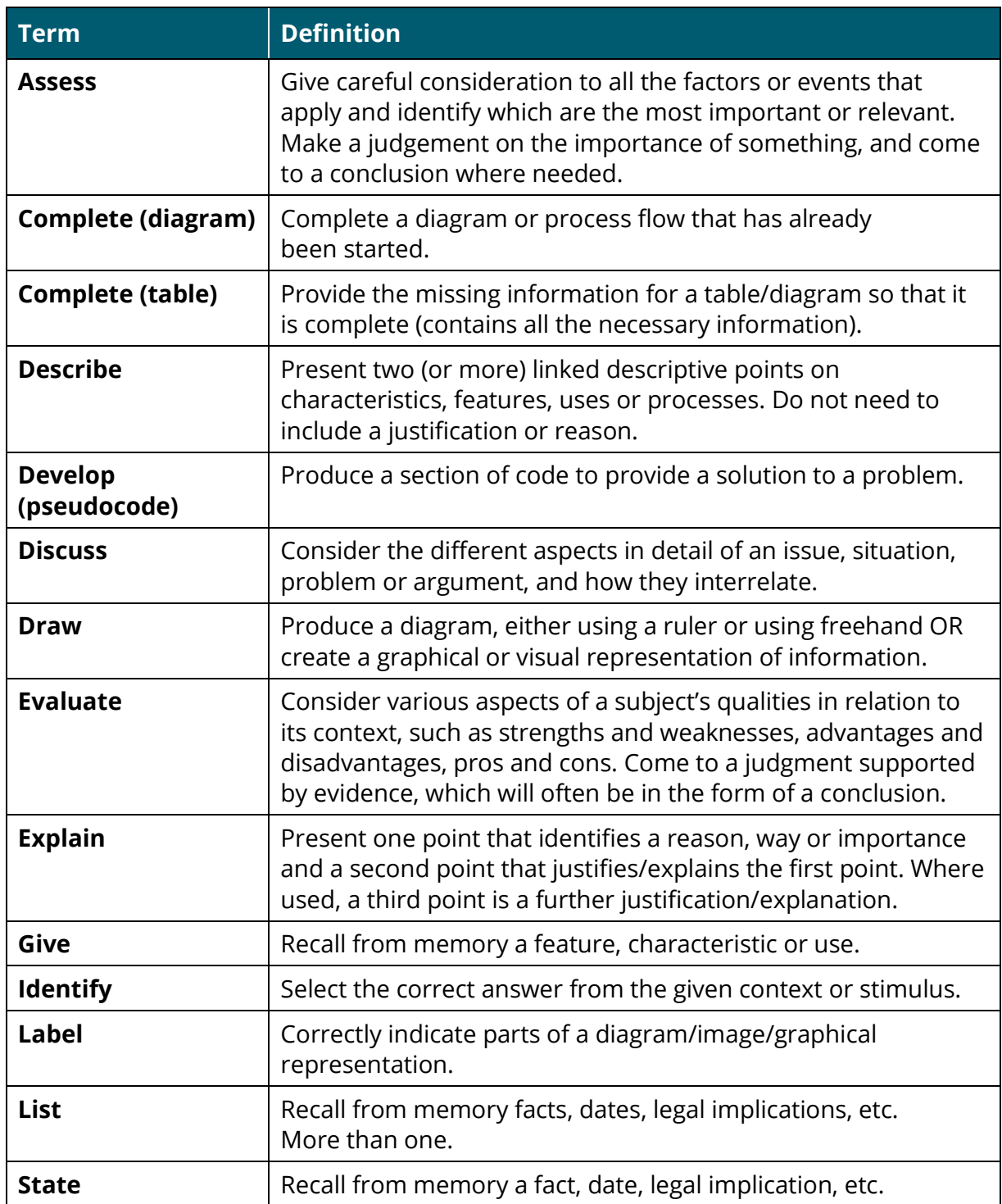

# **Appendix 2: Pseudocode, flowchart symbols and Python commands**

This appendix provides additional information about the digital technologies that students are expected to learn about within the core and occupational specialism content.

This appendix does **not** replace the specification but should be used alongside the specification content to provide additional guidance and scope.

Sections of the specification that do not require additional expansion are not included.

## **Pseudocode**

**Data types** STRING CHARACTER INTEGER REAL FLOAT BOOLEAN

#### **Type coercion**

Type coercion is automatic if indicated by context. For example, 3 + 8.25 = 11.25  $(integer + real = real).$ 

Coercion can be made explicit. For example, RECEIVE age FROM (INTEGER) KEYBOARD assumes that the input from the keyboard is interpreted as an INTEGER, not a STRING.

### **Constants**

The value of constants can only ever be set once. They are identified by the keyword CONST.

Two examples of using a constant are shown.

CONST REAL PI

SET PI TO 3.14159

SET circumference TO radius \* PI \* 2

### **Data structures**

ARRAY

LIST

#### DICTIONARY

Indices start at zero (0) for all data structures.

When performing 'slicing' operations and other 'sting handling' operations, the data type STRING can be considered a data structure and should be indexed in the same way.

All data structures have an append operator, indicated by &.

Using & with a STRING and a non-STRING will coerce to STRING. For example, SEND 'Fred' & age.

TO DISPLAY, will display a single STRING of 'Fred18'.

### **Identifiers**

Identifiers are sequences of letters, digits and '\_', starting with a letter, for example MyValue, myValue, My\_Value, Counter2.

### **Functions**

#### LENGTH()

For data structures consisting of an array or string.

#### RANDOM(n)

This generates a random number from 0 to n.

### **Comments**

Comments are indicated by the # symbol, followed by any text. A comment can be on a line by itself or at the end of a line.

### **Devices**

Use of KEYBOARD and DISPLAY are suitable for input and output. Additional devices may be required, but their function will be obvious from the context. For example, CARD\_READER and MOTOR are two such devices.

### **Notes**

In the pseudocode on the following pages, the < > symbols indicate where expressions or values need to be supplied. The < > symbols are not part of the pseudocode.

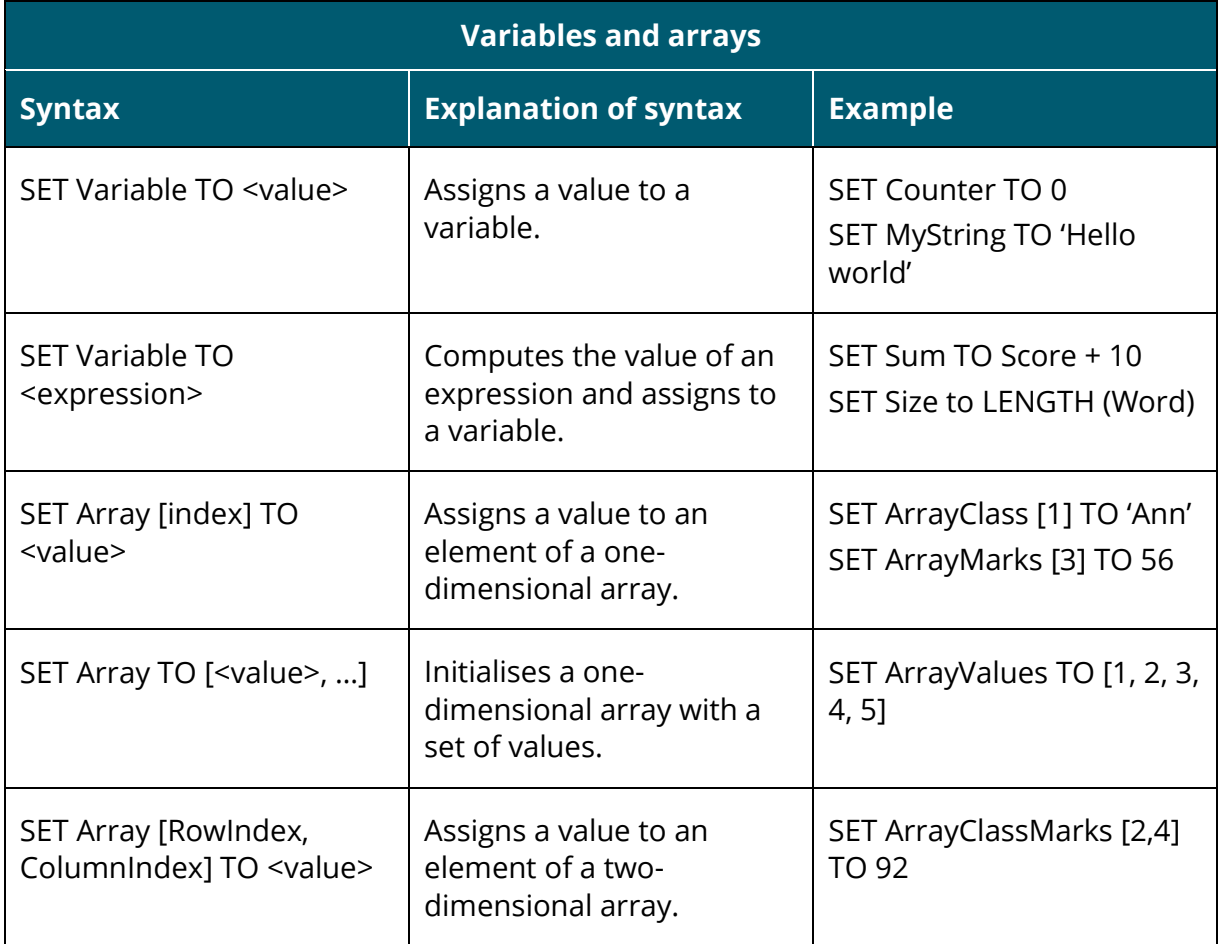

Note: the same methodology should be used when assigning values in all data structures.

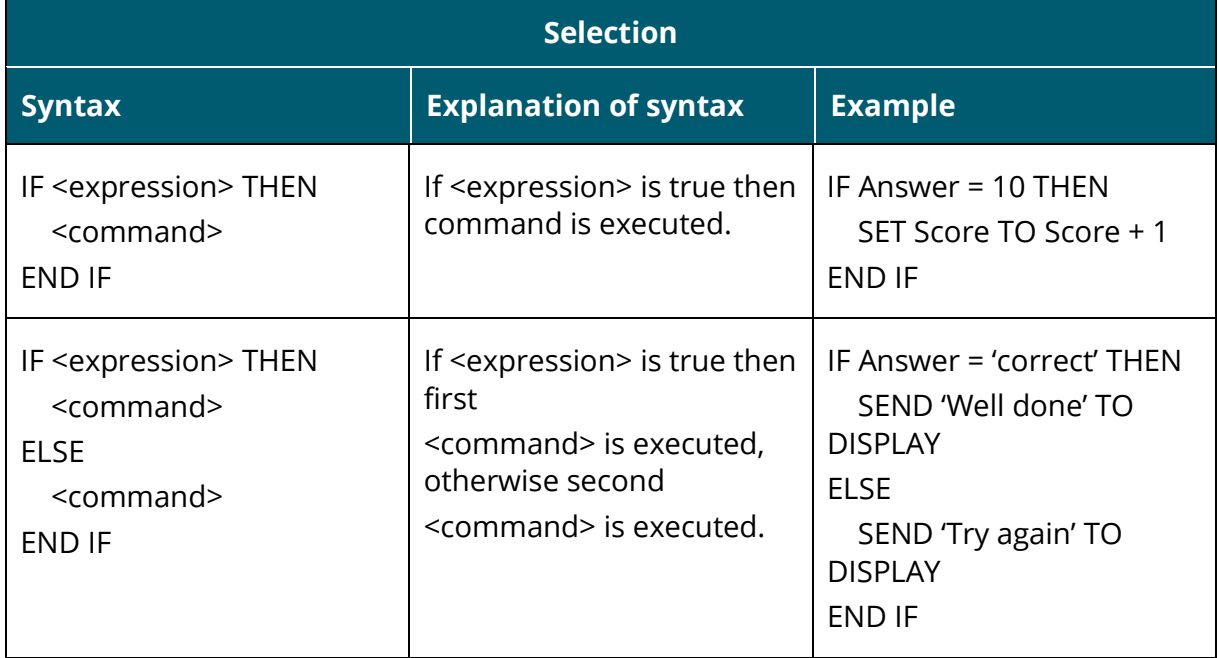

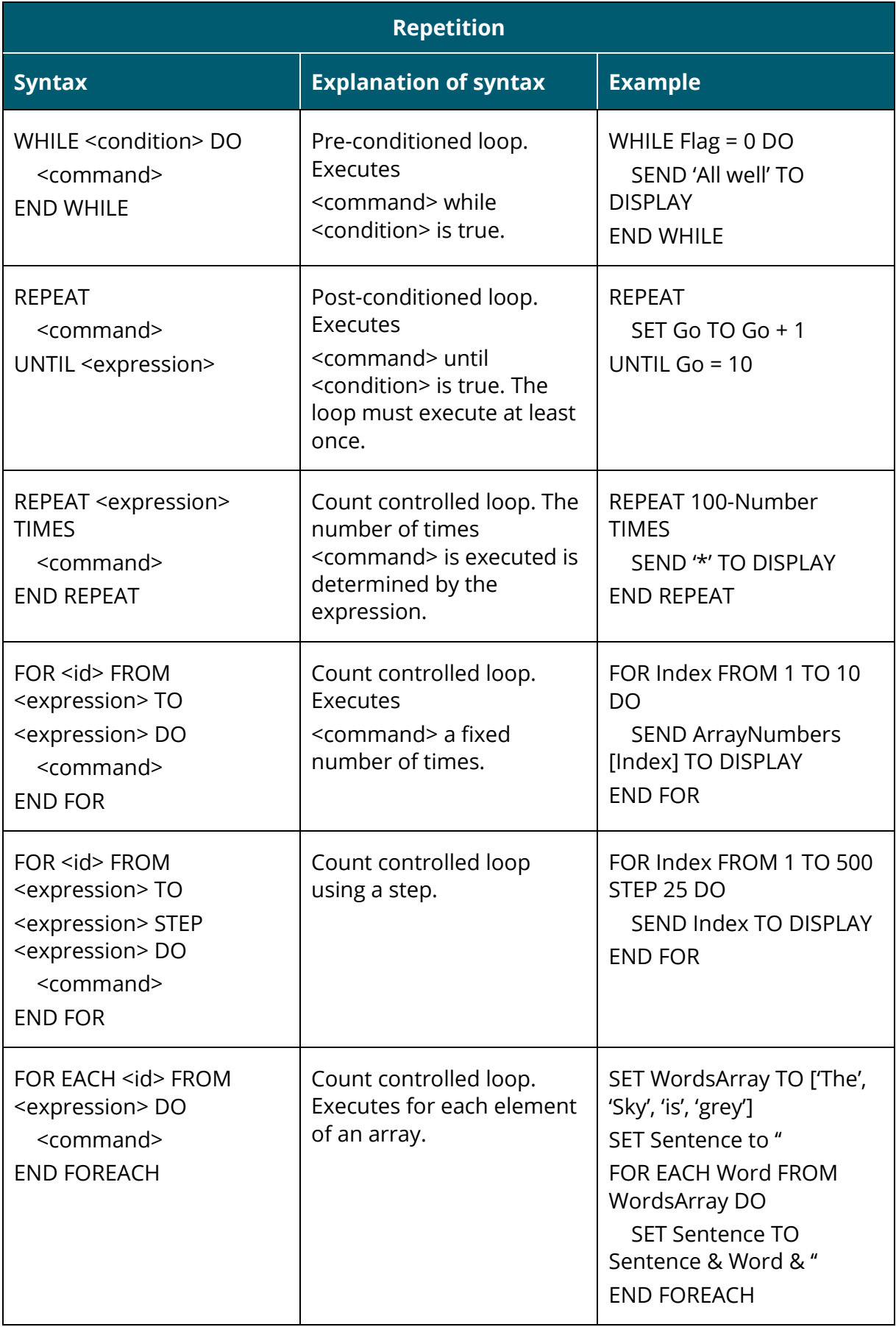

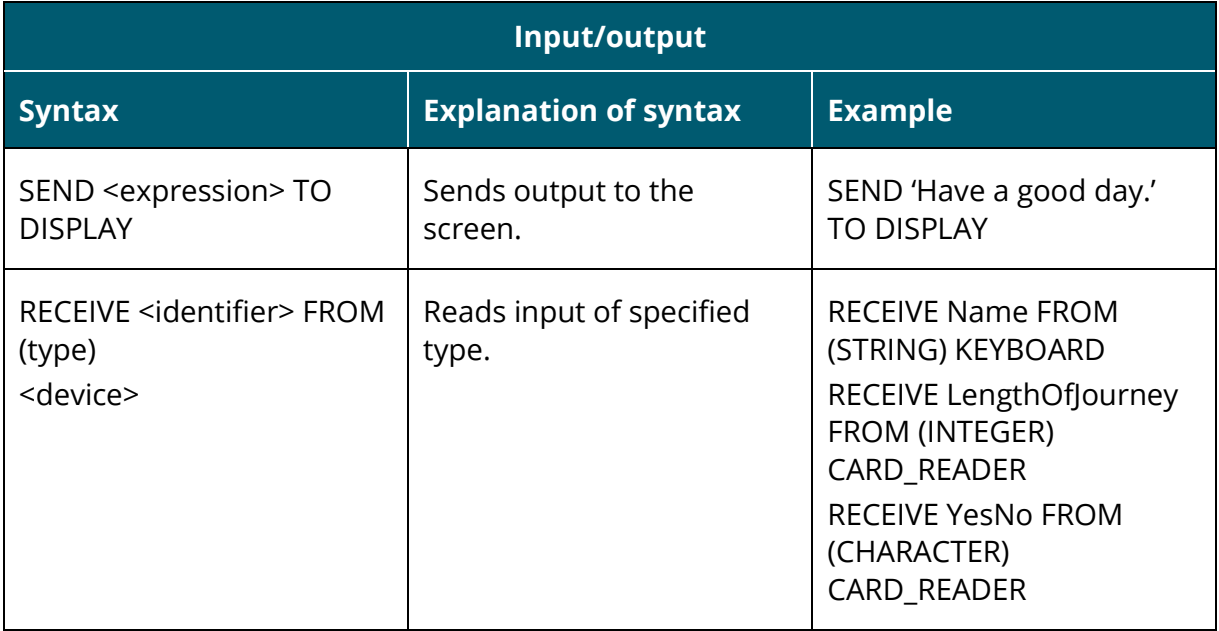

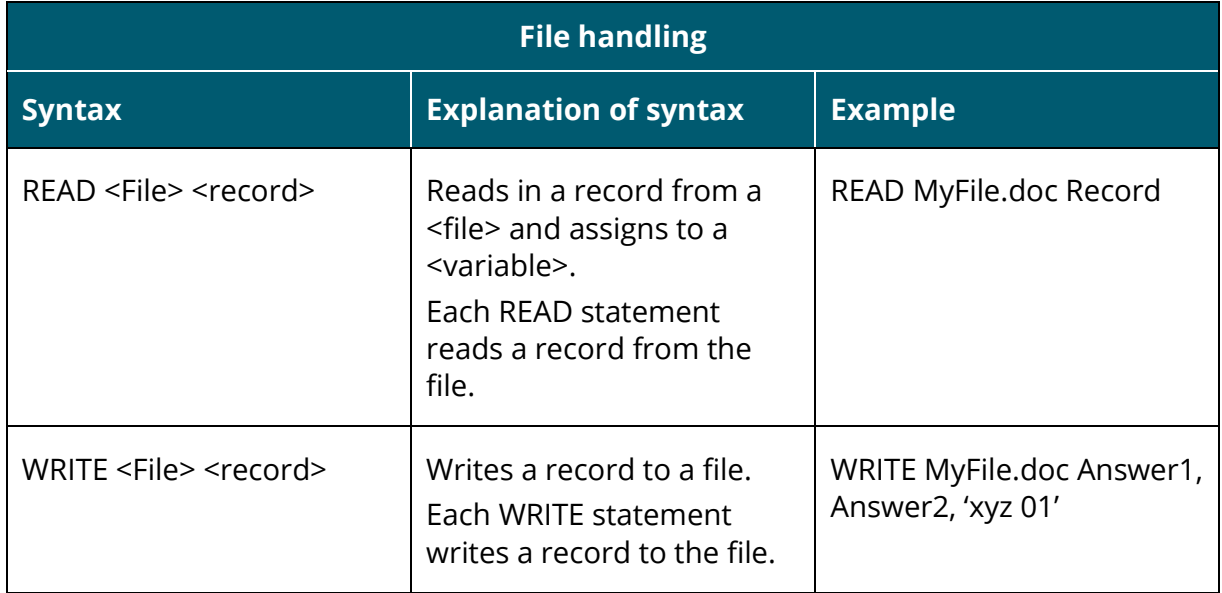

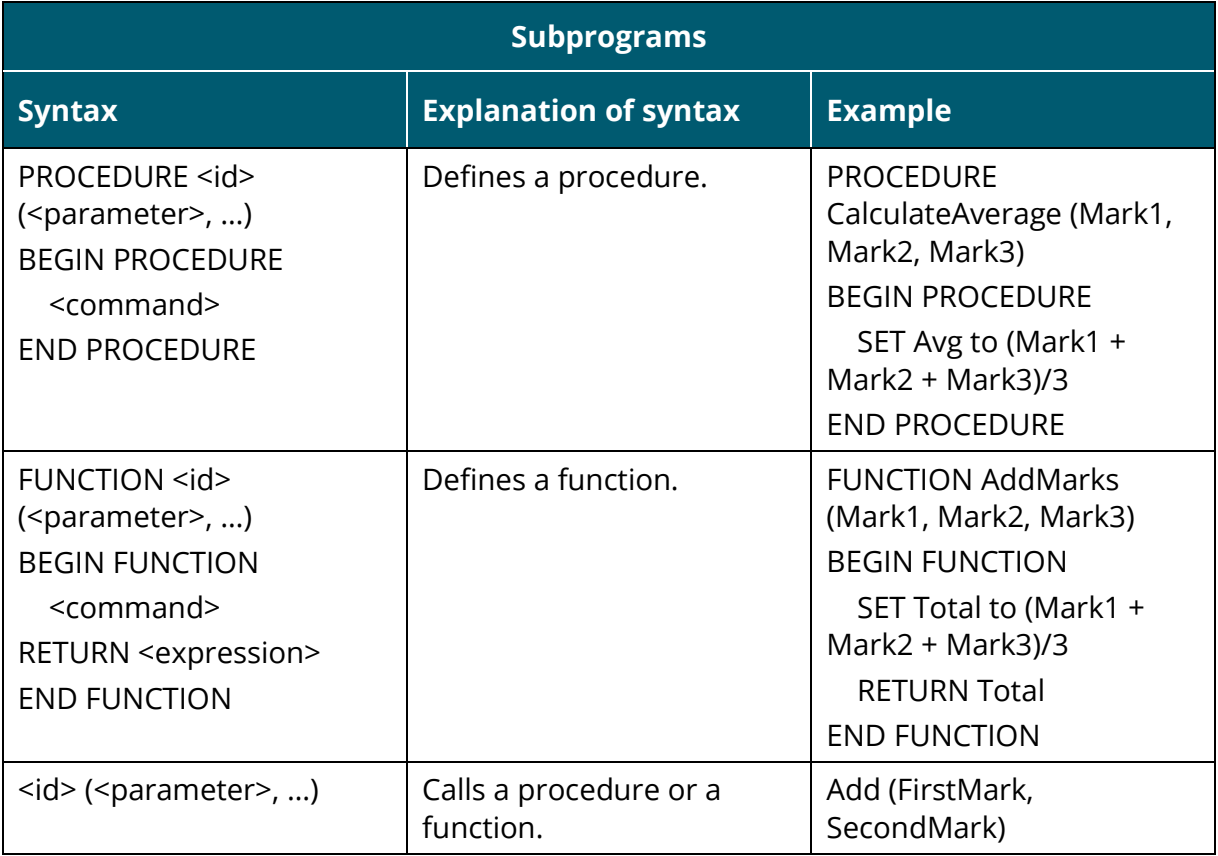

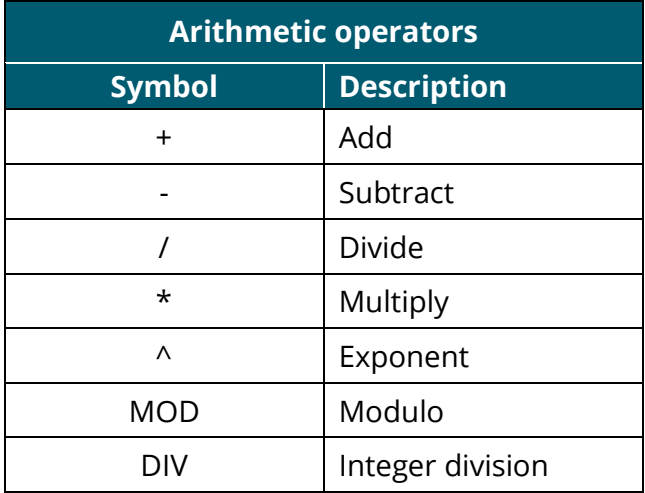

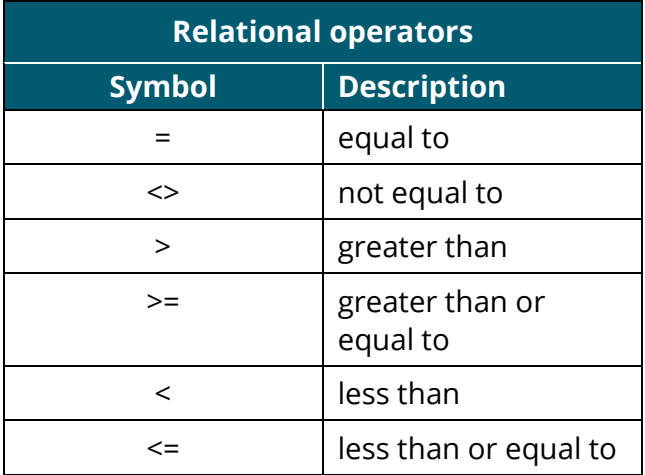

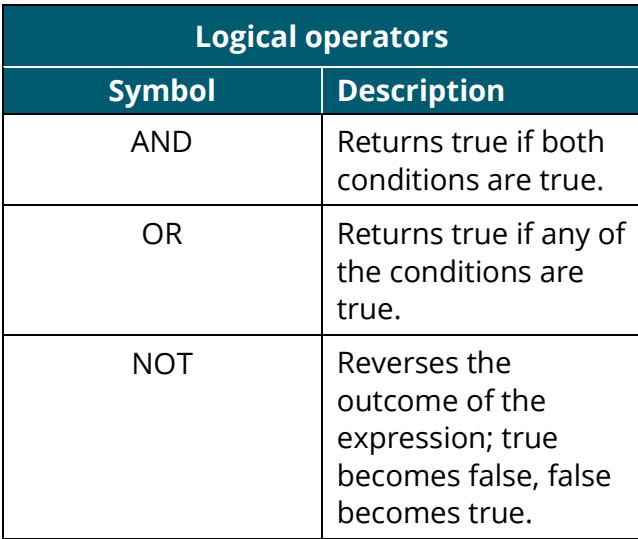

# **Flowchart symbols**

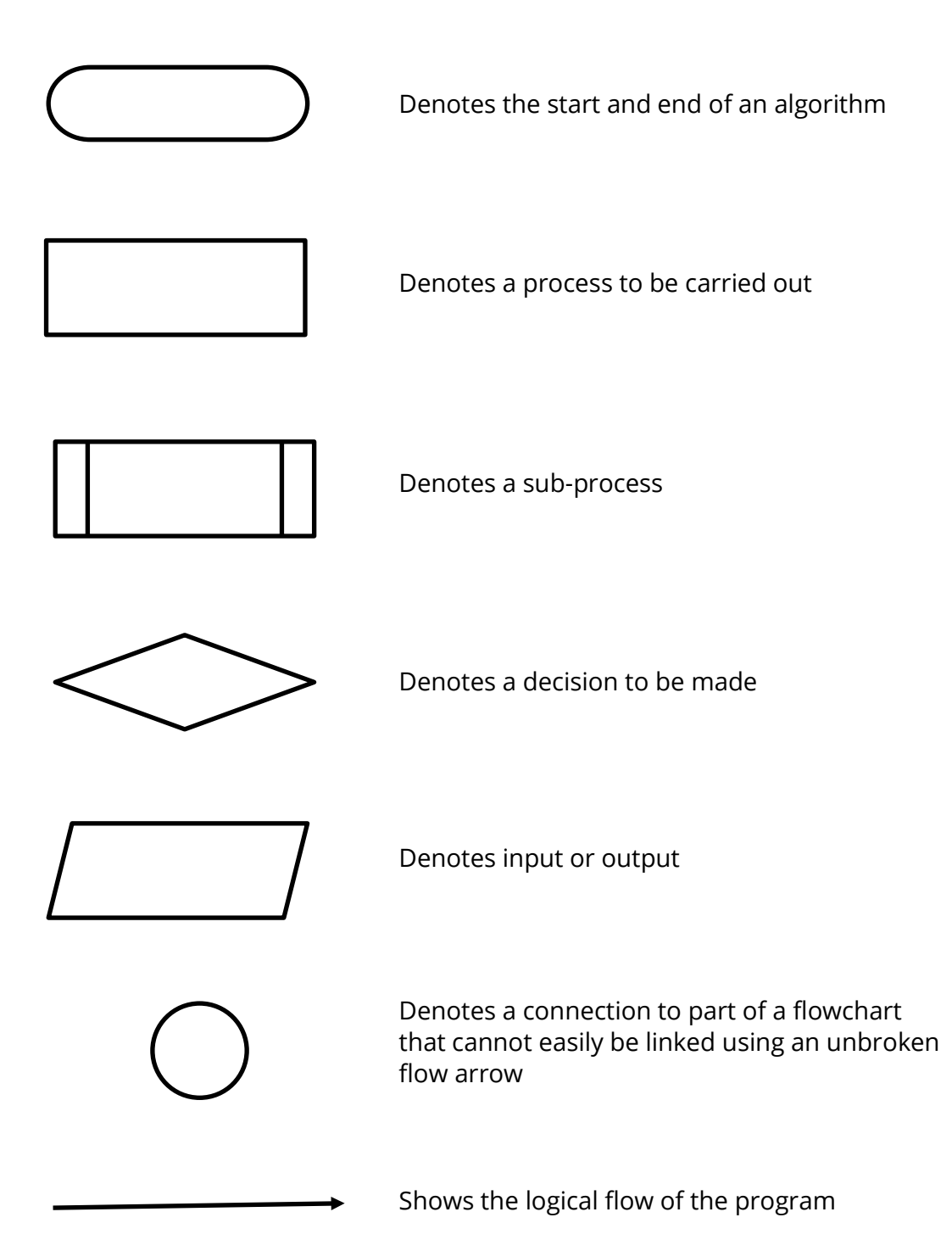
# **Python commands**

**Handling basic input and output**

- input()
- $\bullet$  print()
- $\bullet$  int()
- $\bullet$  str()

### **Functions and variables**

- def
- global

#### **Selection**

- if
- else
- elif
- case:

#### **Iteration**

- while
- for

#### **Built-in functions and standard library commands**

- import
- math

#### **Numerical**

- random()
- randint()
- uniform()
- sample()
- range()
- round()
- math.trunc()
- math.floor()
- math.ceil()
- $\bullet$  max()
- $\bullet$  min()
- count()

## **String handling**

- isupper()
- islower()
- upper()
- lower()
- isalpha()
- split()
- $\bullet$  len()

#### **Using data structures (lists and arrays)**

- index()
- append()
- insert()
- remove()
- count()
- pop()
- $\bullet$  sort()
- in
- not in
- $\bullet$  len()

#### **Working with external text files**

- open()
- write()
- close()
- read()
- readline()
- readlines()
- line.split()

#### **Additional libraries and commands**

For questions in Paper 1 and the Employer Set Project, students will be expected to have a working knowledge of these additional libraries:

- pandas
- Tkinter
- wxPython
- NumPy
- TensorFlow
- Matplotlib.

**Explore Pearson's** T Levels offering at<br>quals.pearson.com/tlevels

T-LEVELS is a registered trade mark of the Department for Education.

T Level is a registered trade mark of the Institute for Apprenticeships and Technical Education.

'Institute for Apprenticeships & Technical Education' and logo are registered trade marks of the Institute for Apprenticeships and Technical Education.

The T Level Technical Qualification in Digital Production, Design and Development is a qualification approved and managed by the Institute for Apprenticeships and Technical Education.

Pearson Education Limited is authorised by the Institute for Apprenticeships and Technical Education to develop and deliver this Technical Qualification.

Pearson and logo are registered trade marks of Pearson.

Copyright in this document belongs to, and is used under licence from, the Institute for Apprenticeships and Technical Education, © 2020-2022